Offection.

# **APPLIED COMPUTER** ENGINEERING 3

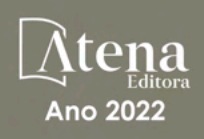

LILIAN COELHO DE FREITAS (ORGANIZADORA)

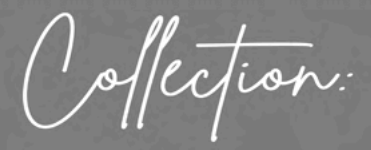

# APPLIED COMPUTER **ENGINEERING** 3

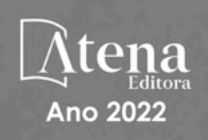

Editora chefe Profª Drª Antonella Carvalho de Oliveira Editora executiva Natalia Oliveira Assistente editorial Flávia Roberta Barão Bibliotecária [Janaina](https://www.edocbrasil.com.br/) Ramos Projeto gráfico Bruno Oliveira Camila Alves de Cremo Daphynny Pamplona Luiza Alves Batista Natália Sandrini de Azevedo Imagens da capa iStock Direitos para esta edição cedidos à Atena Edição de arte Editora pelos autores. Luiza Alves Batista *Open access publication by* Atena Editora 2022 *by Atena Editora Copyright* © Atena Editora *Copyright* do texto © 2022 Os autores *Copyright* da edição © 2022 Atena Editora

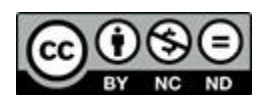

Todo o conteúdo deste livro está licenciado sob uma Licença de Atribuição *Creative Commons*. Atribuição-Não-Comercial-NãoDerivativos 4.0 Internacional (CC BY-NC-ND 4.0).

O conteúdo dos artigos e seus dados em sua forma, correção e confiabilidade são de responsabilidade exclusiva dos autores, inclusive não representam necessariamente a posição oficial da Atena Editora. Permitido o *download* da obra e o compartilhamento desde que sejam atribuídos créditos aos autores, mas sem a possibilidade de alterá-la de nenhuma forma ou utilizá-la para fins comerciais.

Todos os manuscritos foram previamente submetidos à avaliação cega pelos pares, membros do Conselho Editorial desta Editora, tendo sido aprovados para a publicação com base em critérios de neutralidade e imparcialidade acadêmica.

A Atena Editora é comprometida em garantir a integridade editorial em todas as etapas do processo de publicação, evitando plágio, dados ou resultados fraudulentos e impedindo que interesses financeiros comprometam os padrões éticos da publicação. Situações suspeitas de má conduta científica serão investigadas sob o mais alto padrão de rigor acadêmico e ético.

#### Conselho Editorial

#### Ciências Exatas e da Terra e Engenharias

[Prof. Dr. Adélio Alcino Sampaio Castro Machado](http://lattes.cnpq.br/4403141053026782) – Universidade do Porto

[Profª Drª Alana Maria Cerqueira de Oliveira](http://buscatextual.cnpq.br/buscatextual/visualizacv.do;jsessionid=3F5E45BABA02C0A0194C23F07DFC8AE3.buscatextual_0) – Instituto Federal do Acre

[Profª Drª Ana Grasielle Dionísio Corrêa](http://buscatextual.cnpq.br/buscatextual/visualizacv.do?id=K4138613J6) – Universidade Presbiteriana Mackenzie

- Profª Drª Ana Paula Florêncio Aires [Universidade de Trás-os-Montes e Alto Douro](https://orcid.org/0000-0001-8138-3776)
- [Prof. Dr. Carlos Eduardo Sanches de Andrade](http://buscatextual.cnpq.br/buscatextual/visualizacv.do?id=K4276371U0)  Universidade Federal de Goiás
- Profª Drª Carmen Lúcia Voigt [Universidade Norte do Paraná](http://buscatextual.cnpq.br/buscatextual/visualizacv.do?id=K4257027Z4&tokenCaptchar=03AOLTBLRQwYrpUQNUiVQs5GKnu0UEeohCfS4gh6VQg4m9OCJBJGP1ipscv6rWqdQAm2ekIryWPICw4nrsj8zRvhV4KOCu_O7fKg8x16A4Q0frQhC4eXdGXjdlfaKY5_iCNOSxZdXwJf6mvSt7LxNHGYgrH3nvQ2GW02NNUnMijTh0P3XD2EKSRa6CPw-zJpSyX79my81mz0XfDpmLx1gKrLlyJOkZoxVmwZiB8Ef2UhunxkIromTYDmWKj1WB7amYH6FeKqP2g_CrxeS9rrMUCSa_TBvxDeuCGoS639pvbI96P_J6DrHpqui_qr2lwFwRESn0FURO5I0vvaS_eoBsIw0NpHkYMlacZ3AG5LBQ6dZCocE8fSPnNTEYLZ920AIxxvFsOztg4UlnlCxNtyQAlLK8yuUExFbn4w)

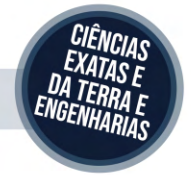

Prof. Dr. Cleiseano Emanuel da Silva Paniagua – [Instituto Federal de Educação, Ciência e Tecnologia de Goiás](http://buscatextual.cnpq.br/buscatextual/visualizacv.do?id=K4220017Y9)

Prof. Dr. Douglas Gonçalves da Silva – [Universidade Estadual do Sudoeste da Bahia](http://buscatextual.cnpq.br/buscatextual/visualizacv.do?id=K4138744E2)

Prof. Dr. Eloi Rufato Junior – [Universidade Tecnológica Federal do Paraná](http://buscatextual.cnpq.br/buscatextual/visualizacv.do?id=K4798868A0)

Profª Drª Érica de Melo Azevedo – [Instituto Federal do Rio de Janeiro](http://buscatextual.cnpq.br/buscatextual/visualizacv.do?id=K4252050Z6&tokenCaptchar=03AGdBq26OwUjfczJgpok-DhR78-_tg8mCtuc_kzOdu3fww-XkFeIGpZcxeQYR_lQjlru2zoBp9MaSwp6X-5o2KOEi_vtmcyIPkAOaR-MapG54dWG6zdfo1Am2FWOz1PLOuLmRiuW47XqJnozK7mGtmFri7W6RDjlyxm9gEHId_EG1bhArFgeqBA610tCpbHN9QsbtXAhrYqZkvRe4_gd77e_huLOm8x9zsu0tW2qJ6W6D8Y2GP66SDaz1Yh_QKnR8_TZlh9QtcC-OTeKPi3NB06bIFQNdSxHwLmb5B3ZYCiJ3k4p2cpPl6LkeIreU92cL5nLWqC2yOkPsupmW8RZR8Q0lkAleKMY9Hd3XlmAITir63s6d95SHqdoLA75owrR0nma3vrXxQgT9pkc1QvdCr5-B9vQupl7AAg)

[Prof. Dr. Fabrício Menezes Ramos](http://lattes.cnpq.br/0245575611603731) – Instituto Federal do Pará

Profª Dra. Jéssica Verger Nardeli – [Universidade Estadual Paulista Júlio de Mesquita Filho](http://buscatextual.cnpq.br/buscatextual/visualizacv.do?id=K4463907J8)

Prof. Dr. Juliano Bitencourt Campos – [Universidade do Extremo Sul Catarinense](http://buscatextual.cnpq.br/buscatextual/visualizacv.do)

Prof. Dr. Juliano Carlo Rufino de Freitas – [Universidade Federal de Campina Grande](http://buscatextual.cnpq.br/buscatextual/visualizacv.do?id=K4759660E9)

Profª Drª Luciana do Nascimento Mendes – [Instituto Federal de Educação, Ciência e Tecnologia do Rio Grande](http://buscatextual.cnpq.br/buscatextual/visualizacv.do?id=K4760729J2)  [do Norte](http://buscatextual.cnpq.br/buscatextual/visualizacv.do?id=K4760729J2)

Prof. Dr. Marcelo Marques – [Universidade Estadual de Maringá](http://buscatextual.cnpq.br/buscatextual/visualizacv.do?id=K4751834Y8)

[Prof. Dr. Marco Aurélio Kistemann Junior](https://orcid.org/0000-0001-6850-3825) – Universidade Federal de Juiz de Fora

Prof. Dr. Miguel Adriano Inácio – [Instituto Nacional de Pesquisas Espaciais](https://orcid.org/0000-0001-6850-3825)

[Profª Drª Neiva Maria de Almeida](http://buscatextual.cnpq.br/buscatextual/visualizacv.do?id=K4235887A8) – Universidade Federal da Paraíba

Profª Drª Natiéli Piovesan – [Instituto Federal do Rio Grande do Norte](http://buscatextual.cnpq.br/buscatextual/visualizacv.do?id=K4465502U4)

[Profª Drª Priscila Tessmer Scaglioni](http://buscatextual.cnpq.br/buscatextual/visualizacv.do?id=K4465502U4) – Universidade Federal de Pelotas

[Prof. Dr. Sidney Gonçalo de Lima](http://buscatextual.cnpq.br/buscatextual/visualizacv.do?id=K4794831E6) – Universidade Federal do Piauí

Prof. Dr. Takeshy Tachizawa – [Faculdade de Campo Limpo Paulista](http://buscatextual.cnpq.br/buscatextual/visualizacv.do?id=K4425040A8)

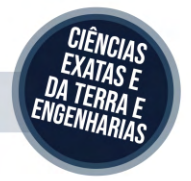

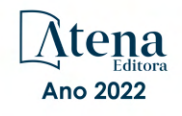

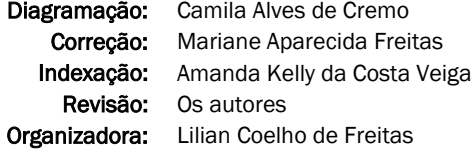

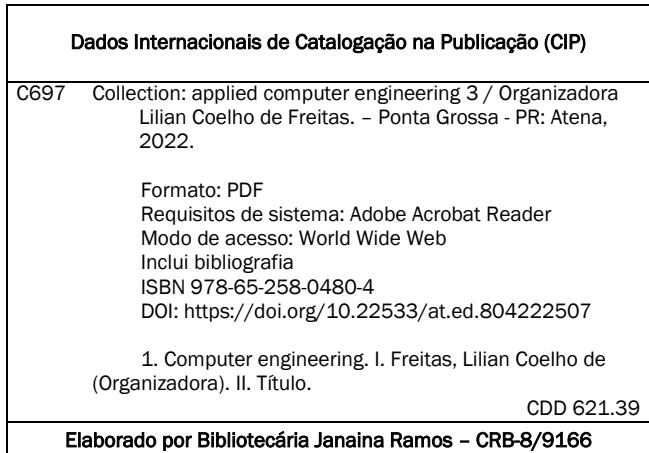

Atena Editora

Ponta Grossa – Paraná – Brasil Telefone: +55 (42) 3323-5493 [www.atenaeditora.com.br](http://www.atenaeditora.com.br/) contato@atenaeditora.com.br

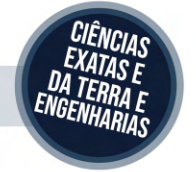

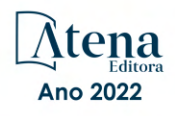

#### DECLARAÇÃO DOS AUTORES

Os autores desta obra: 1. Atestam não possuir qualquer interesse comercial que constitua um conflito de interesses em relação ao artigo científico publicado; 2. Declaram que participaram ativamente da construção dos respectivos manuscritos, preferencialmente na: a) Concepção do estudo, e/ou aquisição de dados, e/ou análise e interpretação de dados; b) Elaboração do artigo ou revisão com vistas a tornar o material intelectualmente relevante; c) Aprovação final do manuscrito para submissão.; 3. Certificam que os artigos científicos publicados estão completamente isentos de dados e/ou resultados fraudulentos; 4. Confirmam a citação e a referência correta de todos os dados e de interpretações de dados de outras pesquisas; 5. Reconhecem terem informado todas as fontes de financiamento recebidas para a consecução da pesquisa; 6. Autorizam a edição da obra, que incluem os registros de ficha catalográfica, ISBN, DOI e demais indexadores, projeto visual e criação de capa, diagramação de miolo, assim como lançamento e divulgação da mesma conforme critérios da Atena Editora.

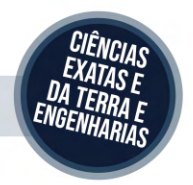

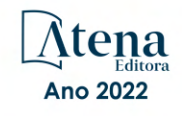

#### DECLARAÇÃO DA EDITORA

A Atena Editora declara, para os devidos fins de direito, que: 1. A presente publicação constitui apenas transferência temporária dos direitos autorais, direito sobre a publicação, inclusive não constitui responsabilidade solidária na criação dos manuscritos publicados, nos termos previstos na Lei sobre direitos autorais (Lei 9610/98), no art. 184 do Código Penal e no art. 927 do Código Civil; 2. Autoriza e incentiva os autores a assinarem contratos com repositórios institucionais, com fins exclusivos de divulgação da obra, desde que com o devido reconhecimento de autoria e edição e sem qualquer finalidade comercial; 3. Todos os e-book são *open access, desta forma* não os comercializa em seu site, sites parceiros, plataformas de *e-commerce,* ou qualquer outro meio virtual ou físico, portanto, está isenta de repasses de direitos autorais aos autores; 4. Todos os membros do conselho editorial são doutores e vinculados a instituições de ensino superior públicas, conforme recomendação da CAPES para obtenção do Qualis livro; 5. Não cede, comercializa ou autoriza a utilização dos nomes e e-mails dos autores, bem como nenhum outro dado dos mesmos, para qualquer finalidade que não o escopo da divulgação desta obra.

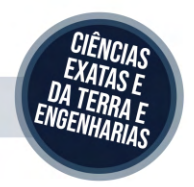

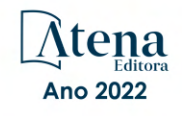

#### **APRESENTAÇÃO**

O e-book "*Collection: Applied Computer Engineering 3*" consiste em uma coleção de artigos de diferentes instituições de ensino e pesquisa do país, os quais foram organizados em 08 capítulos. Em cada capítulo o leitor(a) irá conhecer uma aplicação diferente da engenharia de computação.

Em seu terceiro volume, este *e-book* traz temas como: persistência de dados, ensino de programação, geração de documentação a partir do código-fonte, integração das plataformas Alexa e NodeMCU, ferramenta web para gestão de carteira de ações, entre outros.

Aos leitores e leitoras, desejo que façam bom proveito do conhecimento disponibilizado.

Aos autores e autoras, registro nosso agradecimento em nome da Atena Editora, por viabilizarem a construção deste trabalho.

Lilian Coelho de Freitas

#### **SUMÁRIO**

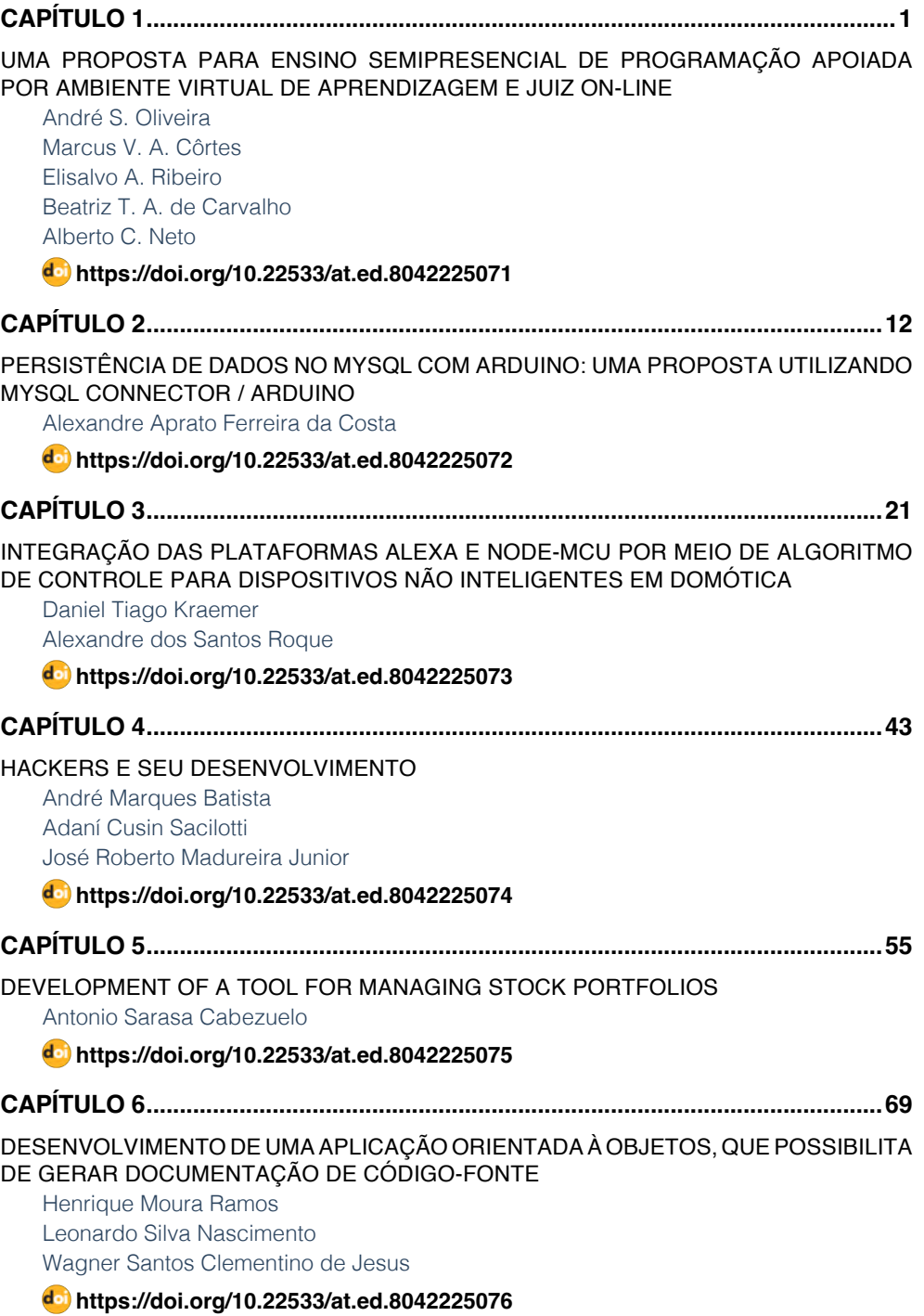

## **SUMÁRIO**

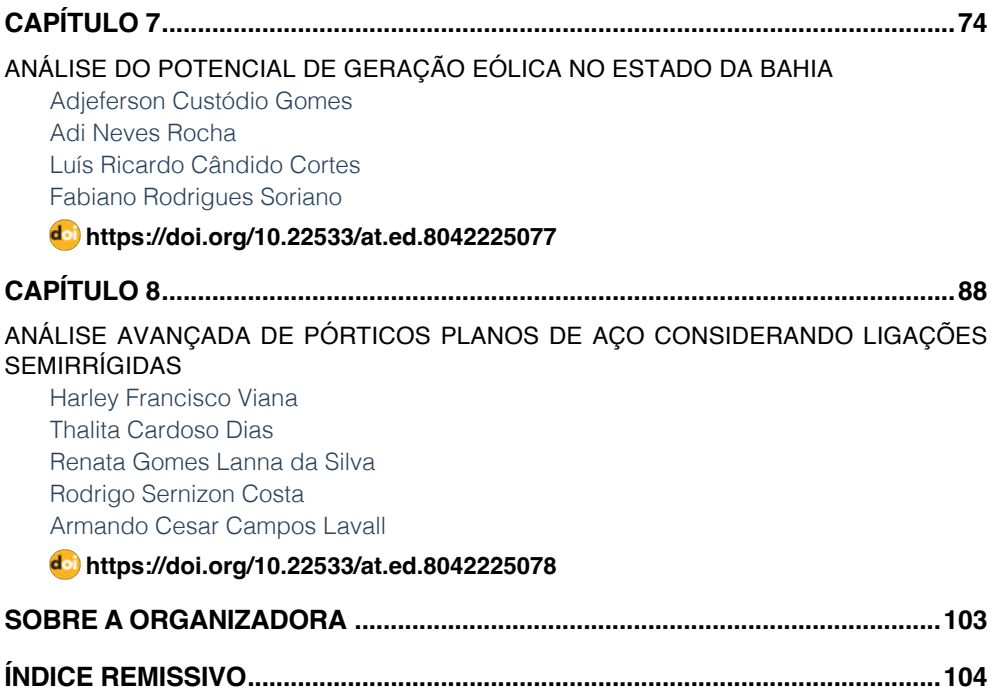

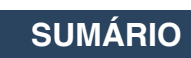

# **CAPÍTULO 1**

### <span id="page-10-0"></span>UMA PROPOSTA PARA ENSINO SEMIPRESENCIAL DE PROGRAMAÇÃO APOIADA POR AMBIENTE VIRTUAL DE APRENDIZAGEM E JUIZ ON-LINE

*Data de aceite: 04/07/2022*

#### **André S. Oliveira**

Coordenação de Ciência da Computação Instituto Federal de Sergipe (IFS) Itabaiana, SE – Brazil

**Marcus V. A. Côrtes**

Colégio Estadual Atheneu Sergipense Aracaju, SE – Brazil

#### **Elisalvo A. Ribeiro**

Faculdade Regional do Centro Sul de Sergipe (FARSUL) Umbaúba, SE – Brazil

#### **Beatriz T. A. de Carvalho**

Departamento de Ciências da Computação Universidade Federal de Sergipe (UFS) São Cristovão, SE – Brazil

#### **Alberto C. Neto**

Departamento de Ciências da Computação Universidade Federal de Sergipe (UFS) São Cristovão, SE – Brazil

**RESUMO**: A programação de computadores é parte integrante do currículo de diversos cursos, porém o processo de ensino desse tipo de conteúdo é uma tarefa complexa. A utilização de ambientes virtuais de aprendizagem, da computação móvel e de outras ferramentas, como sistemas de júızes on-line, surge como uma proposta para atender as novas necessidades educacionais nesse cenário. Nesse contexto, este trabalho apresenta a avaliação de uma metodologia semi- presencial para ensino de programação apoiada por juiz on-line e por ambientes virtuais de aprendizagem Web e móvel. O estudo avaliou 728 alunos, através de um estudo de caso em 15 turmas de Introdução à Ciência da Computação em uma instituição de ensino superior. Identificou-se que as turmas que utilizaram a metodologia e as ferramentas apresentaram percentuais de aprovação ligeiramente inferiores, mas mostraram melhores resultados em relação aos percen- tuais de reprovação. Além disso, foram realizadas pesquisas com esses alunos que permitiram identificar que a experiência na utilização da metodologia e das ferramentas trouxe benefícios a sua aprendizagem.

**ABSTRACT**: Computer programming is an integral curriculum's part of various courses, but the process of teaching this type of content is a complex task. The use of virtual learning environments, mobile computing and other tools, such as online judges systems, emerge as a proposal to meet the new educational needs in this scenario. In this context, this paper presents the evaluation of a semipre- sential methodology for programming teaching supported by online judge and mobile and Web virtual learning environments. The study evaluated 728 students, through a case study in 15 classes of Introduction to Computer Science in a Higher Education Institution. It was identified that the groups that used the methodology and the tools presented slightly lower percentages of approval, but showed better results in relation to the percentages of disapproval. In addi- tion, researches were carried out with the students that allowed to identify that the experience in the use of the methodology and tools brought benefits to their learning.

#### **1 | INTRODUÇÃO**

A importância dos conhecimentos de programação de computadores vem aumentando nas grades curriculares dos cursos de Graduação [Marcolino and Barbosa 2015]. O pensamento crítico, a capacidade de resolver problemas e criatividade são habilidades que podem ser desenvolvidas através desses conhecimentos, os quais possibilitam formar profissionais com competências necessárias para gerar conhecimento e inovação dentro dos setores da indústria [Ferreira et al. 2015].

Contudo, o ensino de programação é uma tarefa complexa pois diversos são os problemas enfrentados pelos alunos e professores durante esse processo de aprendizagem: deficiência dos alunos na interpretação de textos, fraca base matemática, complexidade dos conteúdos e falta de respostas rápidas às atividades práticas. Esses problemas são fatores que acabam desmotivando os alunos e professores, conduzindo a altas taxas de reprovação e evasão [Barbosa et al. 2014, Marcolino and Barbosa 2015, Caldeira and Boaventura 2016, Lopes et al. 2016]. Além desses problemas citados, existem ainda dificuldades enfrentadas pelas instituições de ensino que criam turmas com grande número de alunos para um número limitado de professores e laboratórios, dificultando o seu acompanhamento individualizado.

A modalidade semipresencial é o modelo que mescla a educação presencial e a EaD, oferecendo aos professores e alunos um processo de ensino e aprendizagem mais dinâmico, flexível, variável e autônomo [Aires and Raposo 2014]. Assim, os Ambientes Virtuais de Aprendizagem, ou AVAs, surgem como uma proposta para atender às novas necessidades educacionais, oferecendo ferramentas para compartilhamento e aquisição de conhecimentos [Prasad and Farik 2015, Voss et al. 2013].

No cenário de ensino de programação, os AVAs permitem ajudar a resolver estas dificuldades oferecendo-se como ferramenta para prover esse tipo de conteúdo [Xu and Mahenthiran 2016]. A utilização de sistemas de júızes *on-line* disponibiliza vários tipos de exercícios práticos relacionados a problemas de programação, com a possibilidade da avaliação e resposta automática e imediata desse sistema. Além disso, essas aplicações permitem que o professor possa acompanhar individualmente a aprendizagem dos alunos [Paes et al. 2013, Selivon et al. 2015, Wu et al. 2012, Bez et al. 2014, Sun et al. 2014].

Além disso, as tecnologias móveis tornaram-se uma opção para ampliar o processo de ensino permitindo que alunos tenham acesso aos conteúdos em qualquer lugar e a qualquer momento. Isso torna a experiência de aprendizado mais acessível, interessante e personalizada, principalmente ligado ao ensino de programação [Iqbal et al. 2013].

Diante do apresentado, este artigo apresenta uma avaliação de uma metodologia

de ensino semipresencial apoiada pela utilização de Ambiente Virtual de Aprendizagem Web e móvel e por Juiz *on-line*, através de um estudo de caso, como suporte ao ensino e aprendizado de programação, envolvendo 728 alunos de diferentes cursos de graduação, distribúıdos em 15 turmas de Introdução à Ciência da Computação em uma instituição de ensino superior, nos anos de 2015 e 2016.

#### **2 | TRABALHOS RELACIONADOS**

Na pesquisa de Prasad e Farik (2015) foi realizada uma revisão para avaliar as diferentes tecnologias que estão sendo usadas atualmente para facilitar o ensino e a aprendizagem de cursos de programação. Eles acreditam que a inclusão de tecnologias inovadoras tornaram o ensino e aprendizagem atraentes e melhores para a indústria de programação. Dentre essas soluções inovadoras, existem a utilização de ambientes virtuais, júızes *on-line* e a aprendizagem móvel.

No trabalho de Paes *et al*. (2013), os pesquisadores apresentaram uma ferramenta de juiz *on-line* para apoio à avaliação do aprendizado de alunos em disciplinas de programação. A ferramenta permitiu que alunos submetessem código em linguagens de programação como respostas a exercícios, recebendo retorno imediato através de correção automática. A utilização dessas ferramentas indicou ser efetiva no auxílio ao aprendizado, enquanto viabilizou o acompanhamento individualizado dos alunos, por parte do professor.

O trabalho de Barbosa, Ferreira e Costa (2014) mencionou as dificuldades enfrentadas pelos alunos nas disciplinas introdutórias de programação. Também relatou que a utilização do juiz *on-line*, empregado como sistema de apoio à criação e correção de questões de programação, contribuiu com a melhoria do aproveitamento dos alunos.

A pesquisa de Wu, Chen e Rongrong (2012) trouxe a análise dos problemas de ensino de programação. Além disso, discute algumas vantagens em relação à utilização de juiz *on-line*, incluindo a concepção de sistemas, implementação e aplicação. Os resultados obtidos mostraram que a experiência na utilização de sistemas de juiz *on-line* pode efetivamente melhorar a capacidade de programação e o interesse do aluno.

A proposta deste trabalho diferencia-se dos demais porque apresenta uma avaliação de metodologia semipresencial para ensino de programação apoiada por juiz *on-line* e por ambientes virtuais de aprendizagem Web e móvel, com foco na análise do desempenho acadêmico e da visão da utilização do aluno.

#### **3 | METODOLOGIA DE ENSINO UTILIZADA**

Nesta seção é descrita a metodologia semipresencial utilizada para o ensino de programação, sendo apresentados os instrumentos pedagógicos adotados, os envolvidos e seus papéis, bem como as aulas e atividades conduzidas nas turmas.

#### **3.1 Disciplina, Turmas e Recursos Pedagógicos**

A disciplina escolhida foi Introdução à Ciência da Computação (ICC), de turmas de diversos cursos da universidade que a tinham como obrigatória em sua grade curricular. Esta escolha se deu porque é uma disciplina introdutória que abrange diversos cursos nessa instituição de ensino superior.

As turmas eram presenciais mas a metodologia adotada foi semipresencial com encontros presenciais em laboratório, não obrigatórios, para esclarecimento de dúvidas. Essas turmas foram compostas, obrigatoriamente, por pelo menos um docente efetivo e opcionalmente por outro efetivo ou voluntários do programa de mestrado de Ciência da Computação. Foram utilizados como recursos pedagógicos: plano de ensino em formato PDF, videoaulas (publicadas no Youtube), slides em formato PDF, livros gratuitos em formato PDF, fórum de discussão, bate papo, tarefas e questionários. Esses recursos foram dispostos no Roteiro de Estudo, planejamento montado pelo professor para conduzir a aprendizagem do aluno. Este roteiro define quais atividades o aluno deve cumprir, semanalmente, para assimilar os conteúdos do curso.

#### **3.2 Ferramentas Tecnológicas**

O SIGAA<sup>1</sup> (sistema acadêmico da instituição de ensino superior) e o Moodle<sup>2</sup>, foram os AVAs utilizados para disponibilizar o Roteiro de Estudo.

Existe uma variedade de júızes *on-line* disponíveis. Porém, nesse estudo, foi utilizado o juiz *on-line* The Huxley<sup>3</sup>. Este sistema permite aos alunos submeter código-fonte em diversas linguagens de programação como resposta a problemas de programação e para cada submissão há a correção automática, efetuada por meio de análise sintática do código e dos testes de aceitação.

Utilizou-se também o AVA Móvel ICC, o qual foi desenvolvido por alunos de graduação da universidade na plataforma Android, que engloba as funcionalidades do Moodle e do The Huxley integradas em um único ambiente para plataforma móvel, que é acessível em qualquer lugar e momento.

#### **3.3 Condução da Disciplina**

A primeira aula é obrigatoriamente presencial, com a presença de todos os professores das turmas, e são apresentados os envolvidos, a visão geral do curso, a metodologia e principalmente o papel do aluno nesse modelo de aprendizado.

O Roteiro de Estudos, com os conteúdos pedagógicos disponíveis, está publicado no SIGAA, Moodle e no AVA Móvel ICC. Assim, este pode ser acessado através da Internet, a qualquer momento e em qualquer lugar, conforme a disponibilidade do aluno.

<sup>1</sup> http://www.sigaa.\*\*\*.br

<sup>2</sup> [http://moodle.\\*](http://moodle/)\*\*.br/

<sup>3</sup><http://www.thehuxley.com/>

O The Huxley, através da autoavaliação do código implementado e submetido pelo aluno, complementa e mede seu aprendizado em programação.

Os professores alocados nas turmas comparecem, em dias e horários predefinidos, nos laboratórios de informática para tirar as dúvidas dos alunos sobre os conteúdos de estudo daquela semana. A frequência é computada através da lista de presença nos dias das aulas presenciais ou através da realização das atividades do Roteiro de Estudo. No final de cada semana, é disponibilizada e atualizada uma planilha reportando o cumprimento das atividades e, no final do semestre, as faltas são abonadas de acordo com essa planilha.

Para cada avaliação estabelecida no Roteiro de Estudo, os professores efetivos envolvidos produzem uma prova única a ser aplicada em todas as turmas simultaneamente, estes são também responsáveis pelas correções que seguem critérios padronizados de correções definidos previamente por eles. A avaliação é realizada em duas etapas. A primeira etapa envolve a avaliação presencial e escrita, onde antes de terminar a avaliação o aluno deve transcrever, em um rascunho, suas respostas para serem utilizadas na segunda etapa. A segunda etapa envolve a submissão no The Huxley das respostas escritas no rascunho, iniciando no mesmo dia da prova, a partir das 18:00 horas, até 23:59 do terceiro dia posterior. O aluno pode fazer pequenas correções nas suas respostas e assim reduzirá a perda de pontos nas correções dos professores.

Problemas de programação mais complexos são abordados no final da disciplina, visando preparar o aluno para implementar soluções mais próximas das futuras atividades profissionais.

#### **4 | ESTUDO DE CASO**

Foi realizado um estudo de caso que avaliou as experiências dos alunos das turmas de ICC que adotaram a metodologia e as ferramentas tecnológicas de aprendizagem propostas por este trabalho, através da aplicação de questionários de pesquisa no final do curso. O primeiro questionário de pesquisa abordou a opinião do aluno com relação a metodologia proposta (com 15 questões) e o segundo abordou a experiência do aluno na utilização do AVA Moodle e do The Huxley (com 34 questões).

Foram analisadas informações do The Huxley que expressam a utilização desse aplicativo para as atividades práticas de programação, fundamentais para esse tipo de aprendizado.

Foram também extraídos do SIGAA, os dados dos trancamentos, aprovações e reprovações das turmas de ICC dos anos de 2015 (primeiro e segundo semestres e uma turma de verão) e 2016 (primeiro semestre), que utilizaram a metodologia e ferramentas, para comparação e análise do desempenho com relação a turmas presenciais com metodologia tradicionais (que não tenham utilizado recursos tecnológicos para a aprendizagem de programação) lecionadas por apenas professores efetivos. A seleção

de apenas esses tipos de turmas tradicionais, lecionadas por apenas professores efetivos, justifica-se porque não houve como avaliar o domínio dos conteúdos e a qualidade do ensino dos outros tipos de professores.

Ao todo foram 12 turmas presenciais, 12 professores alocados e 579 alunos matriculados que utilizaram a metodologia e ferramentas em 2015. Em 2016 foram 2 turmas presenciais e 1 turma semipresencial, 3 professores e 149 alunos. Esses alunos são de 16 cursos de graduação diferentes que possuem a disciplina como obrigatória na grade curricular da instituição de ensino superior. Para análise comparativa de turmas tradicionais foram selecionadas 26 turmas, com 13 professores alocados e 1.168 alunos matriculados, no período de 2008 até 2016.

#### **5 | ANÁLISE E DISCUSSÕES**

Nesta seção serão apresentados, analisados e discutidos três aspectos relevantes da abor- dagem proposta: os resultados do desempenho acadêmico (trancamento, aprovação e reprovação) das turmas que utilizaram a metodologia e ferramentas em relação às tradicionais; relação entre o cumprimento de tarefas e a utilização do The Huxley com a aprovação do aluno; e a percepção dos estudantes com relação ao uso dessa metodologia.

A Figura 1 mostra as informações dos alunos das turmas analisadas. As turmas foram identificadas por letras para facilitar as análises. Em relação aos percentuais de aprovações, foi observado que as turmas tradicionais (identificada como "A") tiveram 31,34% e que as turmas da metodologia e ferramentas propostas antes (identificada como "B") e após (identificada como "C") a avaliação repositiva, tiveram percentuais menores (respectivamente 25,82% e 28,16%). As turmas de 2015 (identificada como "D") tiveram o percentual menor (24,87%) se comparado com as turmas de 2016 antes (identificada como "E") e após (identificada como "F") avaliação repositiva (respectivamente 29,53% e 40,94%) e as turmas tradicionais.

Contudo pode-se observar que as turmas de 2016 evolúıram em termos de aprovados se comparado às de 2015 e às tradicionais. Essa melhora pode ser consequência da mudança nas avaliações que possibilitou ao aluno, que tenha feito todas as provas, realizar uma avaliação de reposição para substituir sua menor nota, desde que esta fosse abaixo de 5,0. Observando-se os percentuais de reprovação, todas as turmas que utilizaram a metodologia e ferramentas propostas mostraram valores menores do que as das turmas tradicionais (59,41%).

Com o intuito de inferir e de identificar se houve diferença no desempenho dos alu- nos aprovados das turmas, aplicou-se o teste estatístico G-Test, para comparar a proporção de aprovados das turmas que utilizaram a metodologia e ferramentas propostas, em relação a metodologia tradicional. Obteve-se *p-value* = 3.203e-05 e como o *p-value*  é menor que 0,05, há evidências estatísticas para aceitar que a proporção de alunos

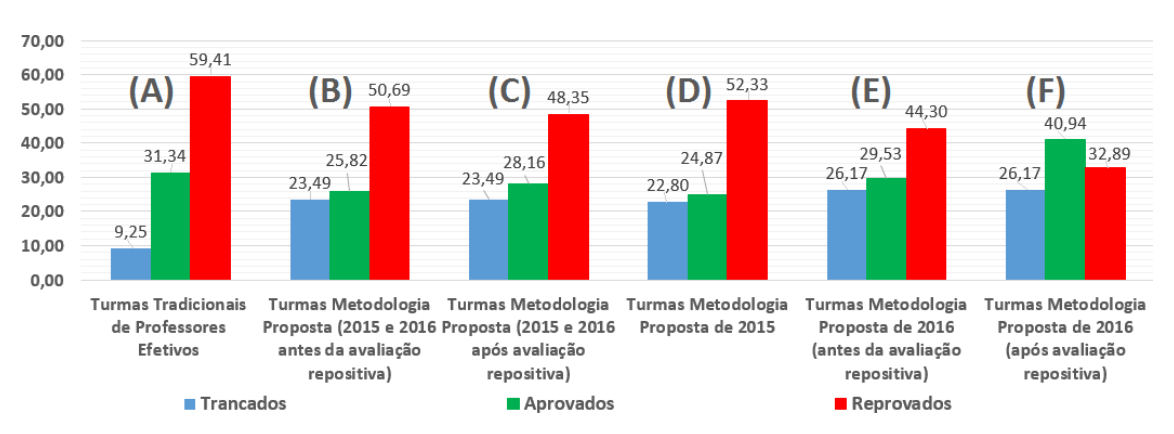

aprovados das turmas que utilizaram a metodologia e ferramentas propostas (de 2015, de 2016 e de ambos) e das turmas com metodologia tradicional não são as mesmas.

Figura 1. Percentuais do Desempenho das Turmas com Metodologia e Ferramentas Propostas (2015 e 2016, antes e após a avaliação repositiva) e das Turmas com Metodologias Tradicionais.

Em relação ao cumprimento de tarefas e utilização do The Huxley para as atividades práticas de programação, disponibilizadas no Roteiro de Atividades, foi utilizado o cálculo de probabilidade para cada faixa percentual de cumprimento para avaliar a relevância desses para o aprendizado baseado no percentual de aprovação. Essas informações são exibidas na Tabela 1.

Observa-se, assim, que a chance do aluno ser aprovado é proporcional à quantidade de atividades que ele cumpre e a disponibilização do The Huxley para as práticas de programação mostraram-se eficazes na aprovação dos alunos e por conseguinte no aprendizado dos conteúdos da disciplina ICC e das técnicas de programação.

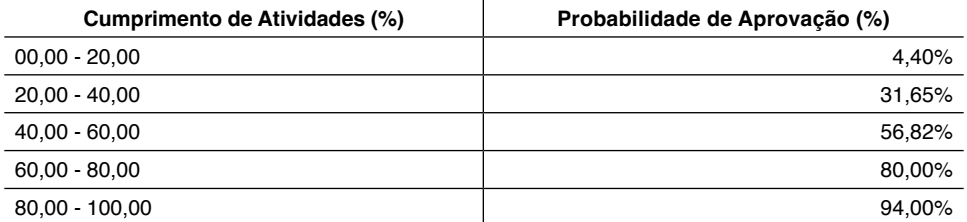

Tabela 1. Percentuais do Cumprimento das Atividades Realizadas e sua Probabilidade de Aprovação.

Na análise dos questionários de pesquisa sobre a experiência e percepção do aluno com relação à metodologia e ferramentas propostas, foram considerados apenas os alunos que efetivamente cursaram a disciplina. No primeiro questionário houve 154 entrevistados onde foi possível observar, em resumo, que:

- Gostariam que a metodologia utilizada no curso (conteúdo, atividades on-line e prática em laboratório) fosse adotada na disciplina ICC (85,06%);
- Consideram o The Huxley importante (47,62%) ou muito importante (41,50%) para o aprendizado.

Foram encontradas nas respostas abertas dos alunos sobre o tema, as palavra "flexível", "prático", "vantagens", contudo as formas presencial (42,21%) e semipresencial (42,85%) ainda dividem as opiniões dos entrevistados. A dificuldade do aluno em se adaptar ao ensino sem a presença física do professsor é mencionada em alguns relatos, como por exemplo "Sou um pouco arcaica, então prefiro fazer aulas presencias, com professores me auxiliando", mas há outros relatos que mencionam o contrário, como exemplo "Gostei, pois eu que fazia meu tempo, poderia adotar essa metodologia em outras disciplinas".

Em relação ao segundo questionário, que foi respondido por 144 entrevistados, foi possível observar, em resumo, que:

- Consideram que a disciplina proporcionou ao aluno construir o conhecimento (65,03%) e que optariam por cursar esta disciplina se ela fosse ofertada na modalidade semipresencial (41,73%) ou seria indiferente, podendo ou não cursar (28,06%);
- Avaliam como positiva a utilização do The Huxley na correção da avaliação (64,58%).

A Figura 2 exibe os gráficos com esses resultados.

Em uma das respostas abertas, mencionam que as videoaulas oportunizavam assistir e rever os conteúdos várias vezes e alguns ainda mencionaram a dificuldade pessoal de concentração para assistir as videoaulas.

#### **6 | CONCLUSÕES E TRABALHOS FUTUROS**

A utilização dos conhecimentos de programação objetiva formar profissionais com ha- bilidades tecnológicas que fomentem a criatividade e a inovação. Contudo, a literatura mostra que a complexidade da aprendizagem de programação é um problema recorrente, e diversas estratégias pedagógicas têm sido propostas para melhorar esse tipo de conteúdo.

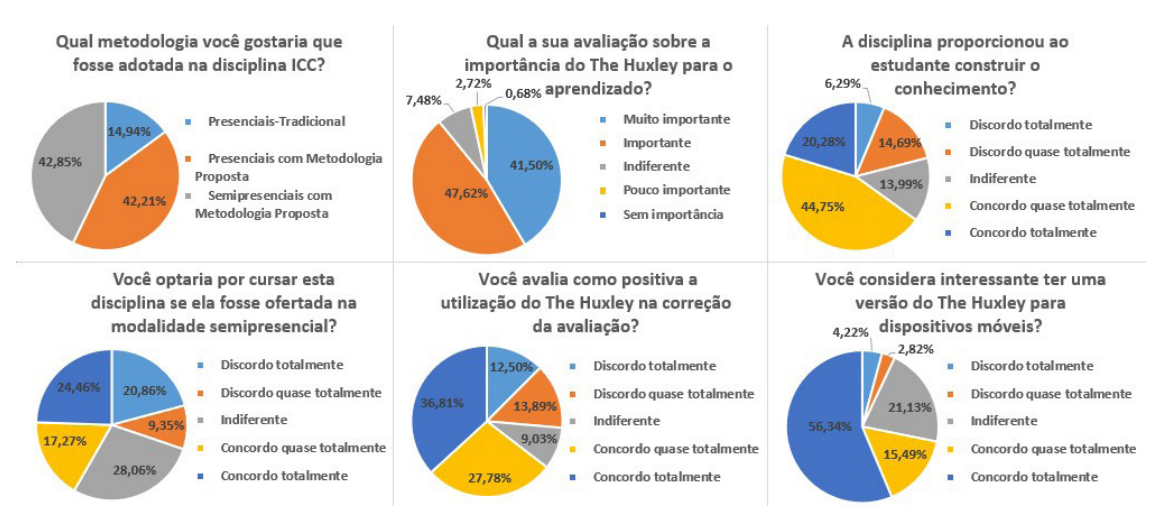

Figura 2. Gráficos com algumas respostas sobre os Questionários de Pesquisa.

Este trabalho apresentou a avaliação de uma metodologia de ensino semipresencial de programação apoiada por AVA e juiz *on-line* como suporte ao ensino de programação. Estes foram avaliados através de um estudo de caso em turmas presenciais e semipresenciais, entre os anos de 2015 e 2016, das disciplinas de ICC em uma instituição de nível superior.

As turmas que utilizaram a metodologia e ferramentas propostas, em geral, tiveram altos percentuais de trancamento. Analisando-se os percentuais de aprovações das turmas que utilizaram a metodologia, todas as turmas analisadas, exceto as de 2016 após avaliação repositiva, tiveram um percentual um pouco menor se comparadas com as turmas tradicionais, porém pode-se observar que as turmas de 2016 evolúıram em termos percentuais de aprovados. Já os percentuais das reprovações das turmas que utilizaram a metodologia foram menores do que os das turmas tradicionais. Foi possível identificar que há evidências estatísticas para aceitar que a proporção de alunos aprovados de todas as turmas que utilizaram a metodologia e ferramentas propostas e das turmas tradicionais não são as mesmas.

A análise dos resultados relacionados ao cumprimento das atividades do Roteiro de Estudo demostrou que há evidências que as atividades recomendadas no Roteiro de Estudo e a disponibilização do The Huxley para as práticas de programação foram determinantes para a aprovação dos alunos. Assim, o estudo chegou à conclusão que quanto maior for a realização de atividades práticas de programação, maior é a probabilidade do aluno conseguir aprovação neste tipo de disciplina. Os questionários de pesquisa mostraram que a experiência na utilização da metodologia e ferramentas propostas se mostraram positiva do ponto de vista dos alunos.

Como trabalhos futuros, buscar-se-á a replicação desse estudo de caso em outras

instituições de ensino e em outras disciplinas de programação. Adicionalmente, planejase aprofundar as análises para verificar as respostas aos problemas de programação submetidos aos júızes *on-line* na perspectiva dos possíveis plágios, já que foram encontrados casos de alunos com alto cumprimento de atividades e baixo desempenho nas avaliações. Os autores também planejam ampliar o uso do AVA Móvel ICC, inclusive para outras plataformas móveis, para analisar e avaliar os benefícios deste para o ensino de programação.

#### **REFERÊNCIAS**

Aires, M. B. and Raposo, K. C. d. (2014). Potencialidades e Desafios da Modalidade Semipresencial: Um Estudo de Caso. *Anais da XX Congresso Internacional da ABED de Educação a Distância*.

Barbosa, A. d. A., Ferreira, D. í. S., and Costa, E. B. (2014). Influência da linguagem no ensino introdutório de programação. In *Anais do XXV Simpósio Brasileiro de In- formática na Educação*.

Bez, J. L., Tonin, N. A., and Rodegheri, P. R. (2014). URI Online Judge Academic: A Tool for Algorithms and Programming Classes. *The 9th International Conference on Computer Science & Education (ICCSE 2014)*.

Caldeira, J. K. and Boaventura, A. P. F. V. (2016). Um Mapeamento Sistemático para auxiliar na escolha de plataformas EAD para o ensino-aprendizagem de Algoritmos e Programação de Computadores. In *Anais do XXVII Simpósio Brasileiro de Informática na Educação*.

Ferreira, M. A., de Lima, J. S., Santos, H. M., Oliveira, E., and do Nascimento, J. M. F. (2015). Computação para Ensino Médio na Modalidade Semipresencial : Uma Ex- periência da Disciplina de Estágio Supervisionado. *Anais do XXIII Workshop sobre Educação em Computação*.

Iqbal, S., Chowdhury, M. U., and Harsh, O. K. (2013). Mobile devices supported learning for novice programmers. In *Second International Conference on E-Learning and E- Technologies in Education (ICEEE)*. IEEE.

Lopes, B. G., Duarte, W. S., Nogueira, T. d. C., Lopes, R. F. F., and Ferreira, D. J. (2016). Método de Ensino de Programação Mediada por Simulação: Um Estudo de Caso no Curso Técnico Integrado em Informática. In *Anais do XXVII Simpósio Brasileiro de Informática na Educação*.

Marcolino, A. and Barbosa, E. F. (2015). Softwares Educacionais para o Ensino de Programação: Um Mapeamento Sistemático. In *Anais do XXVI Simpósio Brasileiro de Informática na Educação*.

Paes, R. d. B., Malaquias, R., Guimarães, M., and Almeida, H. (2013). Ferramenta para a Avaliação de Aprendizado de Alunos em Programação de Computadores. In *Anais dos Workshops do Congresso Brasileiro de Informática na Educação*.

Prasad, A. and Farik, M. (2015). Integration Of Innovative Technologies and Affective Teaching and Learning in Programming Courses. International Journal of Scientific & Technology Research, 4.

Selivon, M., Bez, J. L., and Tonin, N. A. (2015). URI Online Judge Academic: Integracão e Consolidação da Ferramenta no Processo de Ensino/Aprendizagem. *Anais do XXIII Workshop sobre Educação em Computação*.

Sun, H., Li, B., and Jiao, M. (2014). YOJ: An online judge system designed for program- ming courses. In *9th International Conference on Computer Science & Education*. IEEE.

Voss, G. B., Nunes, F. B., Herpich, F., and Medina, R. D. (2013). Ambientes Virtu- ais de Aprendizagem e Ambientes Imersivos: um estudo de caso utilizando tecnologias de computação móvel. In *Anais do XXIV Simpósio Brasileiro de Informática na Educação*.

Wu, J., Chen, S., and Rongrong, Y. (2012). Development and application of online judge system. In 2012 International Symposium on Information Technologies in Medicine and Education, volume 1. IEEE.

Xu, H. and Mahenthiran, S. (2016). Factors that Influence Online Learning Assessment and Satisfaction : Using Moodle as a Learning Management System. International Business Research, 9.

## **CAPÍTULO 2**

### <span id="page-21-0"></span>PERSISTÊNCIA DE DADOS NO MYSQL COM ARDUINO: UMA PROPOSTA UTILIZANDO MYSQL CONNECTOR / ARDUINO

*Data de aceite: 04/07/2022*

#### **Alexandre Aprato Ferreira da Costa**

**RESUMO:** Frequentemente sistemas de automação desenvolvidos utilizando a plataforma Arduino fazem o armazenamento de dados em bases MySQL através da utilização de um middleware. Tal metodologia, embora eficaz, necessita de aquisição e desenvolvimento tornando-se custosa e onerosa. Este artigo apresenta uma proposta para a persistência de dados dispensando a camada intermediária, com objetivo de tonar essa tarefa mais fácil e eficiente. Para o desenvolvimento do trabalho foram utilizadas tecnologias como Arduino Uno, Ethernet Shield e MySQL. Concluiu-se que a utilização do sistema proposto é vantajosa ao tornar a tarefa de persistência de dados com Arduino em uma base MySQL fácil e eficiente, poupando tempo e recursos.

**PALAVRAS-CHAVE**: Arduino. MySQL. Persistência de Dados.

#### DATA PERSISTENCE IN MYSQL WITH ARDUINO: A PROPOSAL USING MYSQL CONNECTOR / ARDUINO

**ABSTRACT:** Frequently automation systems developed using the Arduino platform make data storage MySQL databases by using a middleware. Such method, though effective, requires the acquisition and development making it costly and burdensome. This paper presents a proposal for data persistence eliminating the intermediate layer, in order to behold this easy and efficient task. For the development of this work were used technologies like Arduino Uno, Shield Ethernet and MySQL. It was concluded that the use of the proposed system is advantageous by making the task of data persistence with Arduino on an easy and efficient MySQL database, saving time and resources.

**KEYWORDS**: Arduino. MySQL. Data Persistence.

#### **1 | INTRODUÇÃO**

Os estudos desenvolvidos em pesquisas que utilizam a plataforma Arduino (ARDUINO, 2016) são divididos em duas principais vertentes: Automação, para o controle automático onde os mecanismos verificam seu próprio funcionamento efetuando medições e introduzindo correções sem a interferência humana (LACOMBE, 2004); e robótica, para realização de tarefas com eficiência e precisão, até mesmo onde a presença do homem se torna difícil (ROSÁRIO, 2010). Quando o assunto é automação, frequentemente estas pesquisas fazem a utilização de banco de dados.

O foco desta pesquisa foi estudo dos recursos e tecnologias disponíveis, e a identificação de qual é adequado para persistir os dados com Arduino e MySQL, pois salvar os dados em um banco de dados não só os preserva para posterior análise, mas também significa que seu projeto pode alimentar dados para aplicações mais complexas (BELL, 2015).

Assim a presente pesquisa teve como objetivo demonstrar as metodologias amplamente empregadas no mercado e no meio acadêmico, ou seja, por empresas e pesquisadores, de forma a verificar que possibilidade ainda pode ser explorada no sentido de desenvolver sistemas com maior facilidade. Além de propor a comunicação entre uma aplicação utilizando a plataforma Arduino e um banco de dados MySQL, estando disponíveis para a implementação as ferramentas: Arduino Uno R3, Ethernet Shield e o sistema gerenciador de banco de dados MySQL.

#### **2 | MATERIAL E MÉTODO**

Para o desenvolvimento da proposta foi utilizado computador com o sistema operacional Linux Ubuntu versão 16.04.1 LTS, Arduino IDE versão 1.6.10, placa Arduino UNO Rev3, Ethernet Shield W5100, sensor de umidade e temperatura DHT11, MySQL versão 5.7.6 e a biblioteca MySQL Connector/Arduino 1.1. A Figura 1 representa a arquitetura desta proposta.

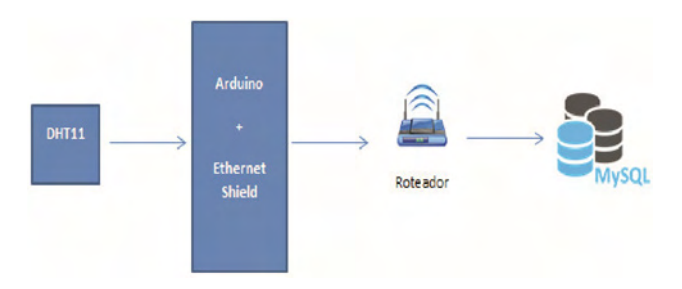

Figura 1- Arquitetura do sistema proposto

Como é possível visualizar, foi dispensado o uso de uma camada intermediária, *middleware*, para realizar a persistência dos valores adquiridos através do sensor DHT11 na base de dados MySQL.

#### **2.1 Base de Dados**

Primeiramente foi criada a base de dados e a tabela que armazena a temperatura e umidade. O script para a criação do banco de dados e da tabela pode ser visualizado na Figura 2.

```
CREATE DATABASE Arduino;
CREATE TABLE Arduino. Valores (
id integer primary key auto increment,
humidade numeric(9,2),
temperatura numeric(9,2),
PRIMARY KEY (id)
\mathcal{E}
```
Figura 2 - Script para criação do banco e tabela

Através do script pode-se verificar que primeiramente é criada a base de dados denominada Arduino. Na sequência é criada a tabela com o nome Valores, que possui os campos: id, humidade, temperatura. Respectivamente eles possuem a função de armazenar: o identificador do registro, o valor de umidade do ambiente e o valor de temperatura do ambiente.

#### **2.2 Aquisição de Dados**

A plataforma de aquisição de dados é composta basicamente do Arduino Uno, Ethernet Shield e do sensor DHT11. Abaixo, na Figura 3, é possível visualizar a ligação elétrica dos componentes da referida plataforma.

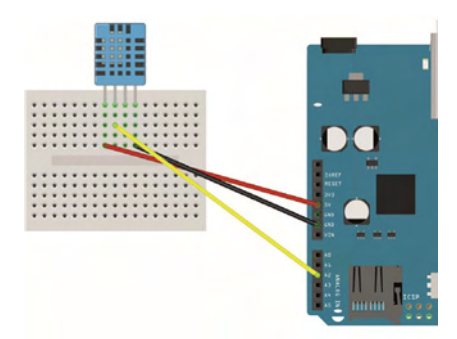

Figura 3 - Ligação elétrica

Foi utilizada uma placa de ensaio, *protoboard*, para facilitar as conexões, que por sua vez, foram feitas através de alguns fios de ligação. Esta ligação foi feita da seguinte forma: a linha vermelha representa a ligação do sensor na alimentação de 5V, a linha preta representa o GND (neutro), enquanto o fio amarelo contém o sinal do sensor enviado para o Arduino através do pino analógico dois.

#### **2.3 Firmware**

O firmware é o conjunto de instruções que fazem com que sejam realizadas as leituras dos valores de temperatura e umidade e, após, que estes sejam enviados a base

de dados. A Figura 4 exibe a primeira parte deste conjunto de instruções.

```
#include <Ethernet.h>
#include <MvSOL Connection.h>
#include <MySQL Cursor.h>
#include "DHT.h"
#define DHTPIN A2
#define DHTTYPE DHT11
DHT dht (DHTPIN, DHTTYPE) ;
byte mac addr[] = { 0xDE, 0xAD, 0xBE, 0xEF, 0xFE, 0xED };
IPAddress server addr(192,168,1,6);char user [] = "root";char password[] = "";char INSERT DATA[] = "INSERT INTO arduino.valores (temperatura, humidade)
                                          VALUES ('%s', '%s')";
char query[128];
char temperatura[10];
char humidade [10];
EthernetClient client;
MySQL Connection conn((Client *) & client);
```
Figura 4 - Bibliotecas e declarações

Este segundo trecho inclui a inicialização da porta serial, da rede, do sensor de temperatura e é feita a conexão com o banco de dados. O próximo trecho, Figura 6, corresponde a codificação da função *loop*( ).

```
void setup() {
  Serial.begin(115200);
  while (!Serial);
 Ethernet.begin(mac_addr);
 dht.begin();
 Serial.println("Connecting...");
if (conn.connect(server addr, 3306, user, password)) {
   delay(1000);
 \mathbf{L}else
   Serial.println("Connection failed.");
\mathbf{r}
```
Figura 5 - Código setup()

No loop( ), primeiramente vai ser feita a leitura dos valores de temperatura e umidade, e criada uma instância da classe MySQL Cursor. Após, os valores de temperatura e humidade são convertidos em um vetor de caracteres e é retornado o ponteiro desta *string*. Na sequência, todos estes valores são montados em uma *string* única e a instrução resultante é executada. Por fim, é realizada a exclusão do cursor e feita e liberação da memória utilizada.

```
void loop() {
 float h = dht. readHumidity();
 float t = dht.readTemperature();
 MySQL Cursor *cur_mem = new MySQL Cursor (&conn) ;
 dtostrf(t, 1, 1, temperatura);
 dtostrf(h, 1, 1, humidade);sprintf(query, INSERT DATA, temperatura, humidade);
 cur mem->execute(query);
 delete cur mem;
 delay(5000);
ı
```
Figura 6 - Código do loop()

#### **3 | RESULTADOS E DISCUSSÃO**

#### **3.1 Plataforma Arduino**

Arduino é o nome dado ao projeto que teve início na Itália no ano de 2005 e consiste basicamente em placas de controle de entrada e saída baseadas no microcontrolador Atmel AVR. É uma plataforma de prototipação eletrônica de código-aberto, flexível, e de fácil utilização tanto em nível de hardware quanto em software (ARDUINO, 2016). Esta plataforma possui vários modelos de placas, e o que diferencia esses modelos, basicamente, são: o número de pinos, a quantidade de memória e, por ser de código aberto, algumas funcionalidades adicionadas pelo seu construtor. Outro fator importante, é que a placa Arduino suporta a utilização de Shields, que são placas que podem ser conectadas ao Arduino, a fim de estender as suas capacidades, tornando-o capaz de executar outras tarefas como, por exemplo: acessar a Internet, controlar motores e comunicação Wi-Fi. A linguagem de programação utilizada é semelhante ao C++ e um programa básico para rodar na plataforma necessita de duas funções básicas que são o "void setup()" que é executado uma única vez no início do programa com informações gerais sobre este, e a função "void loop()" que é a função executada repetidamente pelo microcontrolador.

#### **3.2 Linguagens de Programação**

Uma linguagem de programação é um método padronizado para comunicar instruções para um computador. É um conjunto de regras sintáticas e semânticas usadas para definir um programa de computador. C++ é uma linguagem que deriva do C retendo a maioria das características desta, porém oferecendo maior suporte à maior quantidade de estilos de programação, tornando-a mais versátil e flexível (SILVA FILHO, 2010). O PHP é uma das linguagens orientada objetos que mais cresce no mundo, e disparadamente a linguagem mais utilizada para o desenvolvimento Web (DALL'OGLIO, 2015). Java é uma linguagem de programação de uso geral, extremamente rica e poderosa sendo uma das principais soluções se tratando de desenvolvimento (COSTA, 2008). Por ser completa, pode ser utilizada tanto para produção de jogos, programas corporativos, processamento científico, programas em rede, entre outros.

#### **3.3 Sistema de Gerenciamento de Banco de Dados**

Um sistema de gerenciamento de banco de dados, ou SGBD, consiste de um software que foi projetado para auxiliar na manutenção e utilização de vastos conjuntos de dados. Um SGBD é um "software que incorpora as funções de definição, recuperação e alteração de dados em um banco de dados" (HEUSER, 2009, p.15). Seu principal objetivo é retirar da aplicação cliente a responsabilidade de gerenciar o acesso, a manipulação e a organização dos dados. O SGBD disponibiliza uma interface para que seus clientes possam incluir, alterar ou consultar dados previamente armazenados. Em bancos de dados relacionais a interface é constituída pelas APIs (Application Programming Interface) ou drivers do SGBD, que executam comandos na linguagem SQL (Structured Query Language).

O MySQL é o banco de dados de código aberto mais popular do mundo, que possibilita a entrega econômica de aplicativos de banco de dados confiáveis, de alto desempenho e escaláveis, com base na Web e incorporados (ORACLE, 2016). É um SGBD que utiliza a linguagem SQL como interface. É atualmente um dos bancos de dados mais populares, com mais de 10 milhões de instalações pelo mundo.

Comumente, sistemas de automação que necessitam de persistência de dados utilizam estrutura de três camadas, onde: existe uma camada de aplicação, uma camada de banco de dados e uma camada de troca de dados (SILVA, 2015). A camada de troca de dados é o middleware que intermedia a comunicação entre as camadas de aplicação e de banco de dados. Loureiro et al. (2003), ressalta que o middleware permite que informações adquiridas no canal de sensoriamento sejam repassadas para a pilha de protocolos de rede, a fim de serem transmitidos a outro nó. O nó neste caso é o software que depende da coleta e tratamento de dados através destes dispositivos externos, e que necessita de uma linguagem diferente a qual o software utiliza usualmente, sendo assim é feita a integração das linguagens.

Conforme IBM (2016), o Registro de dados com hardware e software livre no setor de energia, é realizado com Arduino, PHP e MySQL. Da plataforma Arduino utiliza-se o Uno e o Ethernet Shield, o PHP é utilizado como linguagem de programação do backend para consultar o Arduino e realizar o armazenamento, e o MySQL foi o SGBD utilizado para armazenar os dados.

Já no "Desenvolvimento de um Sistema para Monitoramento Remoto em Centrais de Microgeração Fotovoltaica" proposto por Halmeman (2014), foram utilizados o Arduino modelo Duemilanove, comunicação sem fio e MySQL. A interface de usuário foi

desenvolvida em PHP, enquanto o middleware para coleta e armazenamento de dados foi escrito em Java.

Para Lu (2014) que trata de do desenvolvimento de um sistema de aquisição de dados e controle supervisório de níveis de CO2 em recuperação aprimorada de óleo, os scripts em PHP possuem duas finalidades que são: prover a interface para o usuário e persistir na base de dados. Neste projeto foi utilizado Arduino Yun, WiFi Shield e MySQL.

Observa-se uma singularidade no que diz respeito à estrutura destes sistemas que utilizam a plataforma Arduino e armazenamento em base de dados, e, embora amplamente utilizada, essa arquitetura que utiliza middleware, pode ser facilmente substituída pela utilização da biblioteca MySQL Connector/Arduino a fim de facilitar o desenvolvimento dos sistemas, promovendo redução de tempo e custo. Desta forma, devolve-se a plataforma sua principal vantagem que é a facilidade com que pessoas "não técnicas" tem de criar os seus projetos a partir do básico e em um período relativamente curto de tempo (MCROBERTS, 2011).

#### **3.4 Discussão dos Dados**

Como resultado tem-se uma aplicação totalmente funcional, onde os valores coletados pelo sensor são armazenados diretamente na base de dados sem necessidade de um intermediário. Na Figura 7 é possível visualizar parte destes registros.

| $\leftarrow$ T $\rightarrow$                    |  | v id humidade temperatura |
|-------------------------------------------------|--|---------------------------|
| Editar 3: Copiar Remover 52 56.00               |  | 15.00                     |
| □ <b>2</b> Editar 3 i Copiar ● Remover 53 55.00 |  | 15.00                     |
| Editar 3: Copiar Remover 54 55.00               |  | 15.00                     |
| C & Editar 3 : Copiar C Remover 55 55.00        |  | 15.00                     |
| Editar 3-i Copiar Remover 56 55.00              |  | 15.00                     |
| Editar 3-i Copiar Remover 57 55.00              |  | 15.00                     |
| Editar 3-i Copiar Remover 58 55.00              |  | 15.00                     |
| Belitar 3-i Copiar ● Remover 59 55.00           |  | 15.00                     |
| Editar 3-i Copiar Remover 60 57.00              |  | 16.00                     |

Figura 7 - Registros na base de dados

É importante ressaltar que não foram discutidas soluções semelhantes para outros gerenciadores do mercado como: Oracle (www.oracle.com), PostgreSQL (www.postgresql. org) ou SQL Server (www.microsoft.com/SQL) pela inexistência de bibliotecas que realizassem a comunicação direta com esses SGBD's.

#### **4 | CONCLUSÃO**

A utilização da biblioteca, instrumento desta proposta, é vantajosa ao tornar a tarefa de persistência de dados com Arduino em uma base MySQL fácil e eficiente, poupando tempo e recursos, uma vez que não se faz necessário codificar ou adquirir uma camada intermediária.

Outro fator importante é que as tecnologias utilizadas são livres e adequadas tanto para o estudo acadêmico como para projetos comerciais, fazendo com que interessados possam testar, reprogramar e modelar diversas situações. A documentação referente à biblioteca é completa e objetiva, e, embora ainda existam poucos exemplos práticos de sua utilização baseia-se na característica da plataforma Arduino na qual usuários com pouco domínio de programações conseguem realizar tarefas de níveis mais elevados de complexidade.

Para pesquisas futuras sugere-se o desenvolvimento e aplicação que realize as quatro operações utilizadas em bases de dados relacionais – inserção, recuperação, atualização e remoção, além da utilização de comunicação sem fio em substituição a cabeada. Além da realização de medidas de desempenho buscando comprar a utilização da biblioteca com outras formas de conexão entre o Arduino e o MySQL.

#### **REFERÊNCIAS**

ARDUINO. Disponível em: < https://www.arduino.cc/>. Acesso em: ago. 2016.

BELL, C. Beginning Sensor Networks with Arduino and Raspberry Pi. Nova Iorque: Springer, 2015.

COSTA, D.G. Java em Rede: programação distribuída na internet. Rio de Janeiro: Brasport, 2008.

DALL'OGLIO, P. PHP:Programando com orientação a objetos. São Paulo: Novatec, 2015.

HALMEMAN, R.J. Desenvolvimento de um sistema para o monitoramento remoto de centrais de microgeração fotovoltaica. 2014. 202 f. Tese (Doutorado) – Universidade Federal Paulista Júlio Mesquita Filho, Botucatu, 2014.

HEUSER, C. A. Projeto de banco de dados. Rio de Janeiro: Elsevier, 2010.

IBM. Disponível em: <http://www.ibm.com/developerworks/br/ library/os-arduinophp/>. Acesso em: ago. 2016.

LOUREIRO, A.A.F. et al. Rede de sensores sem fio. 2003. Disponível em: <http://homepages.dcc.ufmg. br/~loureiro/cm/ docs/sbrc03.pdf>. Acesso em: ago. 2016.

LACOMBE, F.J.M. Dicionário de administração. São Paulo: Saraiva, 2004.

LU, X. Supervisory Control and Data Acquisition System - Design for CO2 Enhanced Oil Recovery. 2014. 26 f. Dissertação (Mestrado em: Engenharia Elétrica e Ciência da Computação) – University of California, Berkley, 2014.

MCROBERTS, M. Arduino básico. São Paulo: Novatec, 2011.

ROSÁRIO, J.M. Robótica industrial I: modelagem, utilização e programação. São Paulo: Baraúna, 2010.

ORACLE. Disponível em: <https://www.oracle.com/br/products/ mysql/overview/index.html>. Acesso em: ago. 2016.

SILVA, L.G. Park My Ride: um sistema inteligente para monitoramento e gerenciamento de vagas em estacionamentos públicos e privados. 2015. 82 f. Monografia (Graduação em Engenharia de Computação) - Universidade Federal de Ouro Preto, João Monlevade, 2015.

SILVA FILHO, A.M.S. Introdução à programação orientada a objetos com C++. São Paulo: Elsevier, 2010.

## **CAPÍTULO 3**

<span id="page-30-0"></span>INTEGRAÇÃO DAS PLATAFORMAS ALEXA E NODE-MCU POR MEIO DE ALGORITMO DE CONTROLE PARA DISPOSITIVOS NÃO INTELIGENTES EM DOMÓTICA

*Data de aceite: 04/07/2022 Data de submissão: 20/04/2022*

#### **Daniel Tiago Kraemer**

Universidade Regional Integrada do Alto Uruguai e das Missões – URI Santo Ângelo, Rio Grande do Sul – Brasil http://lattes.cnpq.br/3342705993574043

#### **Alexandre dos Santos Roque**

Universidade Regional Integrada do Alto Uruguai e das Missões – URI Santo Ângelo, Rio Grande do Sul – Brasil http://lattes.cnpq.br/0838554349107784

**RESUMO:** Este trabalho apresenta o desenvolvimento de uma solução computacional voltada para a automação residencial. O foco foi promover mudanças pontuais na ambientação de uma residência. Para a resolução deste problema, efetuou-se o estudo de conceitos e técnicas como a domótica, assistentes virtuais e plataformas de prototipagem. Após isso foi realizado o desenvolvimento de um algoritmo de controle para integrar duas plataformas de hardware. Foram realizados testes práticos em laboratório com dispositivos comuns a uma residência, sendo apresentado tabelas que demonstraram a efetividade e o desempenho da solução.

**PALAVRAS-CHAVE:** Assistente Virtual; Sistemas Embarcados; Domótica.

#### INTEGRATION OF ALEXA AND NODE-MCU PLATFORMSTHROUGH A CONTROL ALGORITHM FOR NON-SMART DEVICES APPLIED IN HOME AUTOMATION

**ABSTRACT:** This work presents the development of a computational solution aimed at home automation. The focus was to promote punctual changes in the ambiance of a home. To solve this problem, concepts and techniques such as home automation, virtual assistants and prototyping platforms were studied. After that, a control algorithm was developed to integrate two hardware platforms. Practical tests were carried out in the laboratory with devices common to a residence, with tables showing the effectiveness and performance of the solution.

**KEYWORDS:** Virtual assistant; Embedded Systems; Home Automation.

#### **1 | INTRODUÇÃO**

Muito se tem discutido recentemente, acerca de computação e acessibilidade e de como a computação pode corporificar o termo acessibilidade, transformando em realidade ideias que inicialmente pareciam mirabolantes. Para iniciar-se a discussão é necessário discorrer sobre o quanto a automação residencial tem potencial de ajudar pessoas em seu dia a dia, promovendo vários benefícios a esses cidadãos.

É sabido que a domótica cresce a cada dia que se passa, tomando proporções nunca vistas antes e quanto mais se pesquisa mais se ocorre a pergunta, qual o limite da domótica? Existem várias justificativas para uma pessoa aplicar domótica em sua vida. Segundo FERREIRA (2010, p. 3) "A utilização de mecanismos de automação no ambiente residencial parece ser uma tendência inexorável e cada vez mais ampliada". Pode-se citar a economia e sustentabilidade, em que se realiza o controle de persianas para melhorar a luz natural na residência, utilização de medidores de consumo e inclusive o controle sobre eletrodomésticos e a iluminação, definindo rotinas para seu uso.

Nos dias atuais, é conhecido que a automação residencial é capaz de realizar várias tarefas em prol do bem comum, mas ela pode mais do que isso. A automação não se trata somente de controlar a iluminação e persianas. Ela se trata de um estilo de vida que vem crescendo nos últimos anos. Quem procura tal estilo de vida sabe que usufrui de vários benefícios gerados por meio desta tecnologia. Dentre eles, pode-se citar a comodidade e conforto que ela proporciona aos seus usuários, possibilitando realizar os comandos apenas pela voz ou até mesmo controlar sua residência por meio de sensores, dispensando o uso da voz em alguns casos. Também existem aqueles que necessitam de uma atenção maior em suas residências, é o caso de pessoas com necessidades especiais, tais como cadeirantes e portadores de outras deficiências físicas. Os benefícios para esse público são notáveis, dentre eles cita-se o aumento de auto estima gerado pela independência que a automação proporciona.

#### **1.1 Problema**

Com base em conhecimentos gerais sabe-se que a automação residencial pode prover muitas soluções para vários tipos de públicos e gêneros da sociedade. Percebe-se que com algumas mudanças sucintas no ambiente pode-se realizar a transformação de dispositivos não inteligentes. Com base no amplo acesso a tecnologias e plataformas de automação residencial, de que forma pode-se realizar a integração destas ferramentas para possibilitar o controle inteligente e mais automatizado de dispositivos eletrônicos?

Uma parte essencial do trabalho foi a utilização da Alexa, já que a sua utilização vem crescendo cada vez mais aqui no Brasil e no mundo inteiro. Um de seus pontos fortes é o seu repositório de Skills, o qual permite a adição de novos dispositivos, crescendo a cada dia, inclusive as Skills direcionadas para grupos específicos da sociedade, tais como desenvolvedores e acessibilidade. O grande diferencial da utilização da Alexa é que ela possui o recurso de voz, o que ajudará quem utilizar a mesma, não precisando se deslocar fisicamente até o local como era antes e com grande compatibilidade com diversos tipos de usuários.

Para que tudo funcionasse corretamente se optou pela utilização do NodeMcu ESP8266, que é um dispositivo similar ao Arduino. A sua grande discrepância é a utilização nativa de rede Wi-Fi, não necessitando acoplar nenhum módulo como no Arduino, se tornando uma ótima opção de controle de dispositivos não inteligentes.

Para alcançar a solução do problema, o corrente trabalho visou, através de meios computacionais, criar uma solução para automação de integração e controle de dispositivos não inteligentes entre as plataformas citadas anteriormente. A ideia é que após o término deste trabalho essa solução para automação promova a comunidade em geral, mais especificamente os desenvolvedores na ampliação de seus trabalhos e integrações nessa área, tornando-se uma solução robusta e efetiva para o que ela se propõe. Como essa solução para automação foi parametrizada, não importará o número de dispositivos não inteligentes que ele deve controlar, que, com algumas pequenas modificações, esta solução para automação será compatível com aplicativos de contabelação voltados para a plataforma Android, aumentando ainda mais sua compatibilidade e acessibilidade com as demais soluções existentes e que estão por vir nesta área do saber.

#### **1.2 Objetivos**

Esta seção do artigo se destina a nortear o mesmo, explicando as tarefas principais gerais e específicas do artigo. Destaca-se que o objetivo geral se trata de desenvolver, testar e documentar um algoritmo que realize a integração das plataformas Alexa e NodeMcu ESP8266, voltado para o controle de dispositivos não inteligentes em residência na área da domótica. Enquanto os objetivos específicos tratam de:

1. Identificar e documentar a interface da plataforma Alexa para versão Android a fim de sanar a falta de documentação da mesma em vias oficiais.

2. Realizar a integração das plataformas NodeMcu ESP8266 e Alexa por meio do algoritmo proposto.

3. Realizar controle de dispositivos não inteligentes por meio da integração das plataformas citadas anteriormente e do algoritmo desenvolvido.

4. Validar os resultados e realizar testes por meio de uma maquete.

#### **2 | REFERENCIAL TEÓRICO**

A domótica é um conceito que vem crescendo desde sua existência que se tem registros, segundo SOUSA (2021 p. 17) "Essa tecnologia teve suas primeiras ideias em 1894 com vários experimentos realizados por um cientista chamado Nikola Tesla". Como pode-se perceber essa ferramenta começou a engatinhar a muito tempo atrás, mas por uma boa sequência de tempo ela ficou esquecida, sendo trazida à tona segundo SOUSA (2021 p. 17) "Em meados dos anos 70, com o desenvolvimento da automação industrial surgiu a ideia de levar essa ideia às residências, mas inicialmente foi implantada em prédios comerciais".

Historicamente falando, segundo CAMPANELLA (2020, p. 1) "A domótica nasceu da fusão da palavra "Domus", que significa casa, com a palavra "Robótica"". Na faixa de tempo dos anos 70 a domótica ainda tinha um custo elevado, o que travaria seu avanço por longos dez anos. Já na década dos anos 80, onde os primeiros computadores surgiram, foi onde ocorreu um leve salto tecnológico, porém, os computadores não poderiam ser usados por muito tempo. Somente a partir dos anos 2000, segundo SOUSA (2021 p. 17) "Com o avanço tecnológico e surgimento da internet banda larga e dos primeiros smartphones que essa ideia de casas inteligentes ganhou força. "

Outro assunto pertinente são as plataformas de prototipagem. A primeira plataforma que será tratada é a plataforma Arduino. Ela foi criada por 5 pesquisadores tendo como objetivo principal ser um dispositivo que fosse ao mesmo tempo barato, funcional e fácil de programar, se tornando um meio acessível para estudantes e projetistas amadores. Foi adotado ainda o conceito de hardware livre que significa que qualquer estudante ou projetista pode modificar, montar e personalizar o Arduino, partindo de um hardware livre e básico.

A vantagem de utilizar uma plataforma como o Arduino em trabalhos, segundo ARAÚJO (2012, p. 3) "É a capacidade de controlar dispositivos físicos, receber e tratar dados através de uma interface programável, além de realizar diversas modificações ao longo do desenvolvimento do projeto". Mas a grande desvantagem deste dispositivo para com este trabalho é a placa não possuir acesso e controle de rede nativamente, sendo necessário a instalação de um módulo de rede no trabalho, o que o torna um pouco menos acessível devido ao aumento do valor.

Outra plataforma de prototipagem importante é a Raspberry Pi, que, segundo LISBOA e CRUZ (2014, p. 2) "A principal ideia dos criadores foi desenvolver um produto com preço acessível, tamanho reduzido e com diversas funcionalidades". Dentro de seu arsenal de funções, ela pode ser utilizada como um computador pessoal pois trabalha com processamento sobre um sistema operacional que executa diversas ações, como entrada, saída e armazenamento, diferentemente de uma plataforma que trabalha somente com um microcontrolador LISBOA e CRUZ (2014).

E por último trata-se da plataforma de prototipagem escolhida para o trabalho, o ESP8266. Este microcontrolador possui um sistema de comunicação Wi-Fi nativa, o que o deixa em uma ampla vantagem diante de um de seus maiores rivais no mercado, o Arduino. Outra vantagem é o seu baixo custo, que, geralmente, custa na faixa de 20 a 50 reais, dependendo do centro de comércio que o microcontrolador for adquirido, OLIVEIRA (2017).

Pode-se notar que seu uso no meio acadêmico ainda é pouco definido, o que carece de registros mais abrangentes e formais sobre o mesmo. O modelo de processador é o mesmo para todos os modelos de ESP8266, mudando apenas o número de pinos de entrada e saída, memória disponível e o espaçamento entre os pinos. Por esses motivos, decidiu-se optar pela placa de prototipagem ESP8266, a qual se destina a ser a mais indicada para esse trabalho.

Outro fator relevante para esse trabalho é o sistema auxiliar de comando por voz. É válido saber que, segundo LYRA (2018, p.15) "O primeiro sistema capaz de reconhecer a voz foi desenvolvido em 1952". Esse sistema era completamente analógico e reconhecia números ditos por uma voz. Houveram outras criações de sistemas como esse, mas foi em 2011, com a Apple inserindo a Siri em seu novo modelo de celular que os assistentes virtuais se popularizaram. As primeiras funções dessa assistente virtual eram básicas, como informar a previsão do tempo, notícias do dia, contar piadas e muito mais, o que foi uma grande revolução em seu lançamento LYRA (2018).

Os sistemas auxiliares de comandos por voz, segundo LYRA (2018, p.15) "São dispositivos passivos esperando receber um comando de voz". Esse comando é separado em duas partes, a inicialização e a função que será executada. A inicialização é o ato de tirar o dispositivo do estado passivo para o ativo, geralmente a função de inicialização é o nome do dispositivo, como Alexa, Google, Siri e Cortana LYRA (2018). Já a função é responsável por executar o comando dado para o dispositivo. Esse comando pode ser básico como "qual a previsão do tempo para hoje?", ou ainda um comando complexo, como por exemplo "me acorde às sete da manhã", em que ela necessitará configurar um alarme para o horário pedido LYRA (2018).

Atualmente, em nosso mercado possui-se quatro opções de sistemas auxiliares de comandos por voz: Cortana, Google, Siri e Alexa. Cada um desses sistemas utiliza diferentes protocolos e sistemas de segurança. Complementa ainda LYRA (2018, p. 16) "Quando um comando é feito, a mensagem é encapsulada e enviada ao servidor da empresa, os dispositivos necessitam de internet para funcionar e sua velocidade impacta no desempenho da IVA". IVA significa "*Institute for Vocal Advancement"*, ou popularmente conhecida como assistente virtual inteligente.

A seguir, será aprofundado e discutido sobre a assistente virtual da Amazon, a Alexa. Para ativar este dispositivo, basta o usuário pronunciar a palavra "Alexa", e em seguida a instrução que ele desejar. Segundo LYRA (2018, p. 18) "A palavra de ativação da Amazon por ser um nome próprio comum em alguns idiomas faz com que o dispositivo se ative em momentos que seu uso não foi requisitado pelo usuário". As ativações que não foram requisitadas são menos recorrentes nos outros dispositivos, por se tratarem de duas palavras, e nenhuma delas é um nome próprio LYRA (2018).

Outro destaque da assistente virtual da Amazon, é que ela possui, segundo LYRA (2018, p. 18) "Uma loja de Skill, que funciona como as lojas de aplicativos nos celulares, permitindo adicionar novos recursos". Para a área de automação residencial a Amazon Echo Dot Alexa é mais aceita por dispositivos de terceiros, pois está a mais tempo no mercado já e possui a sua loja de Skills, o que possibilita e aumenta a compatibilidade com vários dispositivos inteligentes.

Para este trabalho escolheu-se o sistema auxiliar de comando por voz da Amazon, a Echo Dot Alexa, por todos os benefícios apresentados até o momento. A assistente virtual Siri se torna inviável para um trabalho com baixo custo, por isso não pode ser utilizada. Já a Cortana é mais indicada para usuários que necessitem realizar tarefas com o computador,

o que também a invalida para nosso trabalho. Restaram somente as assistentes da Google e da Amazon, mas por questões de compatibilidade com um maior número de dispositivos, preferiu-se usar a assistente virtual da Amazon. Em questões de preço, as duas assistentes possuem um preço bem semelhante.

#### **3 | METODOLOGIA**

Esta seção do trabalho tem por finalidade a descrição das subseções materiais e métodos e procedimentos metodológicos, os quais irão tratar e se aprofundar nos detalhes do trabalho, fazendo um breve relato das atividades desenvolvidas e metodologias utilizadas.

#### **3.1 Materiais e métodos**

Para atingir os objetivos propostos neste trabalho, realizou-se uma prova de conceito, de que a domótica pode sim ser uma grande arma na área da automação residencial. A mesma foi dividida em duas etapas, a etapa de pesquisa, que visou o levantamento de requisitos e a etapa prática que visou a construção do algoritmo, projeto eletrônico, testes e validação.

Foi utilizado para este trabalho materiais de prototipagem tais como protoboard, relé de dois módulos, fonte para protoboard, jumpers de conexão do tipo macho fêmea e a própria placa ESP8266. Para estudo inicial do esquema elétrico do protótipo utilizou-se o software fritzing, que é especializado em esquemas de circuitos elétricos. Em seguida, um modelo geral do protótipo foi desenvolvido no software Tinkercad, que é especializado em modelagens 3D.

 Este protótipo visa criar uma aproximação mais realista de um sistema em uma residência, na qual será realizado o controle das tomadas, e por meio delas realizado o controle de dispositivos não inteligentes. Para efetuar o término da modelo versão final serão necessários outros materiais, tais como fios elétricos e módulos de tomada. Para uma descrição mais completa da lista dos materiais, acesse a seção 4.1 que detalha com mais especificidade o trabalho.

O controle da placa é realizado pela assistente virtual Alexa e seu software versão mobile. A conexão com o dispositivo de controle se deu via rede Wi-Fi da residência, a qual está pré-definida na assistente virtual. Toda a comunicação com o dispositivo de controle, envio e recebimento de informações se deu por meio Wi-Fi. A partir do sistema proposto tem-se dispositivos pré-instalados no software, mas a Alexa ainda não reconhece os dispositivos. Para ela efetuar o reconhecimento precisa-se adicionar os dispositivos por meio da função menu do sistema. A função menu possui as funções de adicionar dispositivos e remover os mesmos, dando total controle a pessoa que maneja o sistema. A comunicação com a interface se deu por meio da comunicação serial da IDE Arduino. Para mais detalhes sobre a codificação e configuração do sistema acesse a seção 4.2 que trata
das especificidades de programação do trabalho.

### **3.2 Procedimentos metodológicos**

Esta seção se destina a abordagem da metodologia apresentada na Figura 1, para a realização deste trabalho que tem por objetivo desenvolver, testar e documentar um algoritmo que realize a integração das plataformas Alexa e NodeMcu ESP8266, voltado para o controle de dispositivos não inteligentes em residência na área da domótica. Para este fim, o processo de prototipação (de hardware e software) é fundamental para a análise prática do trabalho.

> Prototipação é uma abordagem baseada na visão evolutiva do desenvolvimento de software, afetando o processo como um todo. Esta abordagem envolve a produção de versões iniciais - "protótipos" - de um sistema futuro com o qual pode-se realizar verificações e experimentações para se avaliar algumas de suas qualidades antes que o sistema venha realmente a ser construído. (LEITE Jair. 2007)

Assim, os procedimentos metodológicos empregados neste trabalho são apresentados no diagrama de passo-a-passo descrito na Figura 1.

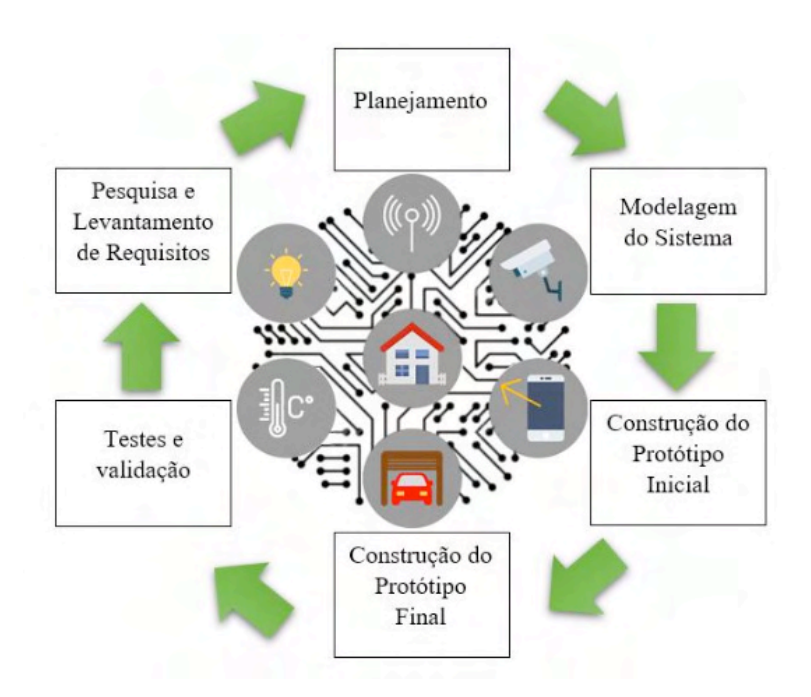

Figura 1. Fluxograma de prototipagem demonstrando os passos da metodologia. FONTE: Autor (2022).

Utiliza-se de diversas técnicas inerentes à prototipagem evolutiva e desenvolvimento de produtos (Kotonya e Sommerville, 1998) (Box, Hunter e Hunter, 2005), para chegar nas especificações do sistema criado, como pesquisas, levantamento de requisitos e testes. A partir destas informações, sabe-se que a metodologia está dividida em seis passos, os quais serão brevemente explicados e relacionados abaixo:

- Pesquisa e Levantamento de Requisitos: Nesta etapa foram realizadas pesquisas na área da automação residencial, identificando dificuldades e elegendo requisitos para o sistema proposto. Os requisitos foram divididos em requisitos funcionais e não funcionais, respeitando a ordem de apresentação.
- Planejamento: Respeitando-se os requisitos eleitos é chegada a hora de iniciar o planejamento do sistema e do protótipo. O sistema deve atingir todos os requisitos, respeitando criteriosamente cada um deles. Os protótipos também devem ser fiéis ao sistema.
- Modelagem do Sistema: O sistema deve se comunicar com quem seja por meio da porta serial da IDE Arduino, possibilitando adicionar e remover dispositivos a escolha do usuário. Ele ainda deve se comunicar por meio do Wi-Fi da residência com a assistente virtual, possibilitando que todo o processo ocorra pela rede. O sistema deve atender o total de 4 dispositivos não inteligentes em sua fase inicial, mas deve permitir com algumas pequenas alterações permitir a conexão de mais de cem dispositivos, deixando o limite de conexões a cargo da limitação física das portas da placa ESP8266.
- Construção do protótipo Inicial: Este deve ser realizado em fase de experimentação enquanto o sistema ainda é modelado, se utilizando da protoboard para construir o protótipo.
- Construção do Protótipo Final: Este deve ser modelado no site Tinkercad, que é especializado em modelagem 3D. Deve atender aos padrões do protótipo inicial e comportar 4 tomadas para controle dos dispositivos não inteligentes. Deve ainda comportar conexão ao sistema elétrico da residência, conexão da placa para configuração e navegação no sistema e suportar conexão da fonte de alimentação para os relés.
- Testes e validação: Nesta seção deverão ser realizados testes tais como adicionar, remover, ativar e desativar os dispositivos em potência máxima e amena para a categoria das lâmpadas, deverá comportar os 4 dispositivos funcionando normalmente sem falhas ou erros aparentes. Os testes serão efetuados junto do protótipo final. É importante salientar que os testes foram realizados em caráter laboratorial devido à pandemia da COVID-19 que é enfrentada.

# **4 | DESENVOLVIMENTO DO SISTEMA DE AUTOMAÇÃO**

Esta seção se destina a tratar do desenvolvimento do sistema de automação, tratando por exemplo de aspectos eletrônicos, lógicos, questões de programação e configuração de software, requisitos e estrutura do trabalho.

A estrutura deste trabalho foi dividida em três etapas, a primeira é a etapa de

levantamento de dados, especificação e requisitos. A segunda e a terceira etapa andam juntas, pois com o andamento do desenvolvimento da solução para automação o protótipo eletrônico deve acompanhar o mesmo ritmo para poder se realizar a etapa de validação e testes, que é a próxima seção deste artigo.

#### **4.1 Especificações do projeto / requisitos / estrutura**

O trabalho da solução proposta tem por objetivo desenvolver, testar e documentar um algoritmo que realize a integração das plataformas Alexa e NodeMcu ESP8266, voltado para o controle de dispositivos não inteligentes em residência na área da domótica. Para atingir o objetivo almejado, realizou-se um levantamento de requisitos a fim de balizar o desenvolvimento do sistema proposto. Abaixo segue uma relação da elicitação dos requisitos funcionais e não funcionais para o desenvolvimento da solução para automação e protótipo eletrônico.

Para se cumprirem os requisitos funcionais, o sistema deve:

- Permitir o cadastro de dispositivos.
- Permitir a remoção de dispositivos.
- Estabelecer conexão segura com o sistema Wi-Fi da residência.
- Permitir o controle do algoritmo por meio serial.
- Realizar um feedback das ações do algoritmo por meio serial.
- A interação com o usuário desenvolvedor deve ser feita por meio serial.
- Estabelecer conexão serial.
- Utilizar as bibliotecas Arduino.h, fauxmoESP.h, EspAsyncTCP.h e ESP8266wifi.h para controle e configuração do sistema.
- Ser parametrizável.

Para cumprir com os requisitos não funcionais, o sistema deve:

- Ser veloz na execução das tarefas.
- Não deve necessitar login.
- Deve ser confiável aos olhos de quem o usa.
- Armazenar corretamente as informações.
- Ser codificado em linguagem nativa da plataforma Arduino.
- Realizar testes e validação com 4 dispositivos.
- Permitir um número maior de dispositivos conectados.

Outro recurso importante para a elaboração deste trabalho é o uso de bibliotecas.

Para a realização do mesmo utilizou-se as seguintes bibliotecas:

• Arduino.h - Esta biblioteca é responsável pela utilização das funções de contro-

le de portas como pinMode() e digitalWrite().

- FauxmoESP.h Esta biblioteca é responsável pela comunicação entre o ESP8266 e Alexa, oferecendo funções como adicionar, remover dispositivos e realizar o controle dos mesmos.
- EspAsyncTCP.h Esta biblioteca é pré-requisito para a utilização da biblioteca fauxmoESP.h, pois ela é destinada a habilitar um ambiente de rede multiconexão para os dispositivos tais como ESP8266. Não é necessário estar declarada na codificação do sistema, mas necessita estar nos arquivos da biblioteca. Na seção de desenvolvimento do algoritmo será apresentado o erro que a falta dessa biblioteca causa.
- ESP8266wifi.h É responsável por realizar e gerenciar a conexão Wi-Fi da placa e o envio e recebimento dos dados necessários para o sistema proposto.

Outra ferramenta necessária é a utilização do software Arduino para a codificação. Sua estrutura de código é simples, seus códigos são divididos em três seções, a primeira seção trata das declarações de bibliotecas, variáveis e funções necessárias para desenvolvimento da codificação. A segunda seção é chamada de void setup, pois trata de realizar a configuração e inicialização dos dispositivos e conexões necessárias para o trabalho. A terceira seção é chamada de void loop, a qual nada mais é do que a execução de um loop de repetição dos comandos. A IDE possibilita o uso da porta serial, a qual nos permite se comunicar com o dispositivo, podendo realizar a configuração dos dispositivos e obter feedbacks do funcionamento do dispositivo. A IDE Arduino se utiliza da linguagem de programação C++ e C com pequenas modificações.

Uma das ferramentas mais importantes para o desenvolvimento deste trabalho é o uso do software mobile Alexa. Este software visa ser uma forma de ponte entre o usuário e a assistente virtual Alexa, podendo realizar-se várias tarefas no aplicativo, como configuração de rotinas e dispositivos, adição de novos dispositivos, algumas tarefas básicas envolvidas com mídia e entretenimento. É importante ressaltar que a versão utilizada do software Amazon Alexa foi a versão 2.2.435197.0.

O menu dispositivos é um dos mais direcionados para automação residencial, pois nele é possível adicionar, remover, renomear e até mesmo controlar os dispositivos inteligentes de uma residência. A cada vez que se tenta adicionar um novo dispositivo, ela demora aproximadamente 45 segundos procurando o novo dispositivo inteligente na rede de internet da residência.

E por fim tem-se o menu Mais, que trata principalmente da configuração da automação residencial. Nele podem ser encontradas funções como alarmes e timers, criação de novas rotinas que são importantes para a realização da automação residencial. Também podem ser encontradas funções como a adição de skills e configurações do aplicativo.

É necessário também para que se cumpram os objetivos deste trabalho, os seguintes materiais para a construção do protótipo inicial (Figura 2):

- Protoboard de 830 pontos.
- Placa NodeMCU ESP8266.
- Módulo relé de dois canais.
- Fonte ajustável para Protoboard 3.3V e 5V com interruptor: Ela se mostra necessária para enfrentar um problema recorrente com o uso dessas tecnologias citadas acima. Na seção desenvolvimento do protótipo eletrônico será tratado mais sobre o problema enfrentado.
- Jumper para Protoboard Macho Fêmea.

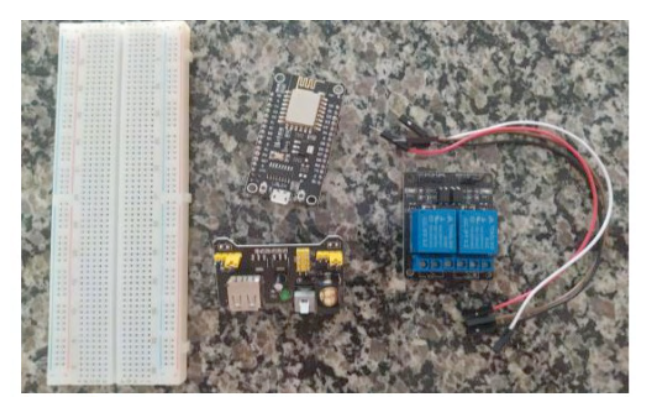

Figura 2. Materiais básicos para montagem inicial do protótipo. Figura meramente ilustrativa. FONTE: Autor (2021).

Com esses materiais descritos acima é alcançada a realização da construção inicial do protótipo para a realização dos primeiros testes e validações. Para a construção final do protótipo, necessita-se dos seguintes materiais descritos na tabela 1 e Figura 3.

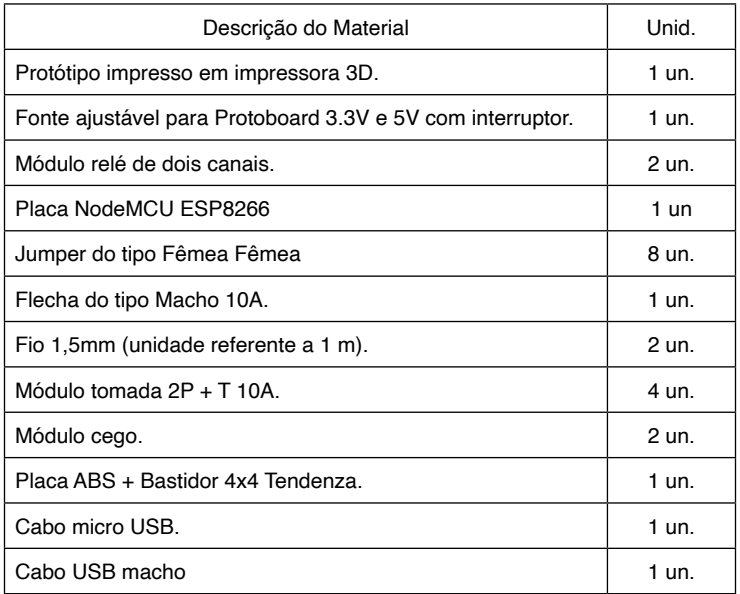

Tabela 1. Lista dos materiais do protótipo final.

FONTE: Autor (2021).

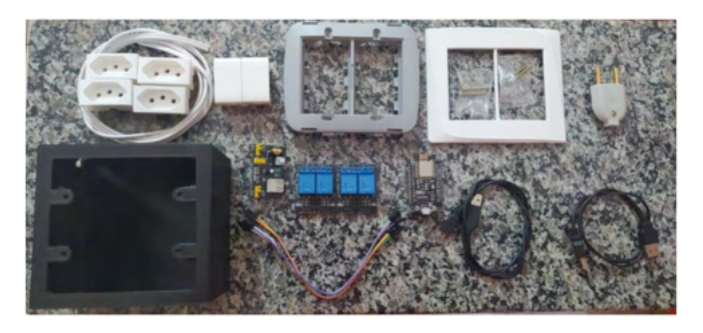

Figura 3. Materiais de montagem do protótipo final. Figura meramente ilustrativa. FONTE: Autor (2021).

Na seção 4.3 é tratado mais detalhadamente sobre os protótipos, diagramas e seus respectivos resultados esperados e obtidos.

#### **4.2 Desenvolvimento do algoritmo / parametrização**

Nesta seção é apresentado a configuração da IDE Arduino, bem como o desenvolvimento do sistema proposto explicando todo o seu funcionamento e parametrização. Devido ao fato da IDE Arduino ser uma plataforma de código aberto, é possível desenvolver soluções com uma placa selecionável, como o ESP8266. Destaca-se que a versão mais atual estável da IDE até o momento é a versão 1.8.16, que está sendo usada neste trabalho.

O sistema de automação proposto está dividido em três etapas. A primeira delas é a etapa das definições, funções e declarações das variáveis. A segunda etapa é chamada de void setup e a terceira etapa é chamada de void loop. O código será explicado fracionadamente de forma textual e por imagens.

É importante salientar que o array disp\_adic[4] do tipo int funciona como um controlador, controlando se os dispositivos já foram adicionados ou não. O array RELAY\_ PIN[4] possui os dados inseridos nele 16,5,4,0, que correspondem às portas D0, D1, D2 e D3. Esse é um outro método para definir as portas no ESP8266. Na maioria dos casos define-se as portas por meio de #define utilizando seu valor D0, D1, mas para esse sistema esse tipo de declaração é inválido, já que nossa meta é adicionar mais dispositivos a forma encontrada foi declarar as portas pelo número do GPIO. Por fim, o array de char intitulado dispositivos[4] possui a mesma lógica de parametrização, o #define é utilizado quando o número de dispositivos é inalterado, nesse caso como não sabemos quantos dispositivos mais vão ser adicionados, deve ser alocado tudo de uma forma fácil e prática de se alterar. Para isso, decidiu-se pela utilização do array, o qual é conhecido e de fácil alteração, podendo aumentar ou diminuir o número de dispositivos que o sistema irá suportar. Conforme Figuras 4 e 5 logo abaixo.

```
//Declaração das Variáveis
int controle = 0;
int menu = 0;
int contador = 0:
int disp adic[4] = \{0, 0, 0, 0\};
int RELAY PIN[4] = (16, 5, 4, 0);char *dispositivos[] = {"Dispositivo 1", "Dispositivo 2", "Dispositivo 3", "Dispositivo 4"};
fauxmoESP fauxmo;
```
Figura 4. Declaração das variáveis do Sistema.

FONTE: Autor (2021)

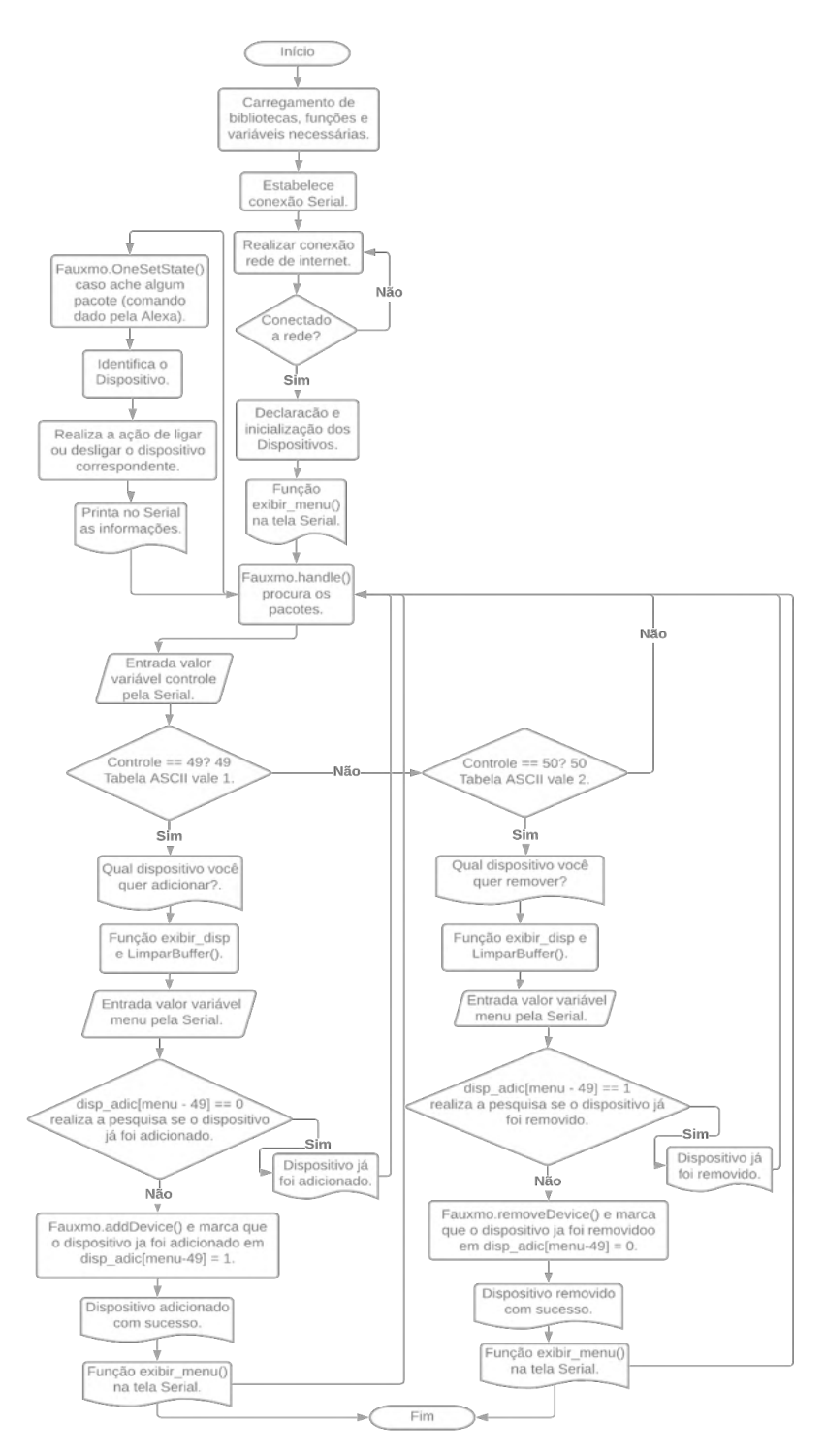

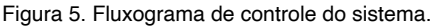

FONTE: Autor (2021).

Tem-se a função de conexão da placa na rede selecionada chamada de wifisetup(). Primeiramente o ESP8266 é definido no modo STA (Station) que permite que a placa se conecte a uma rede Wi-Fi. Após isso realiza-se a conexão em si a partir da função WiFi. begin(SSID, Senha).

Na segunda etapa do sistema trata-se do void setup(). É importante ressaltar que quando se trabalha com relés a declaração é diferente, sempre contrária, para ele iniciar desligado usa-se HIGH em vez de LOW.

Após isso utiliza-se os comandos fauxmo.createServer(true) e fauxmo.setPort(80) que por padrão cria seu próprio servidor web na porta que para dispositivos gen3 (como esta placa) deve ser 80. Em seguida é utilizado fauxmo.enable(true) que deve ser chamado assim que tem-se uma conexão Wi-Fi. Caso esse comando seja desativado isso impedirá que os dispositivos sejam descobertos e trocados.

E por último mas não menos importante tem-se a função void loop(). Nela chamase a função fauxmo.handle() que possibilita a pesquisa manual dos pacotes na rede. Sem ela também provavelmente nenhum dispositivo seria controlado. Na leitura da variável de controle acontece uma peculiaridade, as variáveis controle e menu não realizam a leitura pelo padrão "normal" de leitura de variável, elas realizam a leitura pela serial pelo método da tabela ASCII, então 1 na tabela ASCII será equivalente a 49, 2 a 50 e assim sucessivamente. Então se nossa variável de controle for igual a 49 (1) ela entrará na primeira condição "if", que se intitula adicionar dispositivos, caso ela seja equivalente a 50 (2) entrará na segunda condição "if" intitulado remover dispositivos conforme apresentado na Figura 5 logo acima relacionada.

Esse sistema se caracteriza parametrizável pois com pequenas alterações nos arrays disp\_adic[4], RELAY\_PIN[4], dispositivos[4] e em algumas declarações do void setup e loop consegue-se inserir quantos dispositivos mais forem necessários. Como dito anteriormente o sistema está padronizado para 4 dispositivos, mas nada impede de adicionar quantos houver necessidade ao longo de sua utilização. Acessar o link do GitHub ([https://github.com/Dkracom/Esp-com-Alexa.git\)](https://github.com/Dkracom/Esp-com-Alexa.git) para maiores informações a respeito da codificação do sistema de automação.

#### **4.3 Desenvolvimento do protótipo eletrônico**

Nesta seção é tratado o detalhamento e desenvolvimento dos protótipos iniciais, finais e resultados obtidos. Também será exposto diagramas de conexões elaborados pelo software Fritzing. Este software é uma iniciativa *open-source* para auxiliar no desenvolvimento de protótipos de eletrônica em geral, basicamente ele promove o design de hardware eletrônico. Serão apresentados logo abaixo o diagrama de prototipagem e esquemático do trabalho para apreciação conforme Figura 6.

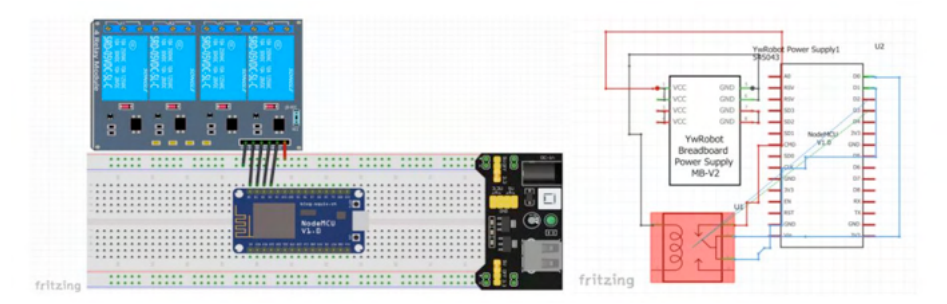

Figura 6. Diagrama de Prototipagem e Diagrama esquemático de Prototipagem elaborados no sistema Frtizing.

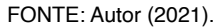

Seguindo-se rigorosamente o diagrama de prototipagem e esquemático (Figura 6), percebe-se que a fonte de protoboard fornece energia para os relés, já que os mesmos possuem tensão de operação de 5V e a placa ESP8266 possui tensão de saída de 3.3V. Por esse motivo escolheu-se a fonte de alimentação para protoboard, pois ela contempla o protótipo inicial e final perfeitamente. Nota-se ainda que a porta D0 está conectada na porta 1 dos relés, e assim sucessivamente, D1 em 2, D2 em 3 e D3 em 4 totalizando as quatro portas de controle solicitadas nos requisitos deste trabalho. Seguindo rigorosamente este modelo, montou-se com sucesso o protótipo inicial, o qual está ilustrado na Figura 7.

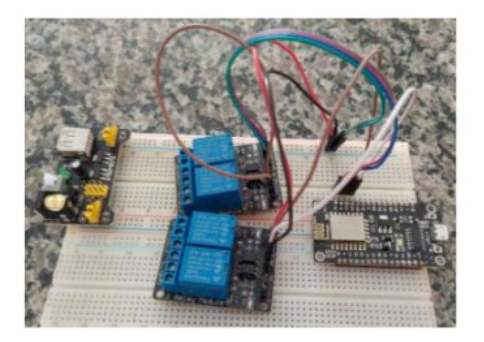

Figura 7. Protótipo inicial. FONTE: Autor (2021).

Observando o sucesso deste protótipo, partiu-se para a construção do protótipo final deste trabalho. O qual foi baseado na ideia de trabalho [\(https://www.thingiverse.](https://www.thingiverse.com/thing:3637443/files) [com/thing:3637443/files\)](https://www.thingiverse.com/thing:3637443/files) de um modelo. Em cima deste modelo realizou-se alterações no software Tinkercad a fim de atender as especificidades deste trabalho. Como resultado tem-se o modelo da Figura 8 que é dividido em duas partes. À esquerda tem-se o modelo da caixa que os equipamentos serão acoplados e servirá de suporte para as tomadas, e à

direita tem-se os engates que irão fixar os componentes no modelo da caixa.

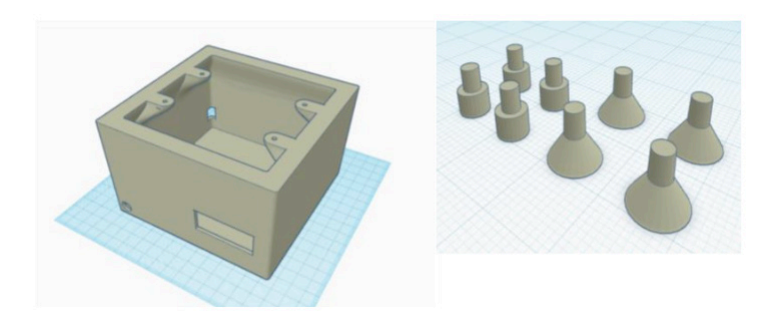

Figura 8. Modelo Tinkercad. FONTE: Autor (2021).

Após realizada sua impressão 3D, utilizando-se da tabela 1 que trata da lista de materiais e da Figura 3 realizou-se a montagem do protótipo final observando os aspectos e detalhamentos contidos neste documento. Observa-se que foram realizados ajustes a fim de acomodar todas as peças no protótipo. Como produto da montagem é apresentado na Figura 9 a seguir.

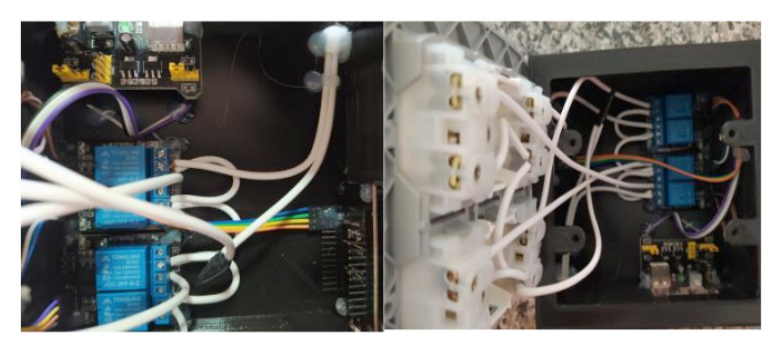

Figura 9. Visão interna e configuração das conexões eletroeletrônicas do protótipo. FONTE: Autor (2021).

Como é possível observar na Figura 9 utilizou-se fios de 1,5mm nas conexões elétricas, todas as pontas foram soldadas a fim de garantir uma melhor condutividade nos componentes. Percebe-se ainda que os relés são fixados junto da fonte de alimentação e a placa ESP8266 está fixada à frente dos relés, a fim de que toda a conexão seja realizada por meio dos jumpers tipo fêmea fêmea. Os equipamentos são fixados no protótipo utilizando os engates da Figura 8. Esses engates servem como fixadores e espaçadores assegurando que nenhuma placa tenha contato direto com o assoalho do protótipo. Como produto final tem-se o protótipo da Figura 10.

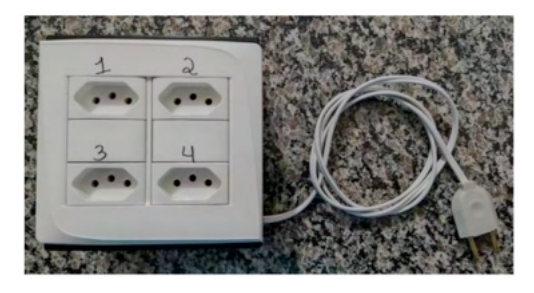

Figura 10. Produto final. FONTE: Autor (2021).

Após concluída a construção do protótipo é iniciada a configuração e realização dos testes práticos aqui documentados. Para a realização dos testes é necessário a utilização do cabo micro USB para conexão, configuração e comunicação da placa, cabo USB macho para alimentação da fonte e o cabo de energia que alimentará eletricidade nos relés deste trabalho.

# **5 | VALIDAÇÃO E TESTES**

Esta seção se destina a exposição dos testes e resultados realizados com o protótipo final do sistema proposto. Os testes foram realizados individualizando os dispositivos, adicionando, removendo e ativando funções conforme tabela 2. Realizou-se os testes em caráter laboratorial já que é enfrentado o período pandêmico da COVID-19, impossibilitando testes em caráter de campo momentaneamente.

| Ação                  | 1 Disp. | 2 Disp. | 3 Disp. | 4 Disp. |
|-----------------------|---------|---------|---------|---------|
| Adicionar dispositivo | x       | x       |         |         |
| Remover dispositivo   | x       | х       | х       |         |
| Acionar               | x       | x       | x       |         |
| Desligar              |         |         |         |         |

Tabela 2. Lista dos testes realizados.

Como pode-se observar na tabela 2, foi realizada uma sequência de testes com cada tomada de dispositivo, potencializando os resultados e conjuntos de testes. Realizou-se testes com todas as portas a fim de identificar algum problema recorrente da programação ou da montagem, caso houvesse. Ainda realizou-se testes com entradas simultâneas, testando a capacidade de discernimento das entradas do sistema a fim de identificar se o sistema não confundia as entradas. Foram realizados também testes em diferentes redes

FONTE: Autor (2021).

a fim de identificar a consistência do sistema.

Os testes foram realizados com 4 dispositivos distintos que podem ser utilizados em casos reais de automação. A ordem das portas está sinalizada no protótipo e se deu da seguinte forma durante a realização dos testes:

- Porta 1: Carregador de celular simulando tomada inteligente.
- Porta 2: Lâmpada convencional 1 simulando sistema de iluminação.
- Porta 3: Ventilador simulando sistema de climatização.
- Porta 4: Lâmpada convencional 2 simulando sistema de iluminação.

Seguindo o que foi apresentado, a realização dos testes e validação individual e simultâneos, obteve-se os seguintes resultados conforme tabela 3.

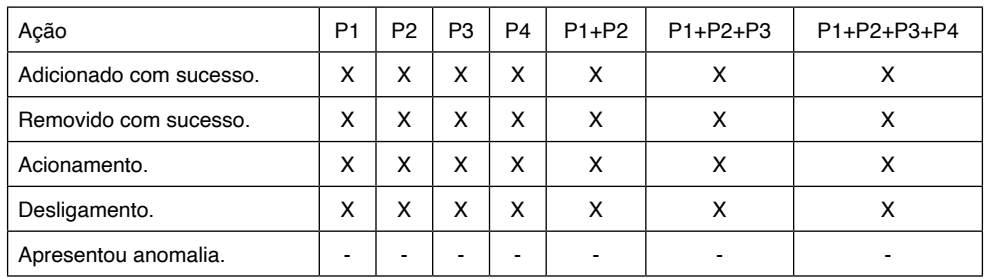

Tabela 3. Resultados obtidos dos testes realizados.

FONTE: Autor (2021).

Conforme observado na tabela 3 na seção dos testes individuais e em grupo, todas as portas responderam satisfatoriamente bem realizando tudo que foi proposto. Observouse que as tarefas foram executadas com muita rapidez pelo sistema e pela assistente virtual, tendo um delay de menos de um segundo do comando da voz até a execução da tarefa. Observa-se também que em 100% dos casos testados individualmente e em grupo não houveram anomalias, tais como a porta não acionar, demorar para acionar ou desligar e o dispositivo não ser adicionado ou removido, concretizando-se um sucesso os testes.

Percebeu-se também que em análise comparativa com outros artigos, realizou-se uma grande evolução no gênero de automação residencial, conforme pode-se perceber logo abaixo na tabela 4.

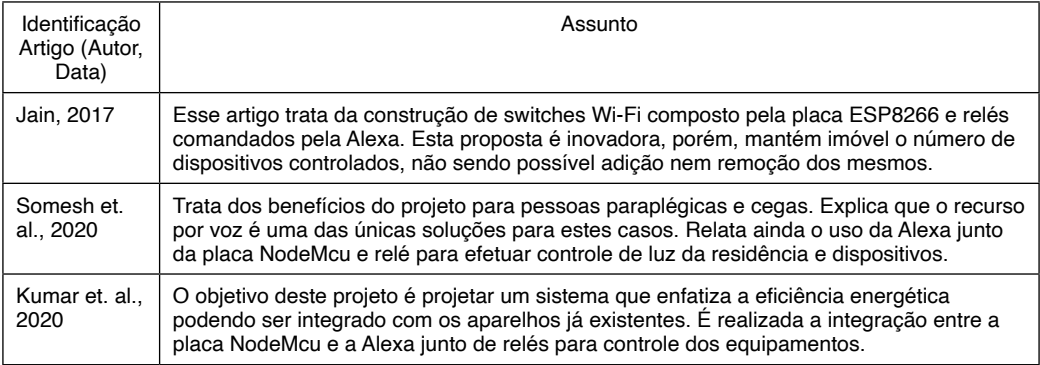

Tabela 4. Comparativo com outros autores.

FONTE: Autor (2021).

Como é possível perceber existem três artigos para comparação. Todos eles com um propósito, mas todos dentro do mesmo nicho. A grande diferença deste trabalho de pesquisa para os outros é a reconfiguração do dispositivo, pois nenhum deles possibilita a opção de adicionar ou remover os dispositivos, tornando o sistema engessado em número específico de dispositivos. Caso algum aparelho queime ou seja adquirido um novo não é possível a inclusão do mesmo. Já no sistema proposto por esse trabalho o dispositivo pode ser tranquilamente adicionado, devendo apenas estar declarado na codificação. Por exemplo, não se sabe quantos dispositivos uma casa irá ocupar, então se declara um número de 50 dispositivos no sistema, e conforme esses dispositivos vão sendo adicionados a residência os mesmos podem ser adicionados ou retirados do sistema. O grande diferencial é o ato de parametrização elaborado no sistema proposto que os outros sistemas não previam em seu desenvolvimento.

# **6 | CONCLUSÕES**

Este trabalho teve por objetivo desenvolver, testar e documentar um algoritmo que realize a integração das plataformas Alexa e NodeMcu ESP8266, voltado para o controle de dispositivos não inteligentes em residência na área da domótica. Assim, foram apresentados e discutidos os possíveis benefícios à comunidade em geral.

Inicialmente foi realizada uma pesquisa exploratória, aprofundando conceitos e levantando necessidades por trás da automação residencial. Com seu resultado desenvolveu-se um documento de requisitos contendo algumas métricas básicas para se prototipar e balizar um sistema de automação residencial nos dias atuais, onde tudo está conectado, em constante mudança e evolução.

O trabalho tem seu formato apresentado como um estudo de caso, onde inicialmente pesquisou-se sobre o estudo da solução e seleção de ferramentas, tendo isso em mãos realizou-se o documento de levantamento de requisitos do sistema para

a solução proposta. Foram implementados o protótipo de hardware e o sistema de codificação inicial, com os quais possibilitou-se a realização da abertura dos testes em caráter de experimentação. A fim de validar o sistema construído foram realizados testes em caráter laboratorial com 4 dispositivos, os quais os resultados são promissores para o desenvolvimento de novas tecnologias nessa área. Foram apresentados resultados promissores e efetivos, comprovados nos procedimentos de teste e validação. O trabalho trouxe consigo informações e resultados do sistema passível de automação residencial durante seu processo de testagem, o que possibilita a comprovação de que é possível realizar a automação parametrizada entre Alexa e a placa NodeMcu ESP8266, sendo uma possível solução alternativa e simplificada para o problema de acionamento de dispositivos não inteligentes.

As contribuições advindas deste trabalho se aplicam não apenas para a área computacional, mas também para vários públicos da sociedade, tanto pessoas que buscam um maior conforto e comodidade quanto aquelas que necessitam de atenção especial em suas residências, como as paraplégicas ou tetraplégicas. A comunidade acadêmica e de desenvolvimento também é beneficiada, pois a modelagem e os resultados apresentados servem de base para futuros trabalhos, especialmente no que tange a integração de plataformas de hardware e software para a criação de novos tipos de automação residencial.

O trabalho possui muitas margens e sugestões para trabalhos futuros, tais como: a realização em caráter experimental em campo a fim de provar seus benefícios à comunidade em geral, realizar a adição de mais dispositivos provando a parametrização envolvida no sistema e por fim, o último desdobramento sugerido e talvez o mais importante seja o desenvolvimento de uma aplicação mobile visando realizar o controle e configuração do sistema via aparelho celular, o que será uma grande evolução tornando-se assim um trabalho comerciável aos olhos da indústria e manufatura tecnológica.

### **REFERÊNCIAS**

ARAÚJO, I. B. Q., et al. "Desenvolvimento de um protótipo de automação predial/residencial utilizando a plataforma de prototipagem eletrônica Arduino." *Anais: XL Cong. Brasileiro de Educação em Engenharia (Cobenge), UFPA*. 2012.

BOX, George EP; HUNTER, J. Stuart; HUNTER, William Gordon. **Statistics for experimenters: design, innovation, and discovery**. NY: Wiley-Interscience, 2005.

CRUZ, Ariadne Arrais; LISBOA, Emerson Fausto. WebHome – Automação residencial utilizando Raspberry PI. **Revista Ciência e Tecnologia**, Campinas - São Paulo, v. 17, n. 31, p. 35-43, dez./2014. ISSN 2236-6733.

FERREIRA, Victor Zago Gomes. "A DOMÓTICA COMO INSTRUMENTO PARA A MELHORIA DA QUALIDADE DE VIDA DOS PORTADORES DE DEFICIÊNCIA." *Trabalho de conclusão do Curso Superior de Tecnologia em Automação Industrial do Instituto Federal de Educação, Ciência e Tecnológica da Paraíba. João Pessoa, PB* 20 (2010).

JAIN, Shubham. "Amazon Alexa Enabled Smart Wi-Fi Switch." Journal of Multi Disciplinary Engineering *Technologies* 13.1.

KOTONYA, Gerald; SOMMERVILLE, Ian. **Requirements engineering: processes and techniques**. Wiley Publishing, 1998.

KUMAR, Rahul, et al. "Power Efficient Smart Home with Voice Assistant." *2020 11th International Conference on Computing, Communication and Networking Technologies (ICCCNT)*. IEEE, 2020.

LEITE Jair. **Metodologias Clássicas**. 2007. Disponível em: http://metodologiasclassicas.blogspot. com/p/modelo-de-prototipagem-evolucionaria.html. Acesso em 15/11/2021.

LYRA, Gustavo Correa de. Controle de dispositivos infravermelhos usando Amazon Echo. 2018. 31 f. Trabalho de Conclusão de Curso (Especialização em Internet das Coisas) - Universidade Tecnológica Federal do Paraná, Curitiba, 2018.

OLIVEIRA, Ricardo Rodrigues. Uso do microcontrolador ESP8266 para automação residencial. **Rio de Janeiro: UFRJ Escola Politécnica**, 2017.

CAMPANELLA, Victor Galvão; PAES, Jonatán Junior Leite; RALL, Ricardo. PROTÓTIPO DE DOMÓTICA UTILIZANDO O SIMULADOR TINKERCAD. In: **IX JORNACITEC-Jornada Científica e Tecnológica**. 2020.

SOMESH, S. et al. Real time Implementation of Home appliance control using ALEXA. In: **IOP Conference Series: Materials Science and Engineering**. IOP Publishing, 2020. p. 012008.

SOUSA, Júlio César Gonçalves de. **Protótipo de domótica para automação residencial**. Trabalho de Conclusão de Curso.

### **ANEXO**

Como forma de complementação da pesquisa foi disponibilizado o vídeo dos testes de campo. Para acessar o vídeo basta escanear o QR code, conforme Figura 11 logo abaixo relacionada.

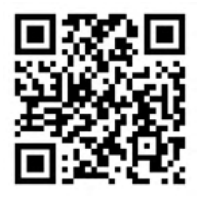

Figura 11. QRCODE do vídeo dos testes.

FONTE: Autor (2021).

# **CAPÍTULO 4** HACKERS E SEU DESENVOLVIMENTO

*Data de aceite: 04/07/2022 Data de submissão: 09/05/2022*

#### **André Marques Batista**

Pesquisador é graduando em Análise e Desenvolvimento de Sistemas da Instituição de Ensino Superior Fatec Jundiaí Itatiba-SP http://lattes.cnpq.br/8148824851756849

#### **Adaní Cusin Sacilotti**

Pesquisadora é professora da Instituição de Ensino Superior Fatec Jundiaí. Mestre em Administração pela FACCAMP Jundiaí-SP http://lattes.cnpq.br/1946752186834343

#### **José Roberto Madureira Junior**

Pesquisador é professor no Centro Estadual de Educação Tecnológica Paula Souza. Doutorando e Mestre em Tecnologias da Inteligência e Design pela Pontifícia Universidade Católica de São Paulo Reside em Jundiaí-SP http://lattes.cnpq.br/7412133576698491

**RESUMO:** O objetivo deste artigo é discutir sobre *hackers* e o significado do seus possíveis comportamentos nas sociedades em que se encontram. Nisso, foi escolhido abordar na discussão aspectos sociais, históricos e tecnológicos que se envolvem com essa a manifestação e o "espírito hacker". O artigo investiga o assunto com base em pesquisas bibliográficas, incluindo uma entrevista com um membro de um espaço *hacker* chamado "Garoa Hacker Clube", localizado na cidade de São Paulo. Entendimento da atmosfera e atividade hacker com discussões e reflexões que envolvem o assunto, abrangem a concepção do artigo. Também existe uma explicação de como a inclusão da personalização e entretenimento com tecnologias realizadas a partir de aprendizados que estimulam a imaginação e a cooperação constroem o pensamento *hacker*. Concluiuse na pesquisa que, existem possibilidades de usos alternativos das tecnologias, pois algumas pessoas conseguem desempenhar certas atividades não esperadas por usuários mais comuns e que utilizam as máquinas para fins mais limitados. Buscar e descobrir as propriedades que fazem as tecnologias funcionarem e criar caminhos diferentes para realizar um funcionamento é o diferencial dos *hackers,* pois estes visam o uso tecnológico colaborativo sem uma supremacia nas relações de poder, desenvolvendo disposições maiores e melhores em relação ao uso de tecnologias.

**PALAVRAS-CHAVE**: Tecnologia e Sociedade; Espírito Hacker; Hackerspace; Cibercultura.

### HACKERS AND THEIR DEVELOPMENT

**ABSTRACT:** The purpose of this article is to discuss hackers and the meaning of their possible behaviors in the societies in which they find themselves. In this, it was chosen to address in the discussion social, historical and technological aspects that are involved with this manifestation and the "hacker spirit". The article investigates the subject based on bibliographic research, including an interview

with a member of a hacker space called "Garoa Hacker Clube", located in the city of São Paulo. Understanding the atmosphere and hacking activity with discussions and reflections that involve the subject, cover the conception of the article. There is also an explanation of how the inclusion of personalization and entertainment with technologies made from learning that stimulate imagination and cooperation build hacker thinking. It was concluded in the research that there are possibilities for alternative uses of technologies, as some people can perform certain activities not expected by more common users and who use machines for more limited purposes. Searching for and discovering the properties that make technologies work and creating different ways to make them work is the differential of hackers, as they aim at collaborative technological use without a supremacy in power relations, developing greater and better dispositions in relation to the use of technologies.

**KEYWORDS**: Technology e Society; Hacker Spirit; Hackerspace; Cyber culture.

# **INTRODUÇÃO**

Existe a possibilidade de aspectos sociais gerarem indivíduos interessados em saber como os computadores funcionam e quais são as propriedades que permitem obtenção e checagem de informações impossibilitadas para o um uso mais comum e limitado. Existem caminhos para isso. A forma de como algumas pessoas podem conseguir informações consideravelmente mais valiosas pode ser desconhecida por parte de alguns observadores. O conhecimento aprofundado com tecnologias não é algo garantido para todos que as utilizam, pois estas podem envolver diferentes intenções em suas utilizações.

Qual seria a origem de como as tecnologias podem ser instrumentos de controle e de manifestação social? Como é o modo de como isso se desenvolve e acontece no mundo contemporâneo? O objetivo deste artigo é discutir sobre os chamados *hackers* analisando o sentido e o impacto de como agem nas sociedades em que se encontram. Foi escolhido abordar na discussão aspectos sociais, históricos e tecnológicos que se envolvem com a formação do assunto, buscando fornecer informações com base em pesquisas bibliográficas e pesquisa de campo por meio de uma entrevista realizada com um *hacker.*

Primeiramente, está desenvolvido um histórico a fim de apresentar um estudo sobre a origem da manifestação dos *hackers*, desde a Segunda Guerra Mundial, na qual ela começou a surgir, até os tempos atuais, mostrando suas definições e formas de atuação. Isso une-se à discussão sobre o modo de como as informações de tecnlogias são disponibilizadas, com reflexões relacionando o avanço tecnólógico com avanços comerciais e comportamento sociais. Sendo assim, existe a preocupação da investigação com a produção e de difusão de conhecimento, discutindo como a disposição para um "espírito hacker" pode ser despertada em diferentes perspectivas, resultantes de espaços socias que constróem relações alternativas com as tecnologias e suas propriedades.

É discutido também que a atividade *hacker* está associada à imaginação, necessária no desenvimento de novas funcionalidades para as tecnologias. Os *hackers*, realizando experimentações, evoluem com um aprendizado o qual não consiste no acúmulo de informação, mas sim na capacidade de criar representações, utlizando a imaginação para desenvolver e trabalhar outros cenários possíveis. Discute-se que os processos científicos e artísticos necessitam ambos do estimulo da imaginação e da experimentação, não se devendo considerar a arte e a ciência como coisas opostas. A percepção das semelhannças entre arte e ciência contribui para a existência do *hacker*.

# **APRESENTANDO AS DESENVOLTURAS, CONTEXTOS E CONCEPÇÕES DOS HACKERS**

O termo "hacker" por volta de 1950 era usado para identificar aqueles que conseguiam resolver uma espécie de problema através de uma solução inspirada, pois isso era chamado de "hack", adotando o nome de *hacker* aquele que fazia tal ação. Mais tarde, então, isso se expandiria e se encaixaria na computação (MIKAMI, 2011). Mas um dos primórdios desse tipo de comportamento social já existia na década de 1940, na qual estava acontecendo a Segunda Guerra Mundial. O contexto foi marcado pelo combate militar entre potências dos Países Aliados contra potências dos países do Eixo, colocando interesses e poder em jogo (LEITE, GIMENIZ, 2011). Segundo Belém (2015) havia em especial uma máquina chamada *Enigma*, utilizada pela Alemanha nazista, que gerava códigos de mensagem supostamente indecifráveis, que eram constantemente trocados. Nesse contexto, a *Enigma*, cumpria uma função geradora de desconforto para alguns países que contra atacavam fazendo outra máquina capaz de decifrar seus códigos. Uma espécie de primórdio da espionagem pode ser notada. A Segunda Guerra Mundial estava ligada à obtenção e possessão de tecnologias, pois se tratava de uma disputa armamentista e de poder.

O primeiro computador eletrônico, o *ENIAC*, teve seu desenvolvimento iniciado na Segunda Guerra Mundial também e realmente expandiu a área de computadores, graças ao compartilhamento mais liberado de suas informações por parte de seu país desenvolvedor, os Estados Unidos. A máquina somente ficou pronta depois do fim da guerra, devido às dificuldades para sua construção (MORIMOTO, 2005).

 O período seguinte, o da Guerra Fria, que foi iniciado em 1945, logo após o desfecho da Segunda Guerra Mundial, vencida pelos Países Aliados, estendeu-se até 1991. Nessa época, um conflito indireto entre Estados Unidos e União Soviética surgiu e representou disputas de influência entre as duas grandes potências presentes naquele tempo. Essas potências divergiam e competiam em ideias políticas, mostrando um cenário de conflito entre o capitalismo norte americano e o comunismo da União Soviética. Mas como o período se caracteriza por não ter existido um conflito armado direto, a preocupação com o desenvolvimento de atividades computacionais demonstrava-se importante (ENRICONI, 2017).

É importante lembrar que a Guerra Fria foi marcada também pelo desenvolvimento

de máquinas eletrônicas responsáveis por controle de fichas de salários em ambientes de trabalho. A capacidade de computação de dados também mostrava um bom desenvolvimento. O período também alavancou o surgimento de alguns sistemas operacionais com utensílios que começaram a acompanhar as máquinas conforme ocorria o aperfeiçoamento delas para um uso mais ágil. O computador, como conhecido hoje, começou a ganhar forma nessa época pelas ferramentas desenvolvidas (LAIA, 2013).

Empresas na época criaram um mercado e desenvolveram os computadores pessoais, que passaram a ser disponibilizados para venda, acrescentando os públicos que poderiam ter acesso à computação (CARDOZO, 2014). O consumo fez com que o computador virasse um produto de loja, deixando de ser apenas um auxiliador de gerenciamento de tarefas e um realizador de cálculo.

Segundo Kleina (2011), os Estados Unidos, por exemplo, desenvolveram uma rede de comunicação por dados com o fim de realizar troca de informações militares. Elas eram eletrônicas e já havia um computador principal que as recebia e as mandava para diversos outros países aliados. O objetivo dessa rede era que, caso um ataque atômico acontecesse, todos os políticos e militares poderiam se comunicar rapidamente e fazer um contra ataque. Para se estabelecerem nesse mercado, várias empresas com potenciais diferentes incrementaram os sistemas operacionais e os softwares de auxilio no uso de computadores lançados com códigos fechados (JORDÃO, 2013).

É importante notar a limitação do acesso do público aos softwares que depende de algumas condições, ou seja, se seus códigos-fonte são abertos ou não, se seus consumidores podem notar como são construídos e programados os produtos a eles disponibilizados, ou não. O público que consome um produto com código-fonte aberto tem capacidade de desenvolver propriedades diversificadas frente a ele, dando-lhe uma utilidade ainda maior, pois é possível saber como ele se construiu e funciona, notando o que existe em sua programação. Segundo Silveira (2010), limitar a edição e estudo de um produto gera uma produção cíclica dele, uma limitação calculada da expansão de suas propriedades e um público que não aproveita todo potencial daquilo que lhe é fornecido. Sendo assim, as condições do produto funcionar em outras ambientações acabam sendo mais limitadas quando o código-fonte é fechado. Ainda Segundo Silveira (2010):

> Softwares de grande relevância social com o códigofonte fechado não permitem saber quais rotinas de fato realizam, são inseguros por definição devido a sua opacidade e deixam seus usuários completamente dependentes da empresa que os desenvolveu (p. 37).

O desenvolvimento e vendas de videogames nesse período também se aliaram a esse processo, já que os mesmos não deixam de serem computadores, oferecendo tecnologias e possibilidades unidas com a comercialização. Os videogames ao longo dos anos trouxeram um incremento a um mercado voltado a eles, podendo ser explorados e abrindo margens para novas concepções dessa tecnologia. A questão de eles trabalharem

a área cognitiva nos seus usuários fez com que eles se expandissem como um importante meio de aprendizado e comunicação (PERANI, 2014).

Em 1989, a queda do muro de Berlim, o qual simbolizava a separação de Estados Unidos e União Soviética, mostrou que o período da Guerra Fria se encaminhava para o final. Países separados por interesses políticos diferentes agora se encaminhavam para um novo mercado, com novas capacidades de se comunicar e novas experimentações políticas e econômicas. Esse período da Guerra Fria demonstrou ser fundamental para entendermos como os computadores são o que são hoje no cotidiano, pois com eles se conseguiu a adequação às diferentes ambientações e contextos.

É importante notar que já na década de 1980, o enfraquecimento do pensamento político da União soviética estava acontecendo, e devido a crises políticas e desgaste desse sistema, foi desfeito, finalmente, em 1991 (VICTOR, 2010). Após o fim da Guerra Fria, alguns pontos em relação à tecnologia são marcantes, como a consolidação dos utensílios e ferramentas auxiliares na utilização do computador. A década de 1990, por exemplo, se caracterizou por intensas disputas no mercado de jogos eletrônicos. As atmosferas imaginativas, distante da realidade imediata, foram possíveis de ser representadas em produtos que consistiam em jogabilidade, mostrando que a programação de jogos possui também um caráter artístico.

# **A INTERNET E O "ESPÍRITO HACKER"**

Temos nesse cenário o começo da internet já se expandindo como algo importante para a vida dos indivíduos e das coletividades, funcionando como uma rede de computadores programada para estabelecer comunicações entre diferentes manifestações e convívios sociais no mundo. A qualidade dos serviços prestados pela internet passou a refletir a qualidade estabelecida das empresas e organizações dos diferentes países.

Herdou o desenvolvimento de redes de teleprocessamento estimulado já na Segunda Guerra Mundial que foram se aprimorando durante os anos, e se enquadrou com o sucesso comercial e uso de computadores pessoais por diferentes camadas sociais (KLEINA, 2011). A internet consolidou o pensamento *hacker* em nosso cotidiano.

Com a formação de diferentes tipos de produção cultural, é possível explicar o surgimento de pessoas que apresentam fascinação por tecnologias.

Sonic Mania é um game lançado pela franquia *Sonic The Hedgehog* no ano de 2017. Foi feito por fãs que conseguiram simular o ambiente de jogos da série clássica da franquia, adaptando informações dos códigos desses jogos para as plataformas atuais e os fazendo funcionar nessas tais plataformas. Isso foi desenvolvido em um cenário em que a equipe oficial responsável pelo desenvolvimento de jogos da série, a *Sonic Team*, já se demonstrava a décadas produzindo jogos com mecânicas e ideias consideradas fracas que causavam divisões de opinião, provocando então uma divisão na comunidade de fãs.

Boa parte dos jogos nos últimos anos da franquia é apontada como no máximo, medíocre pela crítica especializada (PRANDONI, 2017). Sonic Mania trouxe um funcionamento que remetia aos tempos em que mecânicas e ideias aconteciam e evoluíam com um progresso natural na série, pois elas combinavam com a identidade original e não causavam divisões de opinião e qualidade. Qual foi o resultado disso? Sonic Mania é o jogo mais bem avaliado pela crítica da série do personagem *Sonic* nos últimos 15 anos (GALVÃO, 2017). Esse acontecimento demonstra que uma comunidade contratada de fãs conseguiu fazer um jogo melhor que os recentes da desenvolvedora oficial com profissionais "experientes", questionando a capacidade da empresa *Sega*, distribuidora de jogos da série, em atender bem o seu público consumidor e com ideias apropriadas para funcionamento de jogos do *Sonic*.

O Sonic Mania foi um produto feito de fãs para fãs e é o resultado de uma vontade desse público em saber como as tecnologias permitiram que a série de jogos funcionasse anteriormente e como essa série originalmente era.. A série vivia um momento em que sua identidade não estava plenamente considerada, causando seu empobrecimento criativo. Pode-se considerar que o que aconteceu com a franquia *Sonic* foi uma espécie de distorção, em que cálculos financeiros e visões puramente empresariais de alguma forma interferiram e limitaram a elaboração de ideias para os jogos. A solução encontrada para a continuidade e revitalização da série partiu do pensamento de pessoas comuns que viraram desenvolvedores fora do ambiente profissional e escolar.

As atividades feitas com pensamentos e intenções espontâneas geram resultados plenamente satisfatórios para o público que participa delas, pois não exigem esforços e vontades que vão além das capacidades sociais em que elas surgem (PAIVA, 2007). Os *hackers* se enquadram nesse tipo de representação, pois fazem atividades vindas do público para o público. Limitações impostas por visões puramente empresariais e financeiras têm seu efeito diminuído nessas atividades, pois elas são feitas interpretando as relações sociais em suas variadas perspectivas.

Paiva (2007) afirma que "[...] o avanço tecnológico, a financeirização da vida cotidiana e uma possível macdonaldização<sup>1</sup> da escola e seu mundo acabam operando um esvaecimento do homem, suas identidades e seus problemas sociais" (p. 325). As ações provocadas pelos *hackers* procuram questionar se as relações sociais constroem pessoas e organizações preparadas para viverem em uma sociedade sustentável, dinâmica e justa.

# **MAS O QUE EXATAMENTE SÃO OS HACKERS E COMO SE PODE DESENVOLVER UM "ESPIRITO HACKER" NOS ESPAÇOS SOCIAIS?**

Quando alguém faz algo imprevisível com algum computador, além dos programas e caminhos que foram previstos para aquilo, essa atitude pode ser denominada como "espírito

<sup>1</sup> Termo citado por Paiva (2007) que faz referência a processos de funcionamento de fast-foods adaptados e aplicados em instituições sociais.

hacker". O despertar do espirito *hacker* produz ações inesperadas por organizações de controle, pois lide com relações horizontais e um uso mais ilimitado do computador (NOGUEIRA, 2010).

Não quebrar regras de convívio é a alternativa para se poder viver em um meio. E nisso entram também as condições para viver em diferentes meios e se instalar neles ou deles ser excluído.

Segundo Souza (2013), os *hackers* se desenvolvem com um comportamento de alto interesse procurando saber as propriedades de tecnologias que são e foram criadas na sociedade. Sua definição está na paixão por tecnologias e pelo aspectos que as fazem funcionar. Eles se identificam e formam espaços chamados de *hackerspaces*. Nesses lugares, as explorações de equipamentos tecnológicos que visam e elaboram outras possíveis utilizações são feitas e aproveitadas. É possível que o mundo dos hackers se adapte aos novos desenvolvimentos e consiga inventar novas técnicas de uso. Níveis sociais, com os modos de escolarização e aprendizado distintos, fazem com que isso aconteça de forma mais notável.

Martins (2017) afirma que os *hackerspaces* são alguns espaços feitos para pesquisa, produção e aprendizado e são criados para a atividade *hacker*. Esses espaços são ambientes com disponibilizações de tecnologias, trabalhos e atividades baseadas na cooperação. Acabam tendo seus desenvolvimentos marcados por relações que visam contrapor ordens trabalhando com relações horizontais de poder e de gerenciamento de atividades. Existe, portanto, uma contraposição com os tipos de relações dos ambientes escolares e de trabalho aplicados atualmente que possuem relações de poder de caráter mais desigual. As experiências de participação que ocorrem para quem interage nesse tipo de espaço acabam acontecendo de forma fluida, pois partem do ponto de vista que o uso de tecnologias é estimulado por vias acolhedoras. Ainda Segundo Martins (2017):

> Cada um com sua especificidade, representam novas formas de produção e apropriação do conhecimento, ao deslocar de forma mais ou menos acentuados lugares de professor e aprendiz, de conhecimento acadêmico e leigo, trazendo o laboratório para os mais diversos espaços e abrindo a possibilidade de vinculação desses experimentos a variados territórios (p. 68).

Martins (2017) também cita a existência histórica de um espaço com um estilo aproximado dos *hackerspaces*, os *hackerlabs*. Iniciados e criados em meados do inicio dos anos 1990, os *hackerlabs* visaram a convivência e desenvolvimentos tecnológicos mais ligados à resistência política, caracterizados pela intensa comunicação dinâmica entre seus membros, já que participavam de algo em que todos tinham acesso a suas informações sem espécie de distribuição calculada.

A atividade *hacker* cria uma cultura capaz de se desenvolver pelas inteligências e experiências coletivas. Esse tipo de cultura denomina-se *cibercultura* (CHAMPAGNATTE,

CAVALCANTI, 2015). Nela, podemos notar que elaborações com a comunicação surgem, podendo isso se desenvolver com as tecnologias. Isso é impossível de acontecer em ambientes que consideram relações de caráter desigual e trabalham com imposições de produção e de tempo.

Como os *hackerspaces* exploram e trabalham com essas relações, também fazem com que seus participantes tenham plena prática com as tecnologias, podendo se pensar na elaboração da cibercultura.

Nos *hackerspace*s se constrói um estudo sobre as imposições de regras, buscando estratégias de resistência que resultam em uma atitude de cooperação e análise dos produtos. A partir disso, encontra-se um novo aproveitamento da tecnologia que pode ser usada como ferramenta útil para algum usuário e comunidade considerando as diferentes experiências com esses produtos. Consequentemente, nos *hackerspaces* ocorre o uso desenvolvimento e exploração de tecnologias visando esse tipo de magnitude, contrariando o que é pretendido por empresas com o objetivo de limitar o público consumidor.

# **A ARTICULAÇÃO ENTRE A CIÊNCIA, A ARTE E A IMAGINAÇÃO PARA OS HACKERS**

*Hackers* se diferenciam justamente por desenvolverem caminhos para descobrir maneiras e soluções novas quando apresentados em frente às tecnologias. A ciência e a sociedade moderna separam a manifestação artística da científica, tratando-as como coisas diferentes, opostas e hierarquizadas. Porém, tanto a arte como a ciência consideram a representação e a experimentação de algo. A imaginação, a criação de situações na mente para representar e solucionar algo, é necessária tanto na arte quanto na ciência. Os *hackers* precisam relacionar diversos tipos de informações e elaborar soluções utilizando tecnologias, e por isso sua imaginação é bem trabalhada e podem criar usos tecnológicos surpreendentes para os quem não desenvolveram tal imaginação.

 A sociedade atual possui instituições de ensino que não exercitam a imaginação, com aulas, no geral, consistindo apenas de acúmulo de informação. Não procuram traduzir a emoção das descobertas científicas, fazendo com que alunos não estimulados não experimentem as emoções enquanto aprendem.

A criação, a ciência e a arte estimulam a imaginação. Saber criar, evoluir e solucionar questões em situações nas quais existem cenários abertos a possiblidades, utilizar de bases materiais para experimentações e organizações, contribuem para os processos científicos e artísticos. A atividade *hacker* cria modos de convivência de um jeito único, gerando os *hackerspaces* citados. Os *hackers* indicam as bases para a instauração de uma sociedade criativa fundada no cooperativismo, desencadeando experiências que entretêm e que divertem, pois não agem de acordo com demandas e obrigações diretas de mercado.

A atividade *hacker* acrescenta algo para seus observadores e admiradores

assim como ocorre nas obras de arte marcantes que provocam emoção porque não são direcionadas para um alguém em específico e sim porque são capazes de despertar sensações. Atualmente, a sociedade se molda acreditando muito em uma separação entre "racional e irracional", entre "razão e emoção", mas o desenvolvimento científico (e artístico) não se desenrola separando o que é "lógico" do que é "ilógico" (PIETROCOLA, 2004).

Jogos eletrônicos bons são aqueles que expressam e potencializam a diversão alcançada a partir de um modo de jogar que visa a emoção, pois se refere a regras e critérios (PERANI, 2014).

Trabalhando pela superação do que desassocia a arte e a ciência, o "racional e irracional", uma sociedade com manifestações sociais que envolvem a real paixão por tecnologia pode existir. O estabelecimento de relações sem desigualdades de poder gera o cooperativismo nos ambientes, presentes nos *hackerspaces*. Com isso, numa sociedade é possível a plena participação de seus integrantes e a superação das divisões.

#### **ENTREVISTA**

Para ganho de experiência e compreensão desse mundo dos *hackers*, foi visitado o *hackerspace* chamado "Garoa Hacker Clube" na cidade de São Paulo no ano de 2016. Nessa visita, uma entrevista foi realizada com um dos membros desse grupo. Foram realizadas perguntas para o entrevistado, questionando algumas coisas como: o que o incentivou a ser um *hacker*, qual sua história como um deles, sobre seu trabalho e estudo na área de *hackers*, seu pensamento sobre o futuro do espaço e o significado dele na sua vida.

Esse integrante afirmou que o seu primeiro incentivo a estudar a área de atuação dos *hackers* e mais tarde se juntar ao grupo, foi quando viu pela primeira vez um computador antigo ser aberto para um tipo de conserto, causando um fascínio nele. O entrevistado abordou também que a vontade de saber os motivos das coisas funcionarem, unida com a ajuda na construção de um sistema operacional na empresa em que trabalhava anteriormente, fizeram com que seu caminho de manuseio e entendimento de tecnologias pudesse ser transformado.

O entrevistado disse trabalhar hackeando sistemas operacionais, entendendo como eles funcionam e quais são suas construções. Ressaltou que os *hackers* se dividem em vários tipos, pois há inúmeras interações diferentes com tecnologias e ferramentas, sendo que o importante nisso, é que cada um deles busca ter um diferencial. Foi dito pelo entrevistado também que o compartilhamento de ideias e o distanciamento do ensino das faculdades são pontos característicos que ele nota fazendo parte do "Garoa Hacker Clube". E para quem quer ser membro novo no local, foi explicado que é importante estudar com enfoque em um assunto e não ter pressa para ampliação dos estudos, já que tudo vem no tempo certo.

Quando perguntado sobre o que pensa sobre o futuro do grupo, o entrevistado afirmou que acredita bastante no crescimento da comunidade, mas não enxerga isso como algo bom, pois entende que todo tipo de organização quando cresce muito, perde um pouco a essência. No seu ponto de vista, os grupos precisam ter sua liberdade respeitada e têm o direito de fazer o que querem. As características que os tornam diferentes devem ser compreendidas e respeitadas, porém não traduzidas e usadas como uma imposição de valores. Com isso, foi explicado que o "Garoa Hacker Clube" no passado possuía uma união maior e havia mais liberdade e facilidade para os seus membros participantes. Se conhecerem. Conforme o grupo foi crescendo, surgiram dificuldades para conseguir plena união, liberdade e conhecimento dos seus membros, pois a comunicação se tornou mais limitada.

No fim da entrevista, respondendo a última pergunta que questionava a importância do grupo para o entrevistado, o membro disse que o local é muito importante para ele, pelo compartilhamento de conhecimentos, acesso a equipamentos caros no mercado, experiências de aprendizados com outras pessoas. Ressaltou que pode até receber visitas de membros da sua família ali, sendo o grupo algo diferenciado para ele, como uma "escola-família".

#### **CONSIDERAÇÕES FINAIS**

A Segunda Guerra Mundial e a Guerra Fria trouxeram tecnologias aliadas às relações de poder e de mercado.. A internet, bem propagada, permitiu que a comunicação se ampliasse em um cenário de produtos disponibilizados perante as divergências sociais. O "espírito hacker", importante para a elaboração de manifestações sociais e aproveitamento cooperativo nos fornecimentos e usos das tecnologias, consolidou-se mostrando experimentações afastadas das concepções hegemônicas de trabalho e de produção de conhecimento.

A comunicação e a proliferação no uso da internet fizeram com que manifestações *hackers* pudessem ser exemplos de resistência e de embates sociais mostrando os diferentes interesses e contradições da sociedade.

 Os *hackers* realizam suas atividades com uma interpretação que vai além da instauração de normas.

Conclui-se, então, que a compreensão e aceitação das ações dos *hackers* aumentam com a possibilidade deles serem aceitos no convívio social enquanto importante fator para a transformação de uma sociedade. O que é desenvolvido por eles possibilita a criação de espaços feitos e pensados para uma formação tecnológica que une entretenimento, práticas e concepções de trabalho e de conhecimento para além de regras pré estabelecidas e de uma visão puramente econômica e tecnicista da tecnologia.

# **REFERÊNCIAS**

BELÉM, Euler de França. **Turing foi importante para derrotar o nazismo. Mas a batalha foi decidida entre militares e políticos.** Disponível em: <http://www.jornalopcao.com.br/colunas-e-blogs/ imprensa/turing-foi-importante-para-derrotar-o-nazismo-mas-batalha-foi-decidida-por-militares-epoliticos-28581/>. Acesso em: 12 mar. 2017.

CARDOZO, André. **Computador pessoal faz 33 anos, Conheça a história do IBM PC**. Disponível em: <http://tecnologia.ig.com.br/2014-08-12/computador-pessoal-faz-33-anos-conheca-a-historia-doibm-pc.html>. Acesso em 22 jan. 2018.

CHAMPAGNATTE, Dostoiewski Mariatt de Oliveira; CAVALCANTI, Marcos Alexandre de Pádua. Cibercultura – perspectivas conceituais, abordagens alternativas de comunicação e movimentos sociais. **Revista de Estudos da Comunicação.** Curitiba, v. 16, n. 41, p. 312-326, set. /dez. 2015. Disponível em: <http://www2.pucpr.br/reol/index.php/comunicacao?dd99=pdf&dd1=15877>. Acesso em: 03 mar. 2017.

ENRICONI, Louise. **Guerra Fria: A guerra ideológica entre duas potências**. Disponível em: <http:// www.politize.com.br/guerra-fria/>. Acesso em 27 dez. 2017.

GALVÃO, Bruno. **Sonic Mania é o jogo da série com melhor classificação em 15 anos**. Disponível em: <http://www.eurogamer.pt/articles/2017-08-17-sonic-mania-e-o-jogo-da-serie-com-melhorclassificacao-em-15-anos>. Acesso em: 17 nov. 2017.

JORDÃO, Fabio. **A história dos sistemas operacionais [infográfico]**. Disponível em: <https://www. tecmundo.com.br/sistema-operacional/2031-a-historia-dos-sistemas-operacionais-ilustracao-.htm>. Acesso em 23 nov. de 2013.

KLEINA, Nilton. **A história da Internet: pré-década de 60 até anos 80 [infográfico].** Disponível em: <https://www.tecmundo.com.br/infografico/9847-a-historia-da-internet-pre-decada-de-60-ate-anos-80 infografico-.htm.>. Acesso em: 12 mar. 2017.

\_\_\_\_\_\_. **A história da Internet nos anos 90[infográfico].** Disponível em: <https://www.tecmundo.com. br/infografico/10054-a-historia-da-internet-a-decada-de-1990-infografico-.htm.>. Acesso em: 24 nov. 2017.

LAIA, Wilson. **A evolução do software.** Disponível em: <https://www.tiespecialistas.com.br/2013/03/aevolucao-do-software/>. Acesso em: 16 jan. 2018.

LEITE, Juliana; GIMENIZ, Natália. **Derrota do Eixo**. Disponível em: <http://trabalhosegundaguerram. blogspot.com.br/2011/05/derrota-do-eixo.html>. Acesso em 22 jan. 2018.

MARTINS, Beatriz Cintra. Hackerspaces, ciência cidadã e ciência comum: apontamentos para uma articulação. **Liinc em Revista.** Rio de Janeiro, v.13, n.1, p. 59-71, maio 2017. Disponível em: <http:// revista.ibict.br/liinc/article/view/3752/3205>. Acesso em: 31 out. 2017.

MIKAMI, Michael Hikaru. **Entenda sobre os Hackers**. Disponível em: <http://dicasemgeral.xpg.uol. com.br/dicas-em-geral/14350/entenda-sobre-os-hackers/>. Acesso em: 22 nov. 2017.

MORIMOTO, Felipe E. **ENIAC**. Disponível em: <http://www.hardware.com.br/termos/eniac>. Acesso em: 05 nov. 2017.

NOGUEIRA, Paulo. **O espírito hacker**. Disponível em: <http://www.diariodocentrodomundo.com.br/oespirito-hacker/>. Acesso em: 24 nov. 2017.

PAIVA, Wilson Akves de. A formação do homem no *Emilio* de Rousseau. **Educação e Pesquisa**, São Paulo, v.33, n.2, p. 323-333, maio/ago. 2007. Disponível em: <http://www.scielo.br/pdf/ep/v33n2/ a10v33n2>. Acesso em: 18 nov. 2017.

PERANI, Leticia. Jogando para comunicar, comunicando para jogar: por um lugar dos games nas Ciências da Comunicação e da Cibercultura. **Anais do VIII Simpósio Nacional do ABCiber**. São Paulo, 3 a 5 de dezembro de 2014. Disponível em: < https://www.abciber.org.br/simposio2014/anais/ GTs/leticia\_perani\_soares\_39.pdf>. Acesso em: 31 out. 2017.

PIETROCOLA, Maurício. *Curiosidade e imaginação- os caminhos do conhecimento nas ciências, nas artes e no ensino*. In: Ensino de ciência unindo a pesquisa à prática. CARVALHO, Anna Maria Pessoa (org.). São Paulo, Pioneira Thomson learning (2004).

PRANDONI, Cláudio. **Com nostalgia 'turbo', "Sonic Mania" é herdeiro digno da era do Mega Drive**. Disponível em: <https://jogos.uol.com.br/ultimas-noticias/2017/08/14/com-nostalgia-turbo-sonicmania-e-herdeiro-digno-da-era-do-mega-drive.htm>. Acesso em: 17 nov. 2017.

SILVEIRA, Sergio Amadeu da. Ciberativismo, cultura hacker e o individualismo colaborativo. **REVISTA USP,** São Paulo, n.86, p. 28-39, junho/agosto 2010. Disponível em: <http://www.revistas.usp.br/revusp/ article/download/13811/15629>. Acesso em: 16 nov. 2017.

SOUZA, Ramon de. **Laboratório de garagem: visitamos o Garoa Hacker Clube.** Disponível em: <https://www.tecmundo.com.br/estabelecimentos/43938-laboratorio-de-garagem-visitamos-o-garoahacker-clube.htm>. Acesso em: 12 mar. 2017.

VICTOR, Alan. **Muro de Berlin – O símbolo da Guerra Fria**. Disponível em: <https://f5dahistoria. wordpress.com/2010/12/01/o-fim-da-guerra-fria/>. Acesso: 26 mar. 2017.

# **CAPÍTULO 5**

# DEVELOPMENT OF A TOOL FOR MANAGING STOCK PORTFOLIOS

*Data de aceite: 04/07/2022 Data de submissão: 06/05/2022*

#### **Antonio Sarasa Cabezuelo**

Dpto. de Sistemas Informáticos y Computación Universidad Complutense de Madrid Madrid, España Orcid: 0000-0003-3698-7954

**ABSTRACT:** In the stock market, it is common for an investor to have diversified investments in a set of assets so that possible losses and gains are offset and a profit is finally obtained. The problem of diversification is the control of all the information that is necessary to consult to make decisions to sell or buy the assets that make up each portfolio. In many cases, this control is carried out manually, consulting the different sources of information, and then carrying out the purchase and sale operations. However, this form of management is not very efficient and does not allow global control of the information. This article presents a tool aimed at making it easier for investors to manage stock portfolios so that they have total control of the information and can manipulate a portfolio to modify it through purchase-sale operations. The information offered to the investor by the application is retrieved in real time from specialized websites using webscraping techniques.

**KEYWORDS:** Web application, stock market management, stock portfolios, investment funds, webscraping.

# DESENVOLVIMENTO DE UMA FERRAMENTA PARA GESTÃO DE CARTEIRAS DE AÇÕES

**RESUMO:** No mercado de ações, é comum que um investidor tenha investimentos diversificados em um conjunto de ativos para que possíveis perdas e ganhos sejam compensados e um lucro seja finalmente obtido. O problema da diversificação é o controle de todas as informações que é necessário consultar para tomar decisões de venda ou compra dos ativos que compõem cada carteira. Em muitos casos, este controlo é feito de forma manual, consultando as diferentes fontes de informação, para depois realizar as operações de compra e venda. No entanto, essa forma de gestão é ineficiente e não permite o controle global das informações. Este artigo apresenta uma ferramenta que visa facilitar aos investidores a gestão de carteiras de ações para que tenham total controle das informações e possam manipular uma carteira para modificála por meio de operações de compra e venda. As informações oferecidas ao investidor pelo aplicativo são recuperadas em tempo real de sites especializados por meio de técnicas de webscraping.

**PALAVRAS-CHAVE:** Aplicação web, gestão do mercado de ações, carteiras de ações, fundos de investimento, webscraping.

# **1 | INTRODUCTION**

An investment fund accumulates (Cuthbertson et, 2010) the money of several investors to invest it in aggregate in stocks and bonds, among other financial assets. The

management of a fund (Da Silva et al, 2021) can be passive if it replicates a stock index or active if a management team selects stocks to try to outperform it. One of the advantages of mutual funds is their exposure to different countries, sectors and companies (Delpini et al, 2020), which allows you to diversify an investment in a simple way to distribute the savings between different assets and reduce the risk of losing money (Zaimovic et al,2021). There are web pages specialized in information on investment funds such as Morningstar (Blake et al, 2000) where information on the funds is shown in great detail. However, a problem that arises is when you have a set of funds, also called a portfolio of funds (Desai et al, 2021). In these cases, a difficulty arises in managing them, since it is necessary to access and process an enormous amount of information so that the purchase-sale operations are carried out efficiently (Jenkinson et al, 2016). And for this it will necessarily be necessary to consult each fund individually, make comparisons of the data, and monitor it. All of these tasks must be performed manually. This situation makes the process slow, inefficient and highly prone to errors in information management (Wahyudi et al, 2020). This article describes a web application that has been developed to meet this need and allow users to manage a set of funds (portfolio) in an aggregate manner.

In general, the applications that offer information on financial funds are designed to exclusively (Poterba et al, 2002) offer comparison services and analysis of individual investment funds, but not on investment portfolios (set of funds). Some examples of this type of applications are the following. Morningstar is a mutual fund search tool and has a service that generates detailed portfolio reports. It is considered the reference website since it has the most complete and up-to-date database. Portfolio Performance is an open source tool that allows you to manage and analyze a portfolio. Finect (Franco-Riquelme et al, 2021) is a web application to compare and find the best financial products. In this sense, it allows you to search for funds by themes, showing the most popular and the most profitable. Likewise, it allows analyzing the content of a portfolio by connecting the bank where the portfolio is located to said application. Finally, Allfunds (Özyeşil, 2021) is a fund manager that allows access to more than 200,000 investment funds through a search engine, compare funds and monitor fund portfolios. It is only allowed to access to professionals who work for financial companies.

The article is structured as follows. Section 2 describes the objectives of the system. Section 3 presents the architecture and the data model used. Next, section 4 describes the implementation of the functionality carried out. Finally, section 5 presents a set of conclusions and future lines of work.

#### **2 | OBJECTIVES**

The main objective of the described application is to allow a user to analyze and manage their portfolios of funds that they own. This objective is specified in the following more specific objectives:

- The application must allow users to search for and save in a wish list the funds that interest users so that they can later create portfolios in an intuitive and simple way.
- The application must store the portfolios that each user has created in a list, allowing each of them to be edited and deleted.
- The application must allow a detailed view of the geographical and sectoral distribution and the ten largest positions (shares) of the portfolios, among other parameters.
- The application should allow users to sort portfolios by parameters such as return, volatility and expenses.
- The application must allow portfolios to be made public so that other users can comment on them.
- The application must have a search engine for public portfolios.

And for this, a web application has been created with 3 types of actors:

- Unregistered user: represents users who are not registered in the application. An unregistered user will only be able to access the registration form and the login form, therefore it is necessary to be registered to use the application.
- Registered user: represents the registered users and will have access to all the features offered by the application, such as creating portfolios, searching for funds and other services.
- Administrator: represents the person in charge of monitoring the application data, reviewing and updating them when necessary.

Functionally, 3 modules have been defined:

- User module. It refers to the functions of the registered user. A registered user will be able to log in, log out, view their profile and that of other users, modify their profile and delete their account. An unregistered user will only be able to register in the application.
- Funds module. It refers to the functions to manage a fund. A registered user will be able to search for a background, add it to her wish list, remove it from her wish list and save her wish list. From the wish list you can add funds directly to the wallets. You will also be able to check the most popular backgrounds in the application.
- Portfolio module. It refers to the functions to manage a portfolio of funds. A registered user will be able to create a portfolio, edit it, delete it, view it in detail and see a list where all their private portfolios are located. All portfolios you create will be private unless otherwise stated when creating or editing them. The portfolios can be sorted by parameters such as profitability or volatility, among others.

A registered user will also be able to see a list of public portfolios, will be able to comment on public portfolios and will be able to search for them by name.

# **3 | ARCHITECTURE OF SYSTEM**

In order to implement the application, an architecture based on a three-tier model has been used, in which each of the levels interacts only with those below it. The three layers are:

- Presentation layer: graphical interface.
- Business layer: implementation of functionalities.
- Data layer: connection to the database.

As for the data model, it has been implemented using a MySQL-type database made up of 5 tables: Users, Investment Portfolios, Investment Funds, Comments, and Wishes.

Note that the data is extracted dynamically and in real time using web scraping techniques from a website specialized in financial information called Morningstart. Thus, for each investment portfolio or set of funds, the data is retrieved:

- Accumulated returns (Patimah et al, 2018)
	- Returns at 3 months, 6 months and 1 year of a portfolio.
	- YTD (year to date) return (Jiang et al, 2019), which represents the return from the beginning of the year to the current date.
- Annualized returns at 3 years and 5 years.
- Volatility (Alaali, 2020). It is what varies the profitability of an asset with respect to its average in a given period. Allows you to measure risk.
	- Volatility at 3 years
	- Volatility at 5 years
- Commission. Represents the total commission of the set of funds in the portfolio, calculated taking into account the weights of the funds in a portfolio and the commission of each of them.
- PER (Delpini et al, 2019). It is the ratio that compares the price of a share to the earnings per share of a company. The PER of a fund is the sum of the PER of all its securities, taking into account the weight of each of them. Therefore, the PER of a road is the sum of the PER of all its funds, considering the weight of each one of them on the portfolio that we have created.
- Geographical distribution. It represents in which geographical areas the investments of a portfolio have greater weight.
- Sector distribution. Represents in which sectors the investments of a road have

greater weight

• Ten first actions. They represent the stocks (companies) with the greatest weight in the portfolio

#### **4 | IMPLEMENTATION**

This section describes the functionalities implemented.

#### **4.1 Register and login**

In order to use the application it is necessary to be registered in the application. A user who is not logged in will only have access to the registration and login forms (Figure 1).

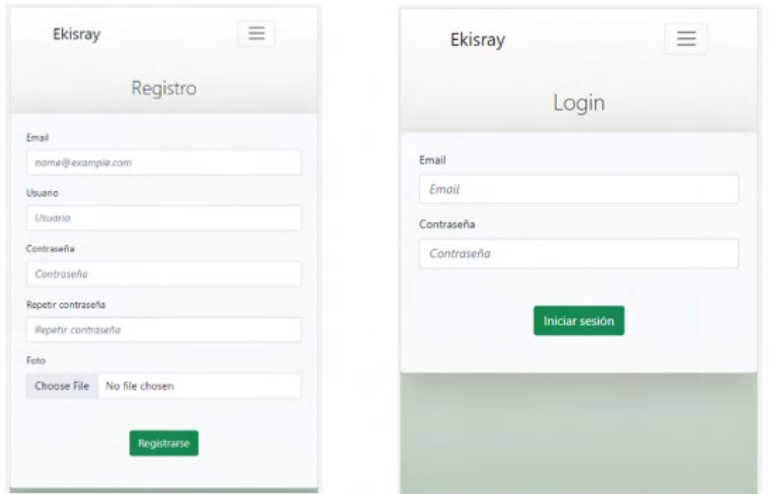

Figure 1. Registration and Login view

In case of trying to access the rest of the menu options, an error message will be displayed and the user will be redirected to the login view. Once registered in the application, you can use the rest of its features.

#### **4.2 Fund finder**

Through the search engine (Figure 2), a user can find funds of different themes or investment styles. To do this, you can use keywords related to the fund you are looking for or use an identification code or its name. For each search result, the following is displayed: the name of the fund, its identification code, and the accumulated return since the beginning of the year.

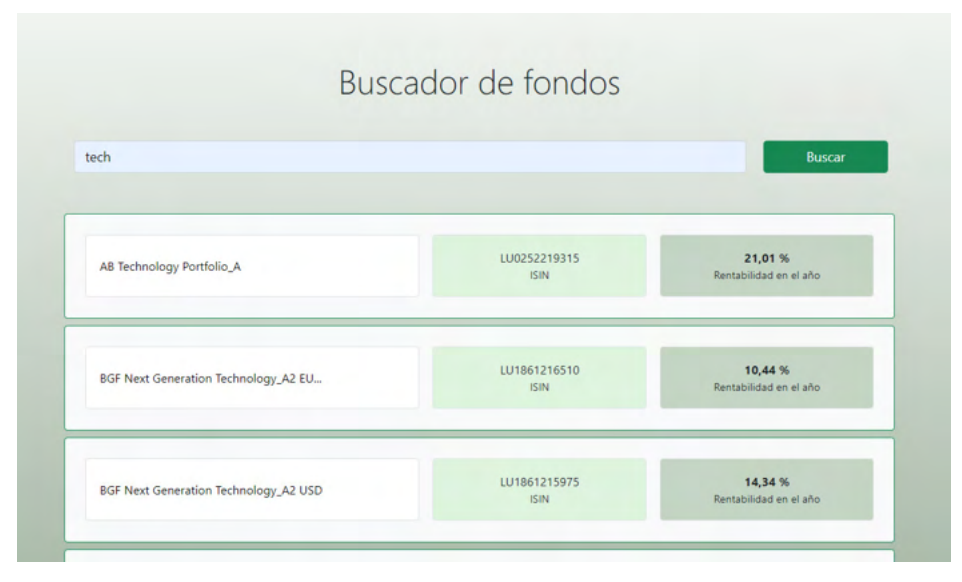

Figure 2. Fund finder

#### **4.3 Wish list**

The wish list is used to keep in memory the funds that the user wants to add to future wallets (Figure 3). The wish list is accessed via the "My Wish List" ("Mi lista de deseos") link in the menu. The wish list can be modified by removing and adding funds.

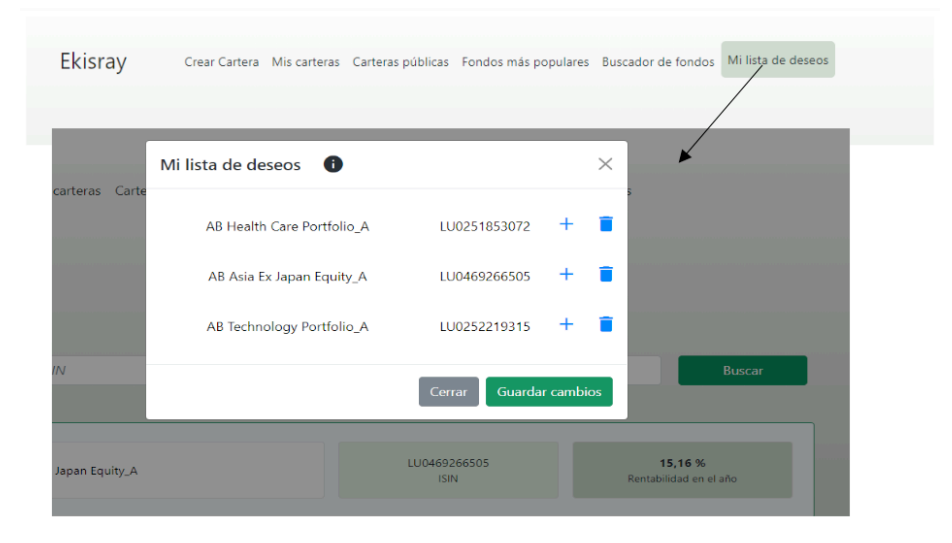

Figure 3. Wish list

The funds are added to the wish list from the application's search engine (Figure 4).

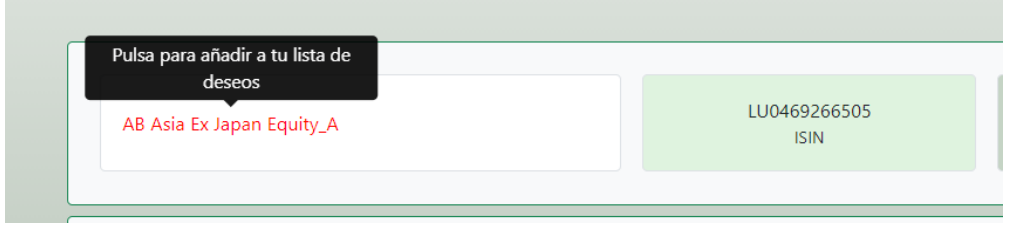

Figure 4. Add to wish list

The list is saved in the system database when the user clicks the "Save Changes" ("Guardar cambios") button.

### **4.4 Portfolio creation**

In order to create a portfolio, a form is used (Figure 5) where it is necessary to enter the ISIN codes of the funds that are to be included in it, and the weights that each fund is going to represent in its set (the sum of the weights of the set of funds of a portfolio must always be 100, otherwise the system does not allow it to be created). The code of a fund can be entered by searching for the ISIN code that identifies it on the web or by adding it directly from the wish list (by pressing the + sign that appears at the bottom of the wish list).

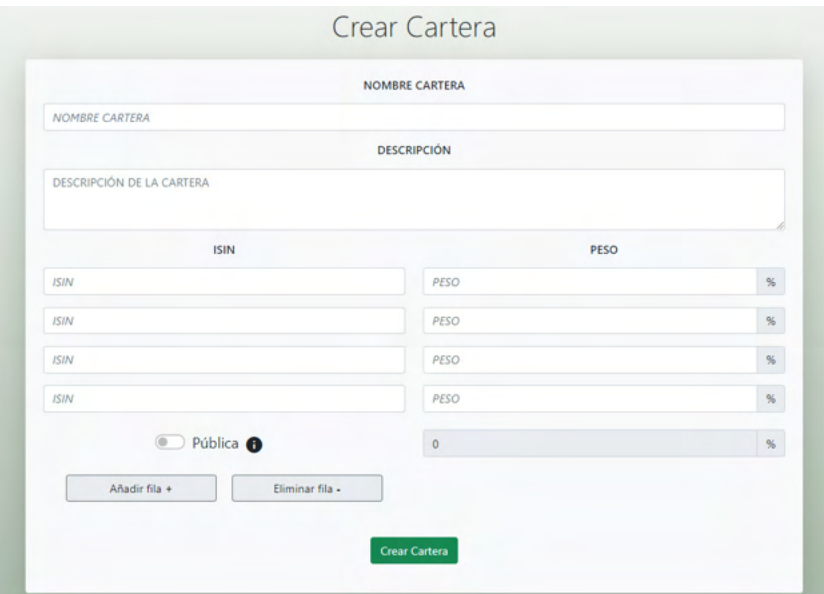

Figure 5. Portfolio creation

Depending on the number of funds that a portfolio is made up of, there are two buttons on the form that allow us to add and delete rows.

Once the funds and the weights that are going to represent in the portfolio have been added, then the name of the portfolio, the description and whether the portfolio will be public or private (by default) are entered. If it is public, it will be accessible by all users. To implement the creation of portfolios, it is necessary to collect information from morningstar (website that contains detailed information about investment funds). Specifically, from each fund is extracted: the name, the management fees, and the code that identifies it in morningstar. The codes that identify the funds in morningstar are necessary to generate the portfolio reports.

#### **4.5 List portfolios**

The user can access a list of the portfolios that they have created in the "My portfolios" ("Mis carteras") section (Figure 6). This view contains a list with all the portfolios created, showing the 4 funds with the greatest weight for each portfolio and their most relevant parameters. The list can be sorted by each and every parameter, making it very useful for comparing portfolios. Also in this list you can edit or delete any portfolio.

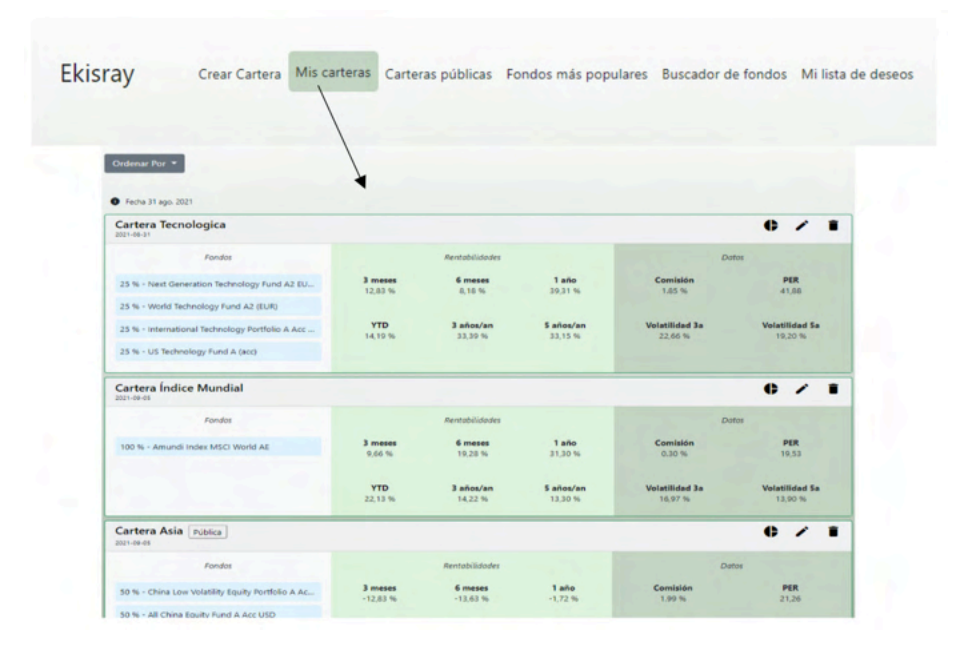

Figure 6. List Portfolio

The following information is available for each portfolio: name of the portfolio, date on which it was created, label that indicates if it is public, and 3 icons: the first icon accesses the details of a portfolio, the second allows you to edit it, and the third delete it. The 4 funds with the greatest weight are shown in the first quadrant, returns in the second, and volatility, commissions and PER in the third. The return, volatility, fees and PER of a portfolio, among
other data, are obtained by calling a URL that generates a report with detailed information on a portfolio or group of funds. To call the URL, you need the code that identifies each fund in morningstar (extracted from its website when creating the portfolio) and the weight of said fund in a portfolio. Once the report is generated, the necessary information is extracted and eliminated.

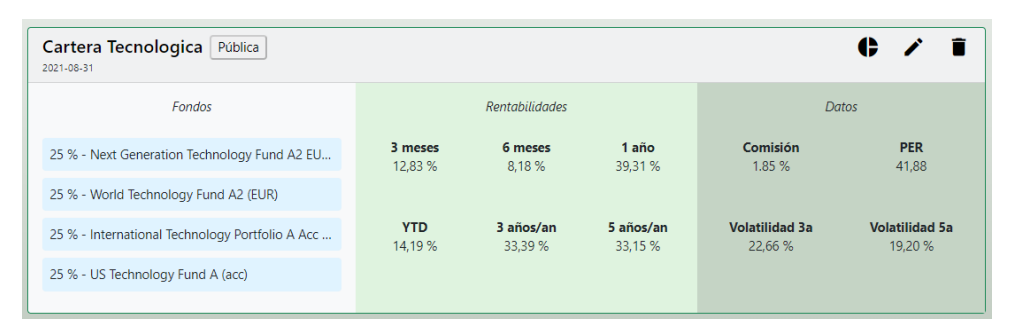

Figure 7. Information of a fund of the portfolio

### **4.6 View details of a portfolio**

The user can access the details of each portfolio in their list by clicking on the first icon that appears in each portfolio in the list (Figure 8). From the details of a portfolio you can view the geographical and sectoral distribution in two sector diagrams, the first 10 stocks (companies) with the greatest weight in the portfolio and the list of funds that make up the portfolio.

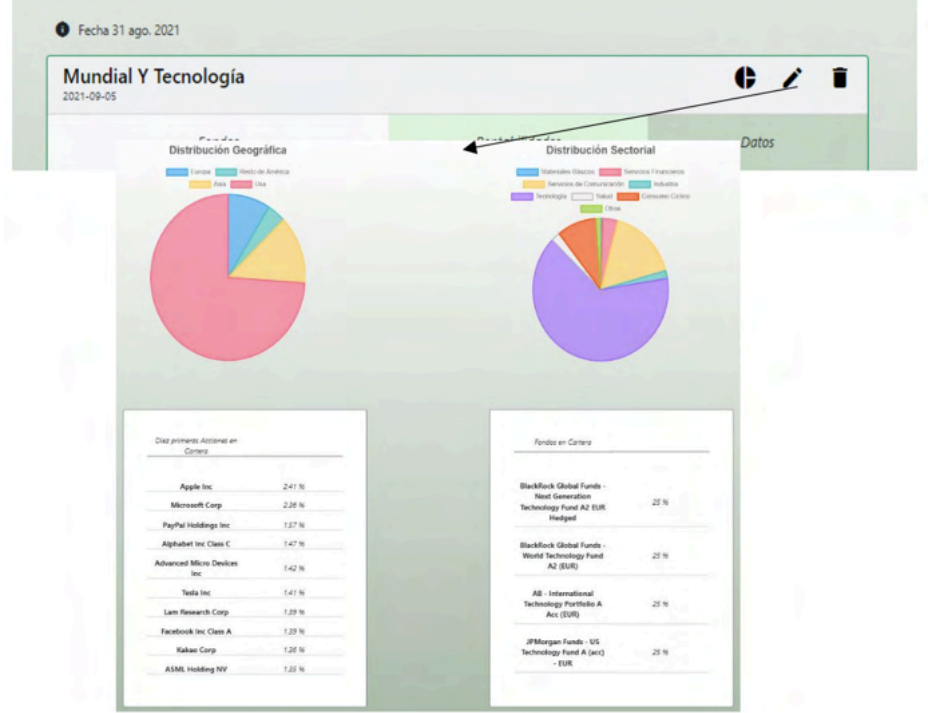

Figure 8. Details of fund of a portfolio

# **4.7 Public portfolios and investor social network**

A user can make their wallets public so that other users will have access to it in the list of public wallets. To see the public portfolios of the rest of the users, we can access the "Public Portfolios" ("Carteras públicas") menu option (Figure 9). The list of public wallets can be sorted by different parameters and filtered by name.

| Ekisray | Crear Cartera Mis carteras                          |                          |                      |                         |                                  | Carteras públicas Fondos más populares Buscador de fondos Mi lista de deseos |  |
|---------|-----------------------------------------------------|--------------------------|----------------------|-------------------------|----------------------------------|------------------------------------------------------------------------------|--|
|         |                                                     |                          |                      |                         |                                  |                                                                              |  |
|         |                                                     |                          | Carteras Públicas    |                         |                                  |                                                                              |  |
|         |                                                     |                          |                      |                         |                                  |                                                                              |  |
|         | Ordenar Por                                         |                          |                      |                         |                                  |                                                                              |  |
| NOMBRE  |                                                     |                          |                      |                         |                                  | <b>Buscar</b>                                                                |  |
|         | <b>O</b> Fecha 31 ago. 2021                         |                          |                      |                         |                                  |                                                                              |  |
|         | G<br><b>Cartera Asia</b><br>2001-09-05<br>edu       |                          |                      |                         |                                  | $\bullet$                                                                    |  |
|         | Fondos                                              |                          | Rentabilidades       |                         |                                  | <b>Datos</b>                                                                 |  |
|         | 50 % - China Low Volatility Equity Portfolio A Ac., | 3 meses<br>$-12.83W$     | 6 meses<br>$-13.63%$ | 1 año<br>$-1.72$ %      | Comisión<br>1.99 %               | PER<br>21.26                                                                 |  |
|         | 50 % - All China Equity Fund A Acc USD              | <b>YTD</b><br>$+0.94.96$ | 3 años/an<br>7,01 %  | 5 años/an<br>0.67%      | <b>Volatilidad 3a</b><br>10.56.% | <b>Volatilidad Sa</b><br>15,64 %                                             |  |
|         | <b>Cartera De Bulll</b><br>2021-09-05<br>bull       |                          |                      |                         |                                  | $\bullet$                                                                    |  |
|         | Fondos                                              |                          | Rentabilidades       |                         |                                  | Dates                                                                        |  |
|         | 50 % - Amundi Index MSCI World AE                   | 3 meses<br>12.92.%       | 6 meses<br>15,69.56  | 1 año<br><b>SS.78 %</b> | Comisión<br>1.05.16              | PER<br>\$1.41                                                                |  |
|         | 50 % - World Technology Fund A2 (EUR)               | <b>YTD</b><br>19,11.96   | 3 años/an<br>23,51%  | \$ años/an<br>22.29 %   | Volatilidad 3a<br>18.34%         | Volatilidad 5a<br>15,19.56                                                   |  |

Figure 9. List of public portfolios

In a public portfolio, its composition is specified, as well as the user who created it (being able to access their profile: email, username and list of published portfolios), and add comments (Figure 10).

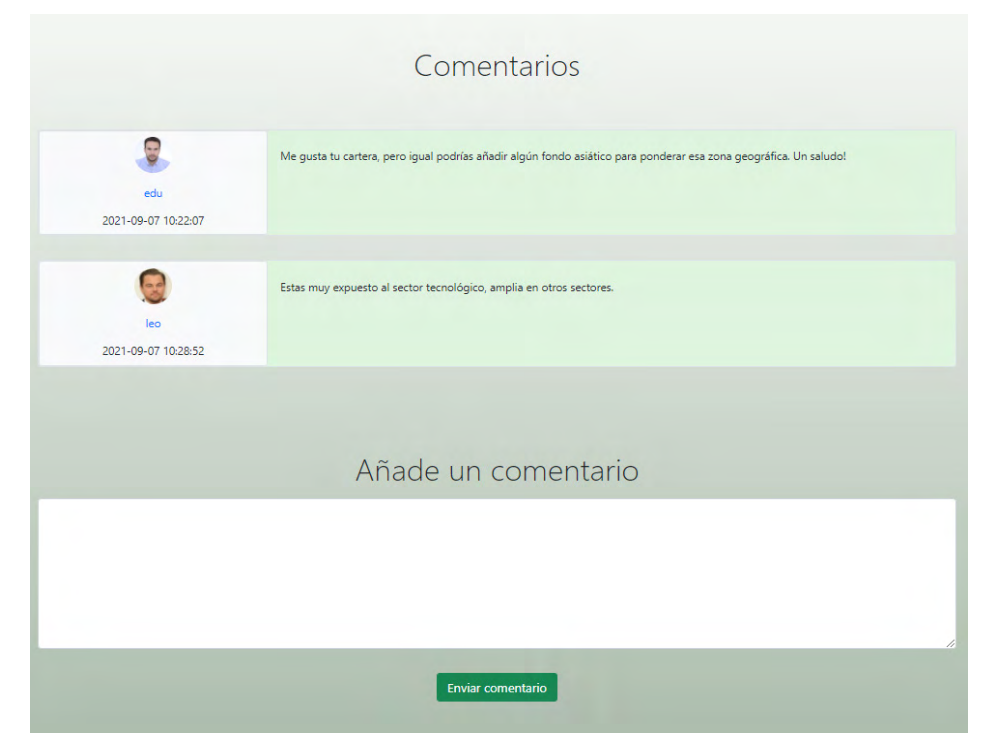

Figure 10. Add comment to public portfolio

Finally, from the "Most popular backgrounds" option in the menu (Figure 11), you can see the most popular backgrounds of the application.

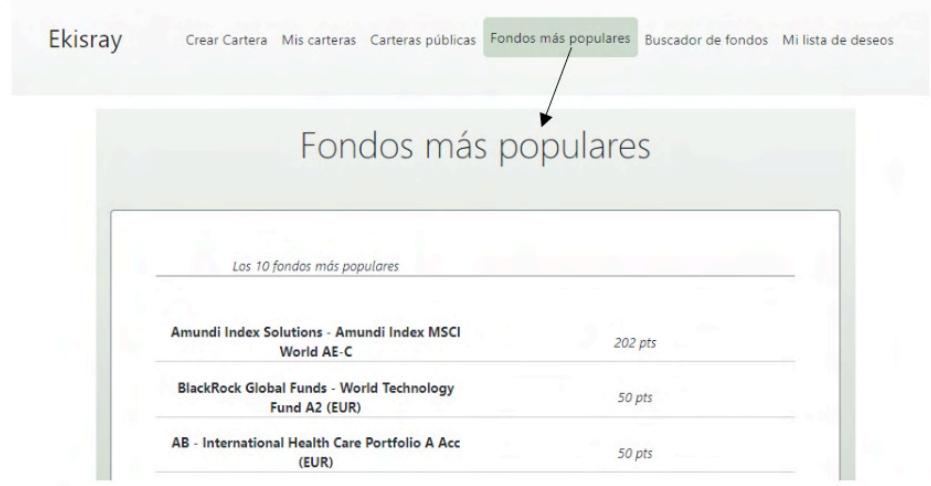

Figure 11. List of top funds

# **5 | CONCLUSIONS AND FUTURE WORK**

This article has presented a web application that aims to help investors manage portfolios of active investment funds so that they can carry out purchase-sale operations with real-time information obtained from specialized websites. In this sense, the application offers tools for searching and retrieving information, creating portfolios, adding new funds or modifying portfolios. In this way, investors have access to information in a global and updated way that allows more efficient decisions to be made. Likewise, the application allows users to make comments about a portfolio, share comments, make suggestions, share assets and/or portfolios and perform analysis and statistics with stock information.

However, the application can be improved. In this sense, there are the following lines of future work:

- Development of an API for data extraction that automates the process and is easily configurable for new sources of information. In addition, the use of APIS would allow the creation of value-added services and the reuse of the services created from other different applications.
- Expand the type of analysis and statistics that are generated to exploit the information more efficiently.
- Add new functionalities so that the application can manage stock portfolios instead of investment funds, replicating the same type of functionality that was implemented for fund portfolios.
- Implement a recommender that proposes to the user the purchase-sale operations of their assets according to the information retrieved by webscraping, thus facilitating the management of investments for users.
- Implement a functionality that allows simulating the behaviour of a portfolio or investment fund before a user creates the portfolio.

#### **ACKNOWLEDGEMENTS**

I would like to thank Eduardo Martinez Martín for developing the application.

#### **REFERENCES**

Alaali, F. (2020). **The effect of oil and stock price volatility on firm level investment: The case of UK firms**. Energy Economics, 87, 104731.

Blake, C. R., & Morey, M. R. (2000). **Morningstar ratings and mutual fund performance**. Journal of financial and Quantitative Analysis, 35(3), 451-483.

Cuthbertson, K., Nitzsche, D., & O'Sullivan, N. (2010). **Mutual fund performance: Measurement and Evidence 1**. Financial Markets, Institutions & Instruments, 19(2), 95-187.

Da Silva, P. P., Mendes, V., & Abreu, M. (2021). **The disposition effect among mutual fund participants: a re-examination**. The European Journal of Finance, 1-20.

Delpini, D., Battiston, S., Caldarelli, G., & Riccaboni, M. (2019). **Systemic risk from investment similarities.** PLoS One, 14(5), e0217141.

Delpini, D., Battiston, S., Caldarelli, G., & Riccaboni, M. (2020). **Portfolio diversification, differentiation and the robustness of holdings networks**. Applied Network Science, 5(1), 1-20.

Desai, D., & Mehta, D. (2021). **On Robustness of Mutual Funds Categorization and Distance Metric Learning**. The Journal of Financial Data Science, 3(4), 130-150.

Franco-Riquelme, J. N., & Rubalcaba, L. (2021). **Innovation and SDGs through Social Media Analysis: Messages from FinTech Firms**. Journal of Open Innovation: Technology, Market, and Complexity, 7(3), 165.

Jenkinson, T., Jones, H., & Martinez, J. V. (2016). **Picking winners? Investment consultants' recommendations of fund managers**. The Journal of Finance, 71(5), 2333-2370.

Jiang, C., Du, J., & An, Y. (2019). **Combining the minimum-variance and equally-weighted portfolios: Can portfolio performance be improved?**. Economic Modelling, 80, 260-274.

Özyeşil, M. (2021). **Comparison of Technical and Fundamental Analysis Trading Disciplines on Portfoilo Performance: Short and Long Term Backtest Analysis on Borsa İstanbul National Stock Indices**. Journal of Contemporary Research in Business, Economics and Finance, 3(3), 128-143.

Patimah, S., & Tabrani, Z. A. (2018). **Counting Methodology on Educational Return Investment.** Advanced Science Letters, 24(10), 7087-7089.

Poterba, J. M., & Shoven, J. B. (2002). **Exchange-traded funds: A new investment option for taxable investors**. American Economic Review, 92(2), 422-427.

Zaimovic, A., Omanovic, A., & Arnaut-Berilo, A. (2021). **How Many Stocks Are Sufficient for Equity Portfolio Diversification? A Review of the Literature**. Journal of Risk and Financial Management, 14(11), 551.

Wahyudi, S., Hasanudin, H., & Pangestutia, I. (2020). **Asset allocation and strategies on investment portfolio performance: A study on the implementation of employee pension fund in Indonesia**. Accounting, 6(5), 839-850.

# **CAPÍTULO 6**

# DESENVOLVIMENTO DE UMA APLICAÇÃO ORIENTADA À OBJETOS, QUE POSSIBILITA DE GERAR DOCUMENTAÇÃO DE CÓDIGO-FONTE

*Data de aceite: 04/07/2022*

### **Henrique Moura Ramos**

Fundação Vale Paraibana de Ensino, Colégio Técnico "Antônio Teixeira Fernandes" São José dos Campos (SP), Brasil

**Leonardo Silva Nascimento**

Fundação Vale Paraibana de Ensino, Colégio Técnico "Antônio Teixeira Fernandes" São José dos Campos (SP), Brasil

### **Wagner Santos Clementino de Jesus**

Fundação Vale Paraibana de Ensino, Colégio Técnico "Antônio Teixeira Fernandes" São José dos Campos (SP), Brasil

**RESUMO:** Com o crescimento da população, a sociedade moderna demanda meios automatizados e eficientes para resolver os problemas gerais. Por conta disso, a Engenharia de Software trata de estudar métodos que facilitem a relação dos projetistas de software com as aplicações envolvendo tecnologia em geral, para que assim, elas se tornem de fácil acesso e manutenção. Em razão destes aspectos, o presente projeto tem como principal propósito gerar a documentação de códigosfonte, possibilitando maior flexibilidade no processo de documentação.

**PALAVRAS-CHAVE:** Documentação, Códigofonte, Engenharia de Software, Ferramenta, Utilidade.

**ABSTRACT**: With the growing of population, modern society demands automated and efficient ways to solve general problems. Therefore, software engineers studies methods that facilitate the relationship between general technology applications and their design, so that they become easier to maintain and understand, seeking to stimulate the development of new tools. Thus, the main purpose of this project is to create a documentation generator, allowing the process of generating the documentation to be more efficient.

**KEYWORDS**: Documentation, Source Code, Software Engineering, Tool, Utility.

# **INTRODUÇÃO**

Com o advento da tecnologia e a popularização dos computadores e derivados, a sociedade humana tornou-se requerente de uma rede de comunicações e compartilhamento rápido de dados, assim, as diversas aplicações tecnológicas modernas surgiram com soluções computadorizadas inteligentes e capazes de sanar os vários problemas presentes atualmente. (CASTELLS, 1999)

Atualmente, as soluções computadorizadas têm extrema relevância no cotidiano do ser humano, uma vez que a complexidade das relações humanas vem crescendo exponencialmente. Sendo assim, a documentação de códigos-fonte, um dos princípios da Engenharia de Software, trata de amenizar os problemas recorrentes ao entendimento dos programas por parte dos desenvolvedores e envolvidos com a parte técnica. Uma vez que a documentação encaminha e guia os programadores através do código e seus respectivos usos, tornando a disseminação e do código melhor maneira. (NAUR, 1969)

Os presentes softwares usados para a documentação fazem com que o processo se torne ausente pela má experiência e pela falta de disseminação de informações sobre o assunto, a falta do uso destes softwares tem como consequência a falta de entendimento e de continuidade de determinadas aplicações.

Em razão desses aspectos, elaborou-se um projeto com o intuito de apresentar uma ferramenta e tornar a ideia em torno da documentação mais acessível, incentivando as boas práticas para pequenos projetos, consequentemente, melhorando a qualidade dos processos de desenvolvimento.

#### **METODOLOGIA**

Para o desenvolvimento do presente projeto foram utilizadas as seguintes ferramentas: Linguagem de programação C#, Microsoft Visual Studio, linguagem de marcação de texto HTML, bem como a extensão ASCII (Código Padrão Americano para Intercâmbio de Informações, em português).

A linguagem C#, desenvolvida pela Microsoft e pertencente à plataforma .NET, foi utilizada pois é simples, moderna e tem a orientação de objetos como uma de suas principais finalidades. Também foi utilizada o IDE (Ambiente de Desenvolvimento Integrado) Microsoft Visual Studio, desenvolvido com o intuito de auxiliar na manutenção e melhor produção dos códigos. (WILLE, 2001).

Com a finalidade de apresentar a parte visual para o usuário, a linguagem de marcação HTML (HyperText Markup Language) esteve presente, pois com ela foi possível mostrar o produto final do projeto, a documentação, de maneira simples, didática e acessível para o usuário. (FREEMAN, 2005)

A fim de reconhecer e realizar a leitura dos códigos-fonte, foi utilizada a extensão de arquivo ASCII. Uma vez que a mesma é considerada um padrão de armazenamento de sequência de caracteres para todos os sistemas operacionais, sendo assim, o projeto apresentara sua funcionalidade nos mais variados sistemas e isto diminuirá a falta de compatibilidade. (LEWIS, 2006)

É possível observar na Figura 1 o fluxograma, no qual demonstra a inserção do arquivo, seguindo da leitura do documento feito linha a linha até que o texto seja lido completamente. Caso o arquivo contenha as marcações de documentação, as mesmas são substituídas por referências HTML. Complementando, o código documentado é adaptado para que possa ser criado o documento *web* e mostrado ao usuário a página da documentação.

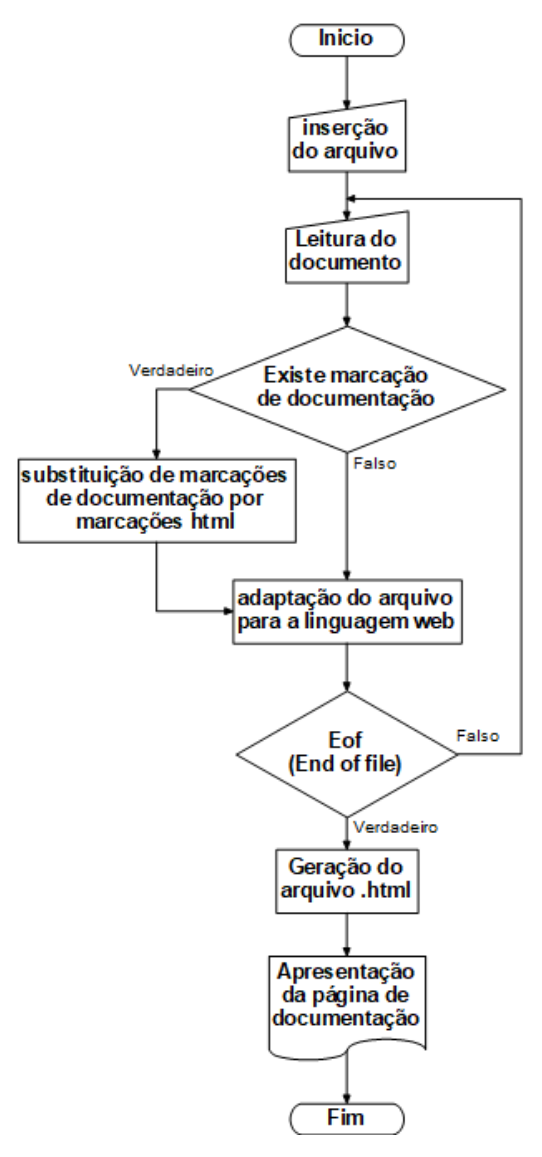

Figura 1 – Fluxograma Fonte: O Autor (2019)

#### **RESULTADOS**

Inicialmente, na página web, uma interface é aberta para o usuário, nela é possível observar com a documentação de forma simples e objetiva, dependendo das marcações usadas pelo usuário. Sendo assim o resultado é diretamente proporcional à forma que o desenvolvedor manipula seu código-fonte, posicionando as marcações de acordo com o interesse da sua documentação

# Class Fibonacci

 $0.0.1$ 

Essa classe é responsável pelo cálculo da série de fibonacci

Autor Leonardo e Henrique

Parametro numero : inteiro

Retorna resultado : inteiro

> Figura 2 - Documentação Fonte: O Autor (2019)

Como demonstrado na Figura 2, uma simplória e direta documentação faz com que a identificação das referências escolhidas pelo usuário sejam identificadas e apresentadas da maneira desejada, assim fazendo com que a documentação se torne um processo mais rápido e objetivo.

# **DISCUSSÃO**

A documentação de software é desenvolvida com o intuito de facilitar a comunicação entre os desenvolvedores trabalhando no mesmo código. Entretanto, mesmo sendo uma ferramenta auxiliadora no trabalho, é comum que deixem de concretizá-la, pelo fato da mesma demandar tempo para ser desenvolvida. Este processo só é notado sua importância quando o desenvolvedor necessita apresentá-la e o mesmo não a possui.

As presentes ferramentas disponíveis para o uso, fazem com que novos programadores se espantem e não se interessem pelo assunto, pelo fato de serem pouco intuitivos e terem a ideia de se tratar de algo dispensável, assim, fazendo com que decaia o uso da documentação nos códigos atuais.

#### **CONCLUSÃO**

Com base nos estudos relacionados à documentação de softwares e sua usabilidade tanto no mercado de desenvolvimento de aplicações quanto na confecção informal de aplicações, foi possivel desenvolver um projeto que tem como finalidade realizar a geração da documentação de determinado código-fonte de maneira eficiente e simples, tornando

o processo rápido e com um produto final didático e de fácil acesso. A aplicação deste software de maneira geral é ampla, pois a documentação é de fato uma característica crucial para que a longevidade e manutenção do código sejam mantidas da melhor maneira.

# **REFERÊNCIAS**

CASTELLS, MANUEL*.* **A sociedade em rede***.* São Paulo: Paz e Terra

**Engenharia de Software**. Acesso em: www.dimap.ufrn.br

**Head First HTML with CSS & XHTML** by ELISABETH FREEMAN AND ERIC FREEMAN, 2005.

LEWIS, JOHN (2006). **Computer Science Illuminated***.* [S.l.]: JONES AND BARTLETT.

NAUR, RANDELL B. **Software Enginnering: A Report on a Conference Sponsored by NATO Science Committe**. Garmisch, Germany. NATO, 1969

R. SANCHES, "**Documentação de Software**". In: Qualidade de Software: Teoria e Prática, Eds. A.R.C. ROCHA, J.C. MALDONADO, K. WEBER, PRENTICE HALL, 2001.

**Source Code Definition.** The Linux Information Project, 2006.

WILLE, C. **Apresentando C#**. São Paulo: Berkeley (Brasil), 2001.

# **CAPÍTULO 7**

ANÁLISE DO POTENCIAL DE GERAÇÃO EÓLICA NO ESTADO DA BAHIA

*Data de aceite: 04/07/2022*

**Adjeferson Custódio Gomes** DCET – Universidade Estadual de Santa Cruz

**Adi Neves Rocha** DCET – Universidade Estadual de Santa Cruz

**Luís Ricardo Cândido Cortes** FEELT – Universidade Federal de Uberlândia

**Fabiano Rodrigues Soriano** DCET – Universidade Estadual de Santa Cruz

**RESUMO:** Este trabalho tem como objetivo a análise do potencial de geração eólica no estado da Bahia, com base em informações acerca do comportamento dos ventos na região e nos empreendimentos já existentes. Em um primeiro momento leva-se em consideração os aspectos técnicos envolvidos no estudo de viabilidade de instalação de um parque eólico, discutindose as variáveis pertinentes ao assunto e que influenciam, de forma definitiva, no potencial da região. Em seguida, são analisados os perfis de vento da região com discussões mais aprofundadas com relação àqueles pontos onde se constata as maiores velocidades médias anuais. Por fim, é feito um estudo de caso por simulação via Matlab/Simulink a qual busca avaliar o potencial de geração na região de Guanambi, cidade está onde já se encontra operante um parque eólico.

**PALAVRAS-CHAVE:** Análise, Empreendimentos, Eólica, Geração, Potencial.

# ANALYSIS OF WIND GENERATION POTENTIAL IN THE STATE OF BAHIA

**ABSTRACT:** This work aims to analyze the potential of wind generation in the state of Bahia based on information about the behavior of the wind in the region and in existing ventures. Firstly, the technical aspects involved in the study of the feasibility of installing a wind farm are discussed, discussing the variables relevant to the subject and that influence, in a definitive way, the potential of the region. Next, the wind profiles of the region are analyzed with more in-depth discussions with respect to those points where the highest average annual velocities are observed. Finally, a case study is done through simulation via Matlab/ Simulink, which seeks to evaluate the generation potential in the region of Guanambi, where a wind farm is already operating.

**KEYWORDS:** Analysis, ventures, wind, generation, potential.

#### **1 | INTRODUÇÃO**

Segundo a presidente da Associação Brasileira de Energia Eólica (ABEEólica), Elbia Gannoum: "O cenário na Bahia é o melhor possível e muito em breve o estado vai ser o maior produtor de energia eólica. Ele tem, nos últimos três anos, participado dos leilões e é o maior investidor, que vendeu mais projetos nos leilões. E a Bahia tem o maior potencial eólico do mundo" [1].

Por seu território apresentar largas faixas com velocidades médias dos ventos relativamente altas, o território baiano possui elevado potencial eólico, sendo alvo de diversas empresas energéticas que objetivam a exploração deste recurso renovável como fonte viável de geração de energia elétrica.

É na Bahia onde está localizado o Complexo Eólico do Alto Sertão, considerado um dos maiores da América Latina e refletindo o quanto a geração eólica contribui para diversificação da matriz energética brasileira.

Neste sentido, este trabalho busca analisar o potencial de geração eólica em território baiano e analisar a viabilidade de projetos que busquem a exploração do mesmo como forma de geração de eletricidade de forma limpa e renovável.

# **2 | O VENTO COMO FONTE DE ENERGIA**

#### **A. Características do recurso eólico**

É pertinente a afirmação de que a energia cinética dos ventos decorre da radiação solar. Esta, através do perfil heterogêneo do aquecimento da superfície do planeta em função da orientação dos raios solares e do movimento da terra, provoca a movimentação das massas de ar com base no fenômeno convectivo [2].

Estas massas, chamadas de ventos, tem seu movimento impactado por diferentes condições geográficas locais, como rugosidade do solo, função de vegetação, uso da terra e construções; presença de obstáculos; variação da velocidade com a altura; relevo e posicionamento geográfico, função da participação espacial no processo de formação dos ventos [2]. A [Figura 1](#page-84-0) é ilustrativa desses fenômenos.

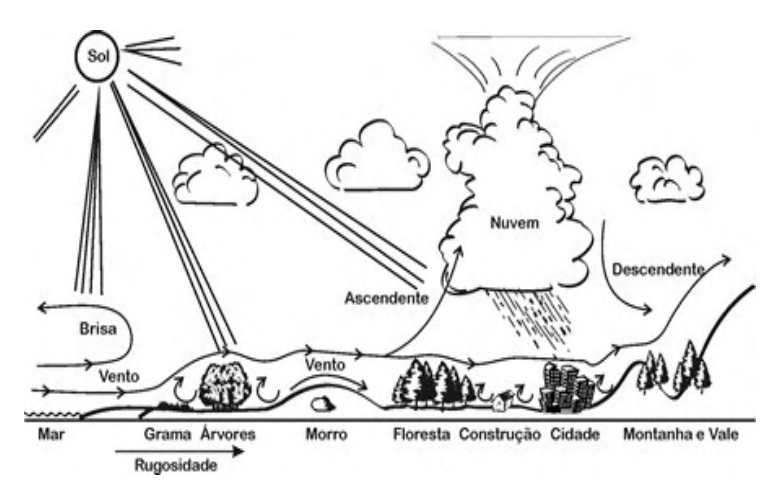

<span id="page-84-0"></span>Figura 1 - Fatores de influência sobre o vento [2].

#### **B. Turbinas eólicas**

Turbinas eólicas são conversores da energia cinética do vento em energia elétrica. A potência gerada pode ser descrita por:

$$
P = \frac{1}{2}\rho A_r C_p \eta v^3 \tag{1}
$$

Onde:

 $\rho$  - Densidade do ar [kg/m $^{\circ}]$ 

A - Área do rotor.

C<sub>2</sub> - Coeficiente aerodinâmico de potência do rotor.

 $n$  - Eficiência da máquina.

V - Velocidade do vento. [m/s]

Essa potência vem da definição de energia cinética de uma massa "m" de ar de velocidade "v", passando por uma área circular A. Apenas parte dessa energia pode ser absorvida, representada por "Cp", que é resultado da razão entre as velocidades antes e após a turbina e do ângulo das pás do aerogerador [3]. Sendo que o gerador e as partes mecânicas/elétricas de eficiência contemplada por η.

É certo considerar que uma planta eólica necessita de condições adequadas de vento (frequência e intensidade) na área a ser instalada. Consagra-se que velocidades de vento partindo de 2.5 a 3m/s já é capaz de sensibilizar as turbinas e produzir energia elétrica. Velocidades acima da capacidade de potência do sistema são contornadas por sistemas de freio e controle.

#### **C. Características construtivas das turbinas**

De forma geral, há dois tipos básicos de turbinas, as de rotor de eixo vertical e as de eixo horizontal.

As de eixo horizontal, mais consolidadas e comuns, são construídas principalmente por (conforme [Figura 2](#page-86-0)) fundação (1), conexão com a rede elétrica (2), torre (3), escadaria de acesso (4), controle de orientação do vento (5), nacela (6), gerador (7), anemômetro (8), freio (9), caixa de Câmbio (10), pá rotatória (11), controle de inclinação da pá (12) e cubo rotor (13).

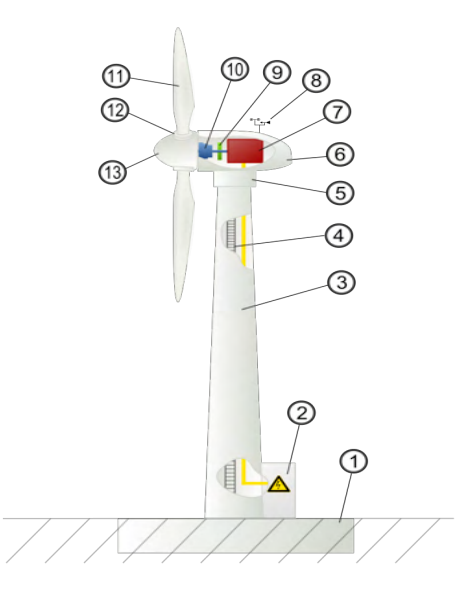

<span id="page-86-0"></span>Figura 2 - Componentes da turbina de eixo horizontal.

Em relação ao sistema eletromecânico dos aerogeradores, há duas topologias consolidadas, as de velocidade constante [\(Figura 3\)](#page-86-1) e as de velocidade variável ([Figura 4](#page-87-0)).

Dentre essas topologias a que tem frequente uso é a de velocidade variável em decorrência dos perfis diários de velocidade de vento por retirar a dependência da tensão gerada em relação a frequência de giro o gerador.

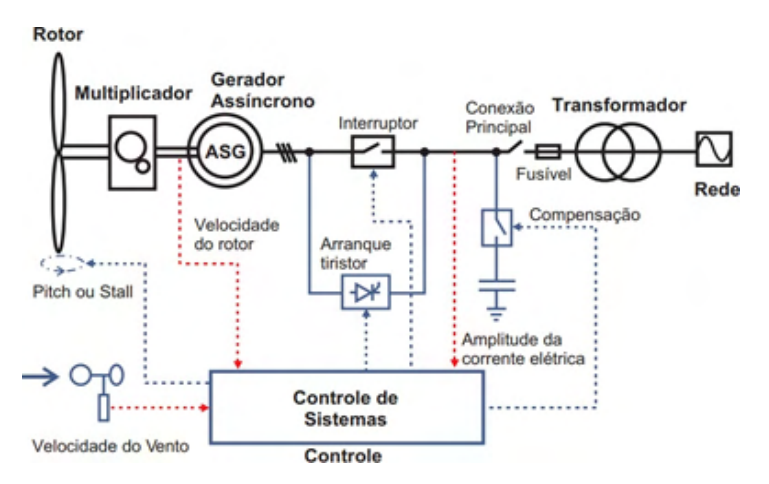

<span id="page-86-1"></span>Figura 3 - Topologia de velocidade constante – máquina assíncrona conectada diretamente à rede [2].

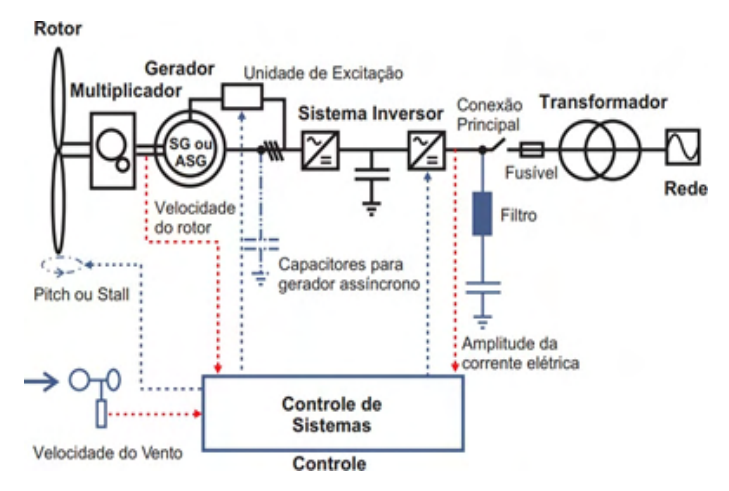

<span id="page-87-0"></span>Figura 4 - Topologia de velocidade variável - máquina assíncrona ou síncrona conectada à rede via conversores [2].

#### **D. Modelos de sistemas**

Dependendo do porte e da aplicação do sistema eólico projetado, é possível classificá-lo quanto ao potencial de geração em três tipos como visto na [Figura 5](#page-87-1).

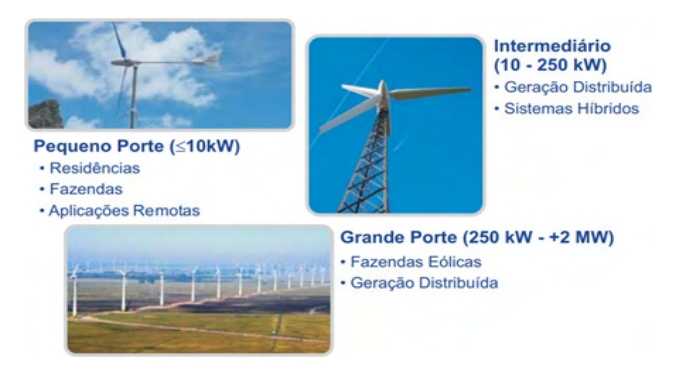

<span id="page-87-1"></span>Figura 5 - Classificação dos sistemas eólicos quanto ao porte [2].

Os sistemas de pequeno e médio porte tem aplicabilidade limitada e complementar. Os sistemas de grande porte, ou parques eólicos que demonstram maior aproveitamento do recurso e maior indicação de desenvolvimento nos últimos anos.

Existe, quanto ao local de implantação, os chamados sistemas offshore que se caracterizam pela instalação de parques eólicos sobre o mar, aproveitando a pouca influência negativa da localidade sobre os ventos.

# **3 | POTENCIAL EÓLICO BAIANO**

Conforme mencionado anteriormente, a análise do potencial de geração eólica depende de diversos fatores climáticos e geográficos. Desta forma, a seguir será realizada a análise de viabilidade de instalação de parques de geração eólicos a partir de informações acerca da dinâmica dos ventos na região de interesse, o território baiano.

Inicialmente, a análise será feita com base nos mapas eólicos apresentados no Atlas Eólico da Bahia [7]. A [Figura 6](#page-88-0) mostra o potencial eólico anual da Bahia a 80m de altura. A análise do mesmo mostra que boa parte do estado apresenta ventos a velocidade médias de 5,0 a 6,0 m/s.

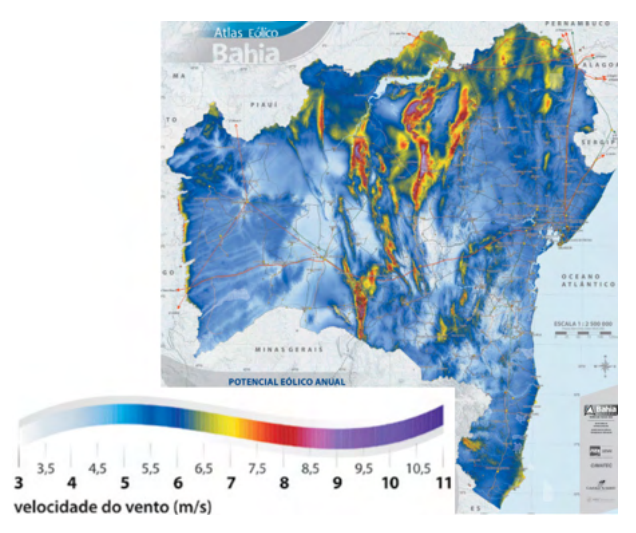

Figura 6 - Potencial eólico anual a 80m [7].

<span id="page-88-0"></span>Ainda assim, existem regiões que facilmente apresentam médias que compreendem valores entre 7,0 e 8,0 m/s, além de pontos específicos onde registram-se velocidades médias anuais que podem ultrapassar os 10 m/s. Verifica-se que a região do sertão baiano apresenta médias anuais mais favoráveis à geração eólica quando comparadas ao restante do estado.

Na [Figura 7](#page-89-0) é exibido o mapa com as velocidades médias anuais da Bahia, mas desta vez levando em consideração uma altura maior: 120 m. Com isso, obtém-se informações acerca da influência da altitude as torres sobre o potencial de geração.

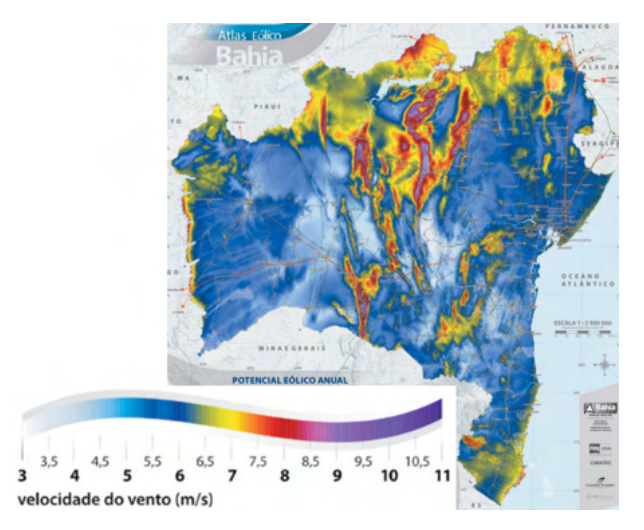

<span id="page-89-0"></span>Figura 7 - Potencial eólico anual a 120m [7].

Conforme pode ser visto, há uma considerável elevação do potencial eólico da região serrana do estado, onde a alteração de altura de 80 m para 120 m, ou seja, um aumento de 40 m, acarreta em aumento das áreas com maiores velocidades, em especial das áreas com velocidades compreendidas entre 6,5 e 7,0 m/s e daquelas superiores a 10 m/s.

Dessa forma, estando a velocidade medida diretamente relacionada com a altura especificada, é possível melhorar o aproveitamento do potencial eólico da região por meio da elevação da altitude das turbinas eólicas.

Conforme [8], o aumento das torres proporciona a captação de ventos de maiores velocidades e com menos turbulência. Tal fato leva áreas que antes não eram consideradas de grande potencial se tornarem interessantes para a geração de energia elétrica.

Além disso, os mapas eólicos apresentados, refletem na distribuição dos empreendimentos ao longo do estado. O Complexo Eólico do Alto Sertão localiza-se nas cidades de Caetité, Guanambi, Igaporã e Pindaí, as quais encontram-se em uma região extremamente favorável ao aproveitamento do recurso eólico. Este é constituído por 184 aerogeradores e possui uma capacidade instalada de 293,5 MW [9], configurando-o como um dos maiores parques eólicos da América Latina.

Conforme pode ser visto na [Figura 8](#page-90-0), a 100 m de altitude, ao longo de toda região que liga as cidades mencionadas, registram-se velocidades médias a partir de 6,5 a 7,0 m/s. Entretanto, há claramente o predomínio das regiões atingidas por velocidades superiores a 8,0 m/s. Tal região é justamente aquela na qual houve a instalação dos parques eólicos, refletindo a viabilidade da mesma para tal empreendimento.

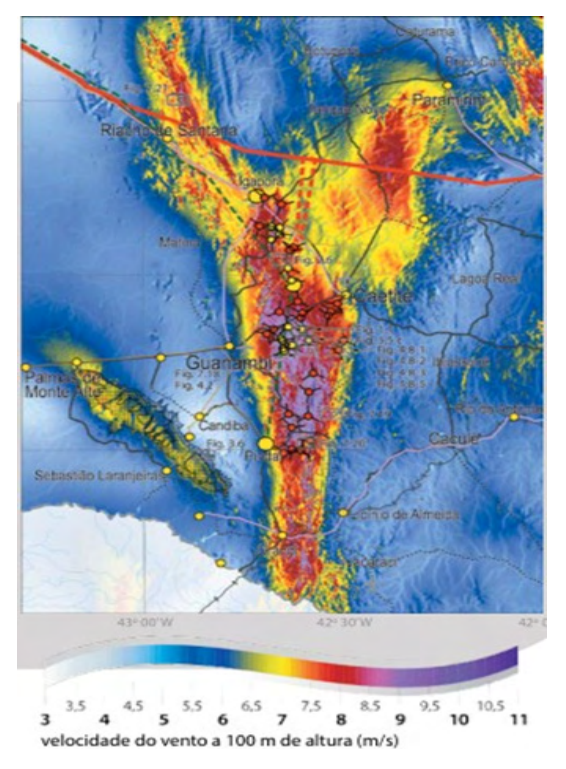

<span id="page-90-0"></span>Figura 8 - Potencial eólico no Alto Sertão baiano [7].

Da mesma maneira, outras regiões apresentam características similares e são ideais para a instalação de parques eólicos. Uma delas é aquela que se localiza entre os municípios de Morro do Chapéu e Cafarnaum. Ambas se encontram em uma localidade privilegiada com ventos que facilmente superam os 9,0 m/s, tal como pode ser constatado a partir da análise da [Figura 9,](#page-91-0) a qual apresenta uma larga faixa de terra com potencial digno de investimentos do gênero.

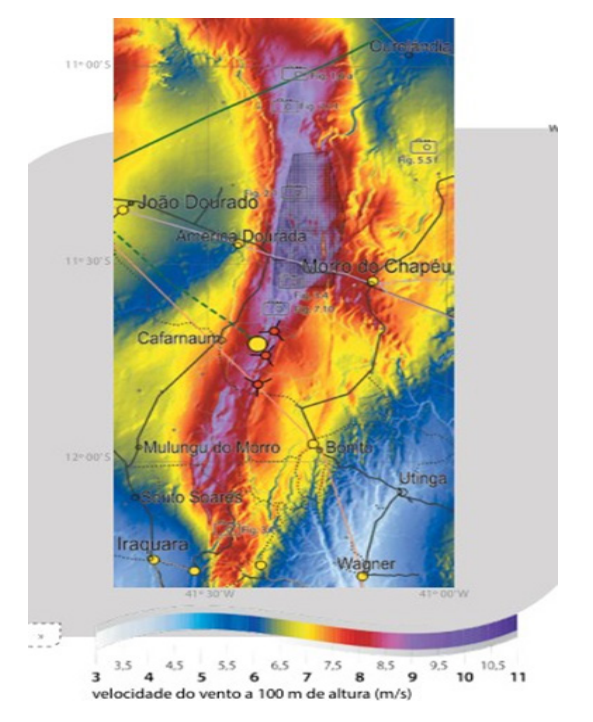

<span id="page-91-0"></span>Figura 9 - Potencial eólico da região de Morro do Chapéu - BA [7].

Recentemente, a Enel Green Power Brasil (EGPB) iniciou as operações do mais novo parque eólico da Bahia, Morro do Chapéu Sul, localizado nas duas cidades mencionadas anteriormente, aproveitando-se do favorável ambiente analisado. Tal parque possui uma capacidade total instalada de 172 MW e é constituído por seis usinas: Ventos de Santa Esperança (28 MW), Ventos de Santa Dulce (28 MW), Ventos de São Mário (30 MW), Ventos de São Paulo (28 MW), Ventos de São Abraão (28 MW) e Boa Vista (30 MW) [11].

Ainda nesta região baiana que se provou bastante promissora no âmbito da geração, outras cidades também se tornaram alvos de investimentos da ENEL, a qual iniciou as operações de mais um parque no estado, o Complexo Eólico de Serra Azul.

Os Complexo Eólico Serra Azul e Esperança (Parques Dois Riachos, Damascena, Maniçoba e Esperança) possui capacidade instalada de 118 MW, e estão localizados nos municípios de Mulungu do Morro, Bonito e Cafarnaum – BA. O estimulante perfil anual dos ventos apresentados na região são aqueles exibidos na [Figura 9](#page-91-0).

Outra região baiana que atraiu o interesse devido ao seu potencial eólico foi a área da Serra do Tombador. Trata-se de uma região extensa pertencente à Chapada Diamantina e que apresenta ventos que variam em torno de 8,0 m/s, sendo identificadas áreas com velocidades superiores aos 9,0 m/s. A [Figura 10](#page-92-0) exibe o mapa eólico da região.

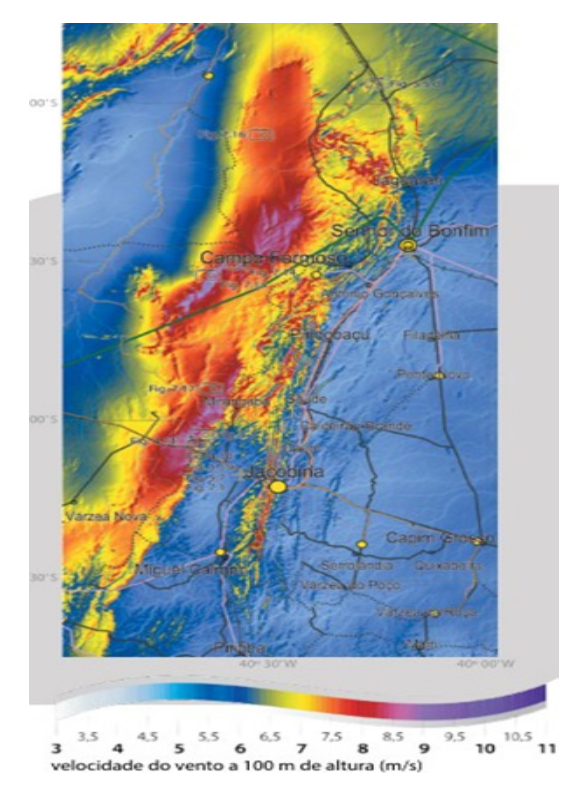

<span id="page-92-0"></span>Figura 10 - Potencial eólico da Serra do Tombador [7].

O Complexo Eólico de Morrinhos, sob responsabilidade da Atlantic Energias Renováveis SA, está localizado em Campo Formoso (BA), na região do Centro Norte Baiano. O Complexo conta com 6 parques eólicos, 90 aerogeradores e possui capacidade instalada total de 180 MW, suficientes para abastecer 500 mil residências.

Desta forma, fica claro que as regiões com os maiores potenciais de aproveitamento eólico são aquelas de maiores altitudes, uma vez que a velocidade é diretamente proporcional à altura.

Além disso, aqueles pontos de vegetações mais baixas também coincidiram com os principais pontos de instalação dos parques eólicos baianos, uma vez que, com vegetações mais baixas, menores são os obstáculos à circulação de ar, e maiores as velocidades médias registradas.

Seguindo este raciocínio, espera-se que as localidades que possibilitem a instalação de parques offshore apresentem maiores velocidades médias anuais a uma altitude especificada. A [Figura](#page-93-0) 11 ilustra o mapa eólico da região sobre o mar no extremo sul no estado.

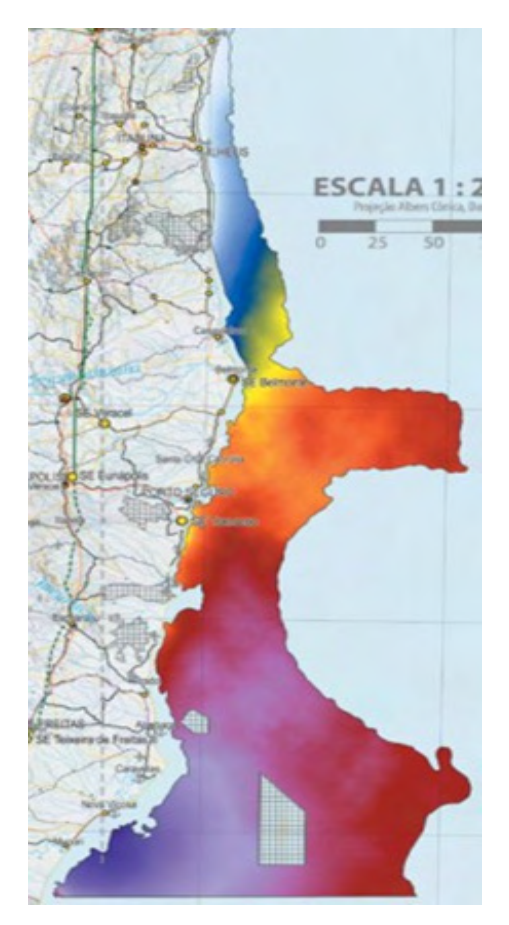

<span id="page-93-0"></span>Figura 11 - Potencial eólico offshore no extremo sul da Bahia.

Verifica-se a existência de regiões que apresentam velocidades médias anuais em torno de 8,0 a 10,0 m/s, destacando-se as cidades de Porto Seguro, Prado, Caravelas e Nova Viçosa.

### **4 | ESTUDO DE CASO**

A fim de verificar a potencialidade da região, foi proposto um estudo em plataforma Matlab - Simulink®. A partir do perfil médio diário de ventos na cidade de Guanambi, [Figura](#page-94-0)  [12,](#page-94-0) obtido com dados meteorológicos do Instituto Nacional de Meteorologia (INMET) entre os meses de outubro de 2017 a setembro de 2018, estimou-se a potência gerada para um sistema elétrico de potência (SEP) conectado a uma planta eólica de 9 MW de potência instalada [14] (Wind Farm (IG) - [Figura 13](#page-94-1)).

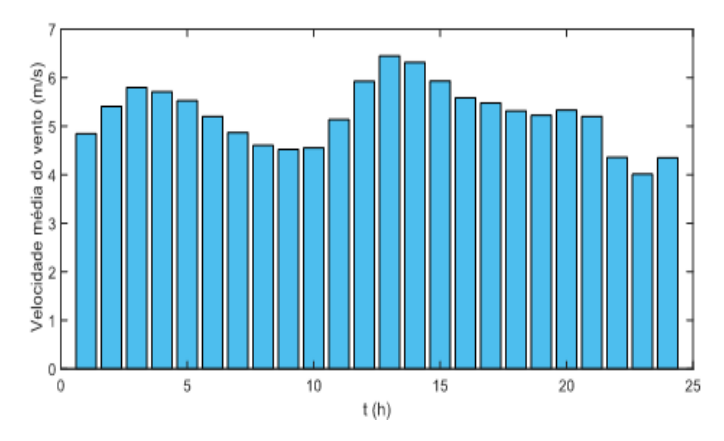

<span id="page-94-0"></span>Figura 12 - Velocidade dos ventos em Guanambi – BA: perfil diário médio.

Pela [Figura 14,](#page-95-0) pode-se observar a potência média diária gerada pelo complexo para a SEP. Visualiza-se que a taxa média de ventos é capaz de manter o sistema próximo à potência nominal na maior parte do dia.

O perfil diário apresenta pouca variação, ainda que seja possível observar a redução da potência nos horários de considerável redução da velocidade dos ventos, entre 8 e 10h, e entre 22 e 24h.

Reafirma-se, portanto, a dependência da potência gerada com a velocidade do vento e o potencial da cidade de Guanambi em geração eólica, comprovando-se a viabilidade do parque eólico já instalado na localidade.

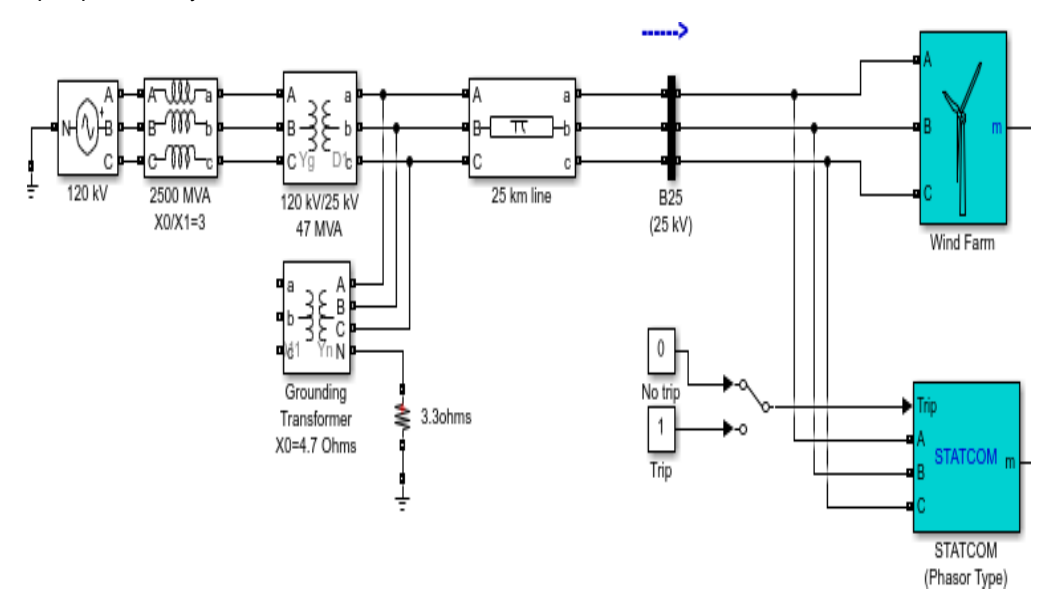

<span id="page-94-1"></span>Figura 13 - Diagrama do estudo de caso [14].

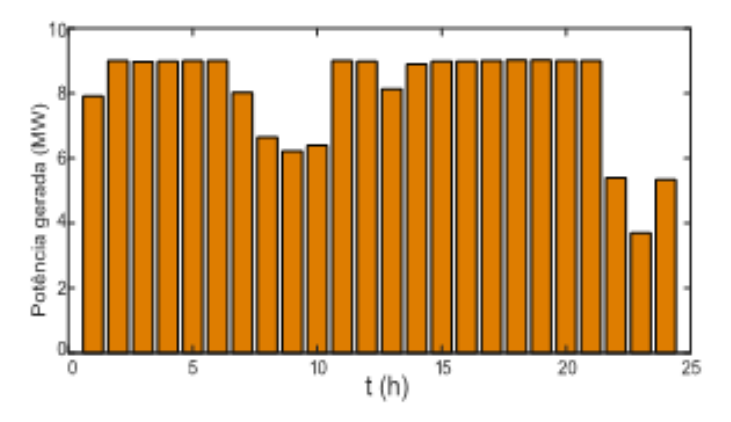

<span id="page-95-0"></span>Figura 14 - Potência gerada pelo complexo eólico de  $P_N = 9MW$  associado ao perfil de ventos na cidade de Guanambi - BA.

# **5 | CONCLUSÃO**

Como anunciado por Elbia Gannoum, o estado da Bahia tem a capacidade de se tornar o maior produtor de energia eólica do país. Além da implantação de grandes empreendimentos já em operação, o estado se beneficia pelas características geoclimáticas pertinentes aos perfis cinéticos dos ventos no território.

Verifica-se que altura é uma variável importante no quesito aproveitamento da energia dos ventos, indicando que a Bahia, devido as suas formações topográficas, se beneficia de turbinas de maior porte, capaz de aproveitar essas maiores velocidades registradas. É no sertão baiano em que se destacam essas maiores velocidades, indicando a região de maior capacidade do estado, comprovada pela concentração dos empreendimentos já instalados.

Em análise do caso Guanambi, que faz parte da área da Serra do Espinhaço, comprova-se o potencial da região pelo perfil diário com pouca variação e considerável capacidade energética, já aproveitada no parque ali instalado.

O estado como um todo se destaca, ainda que no contexto *offshore,* onde apresenta médias anuais favoráveis para a geração pelo recurso eólico*.* Com novas construções e investimentos o estado pode se tornar o futuro da energia eólica no país.

### **REFERÊNCIAS**

[1] PACHECO, C. Bahia tem o maior potencial eólico do mundo, diz especialista. *Correio 24 horas*, Oct 2015. Acesso em: 20 set. 2018, em: https://www.correio24horas.com.br/noticia/nid/[bahia-tem-o-maior](https://www.correio24horas.com.br/noticia/nid/bahia-tem-o-maior-potencial-eolico-do-mundo-diz-especialista/)[potencial-eolico-do-mundo-dizespecialista/.](https://www.correio24horas.com.br/noticia/nid/bahia-tem-o-maior-potencial-eolico-do-mundo-diz-especialista/)

[2] DUTRA, R. Energia eólica–princípios e tecnologia. Rio de Janeiro: Centro de Referência para Energia Solar e Eólica Sérgio de Salvo Britto, 2008.

[3] AMARANTE, O. d.; SILVA, F. d. Atlas do potencial eólico do estado da bahia. Camargo Schubert Engenharia Eólica, COELBA/Iberdrola Empreendimentos do Brasil, p. 61, 2001.

[4] HUGHES, K. Let's go solar - solar or wind : Weighing the differences. 2018. Acesso em: 14 set. 2018, em: https://www.letsgosolar.[com/consumer-education/solar-power-wind-power/.](https://www.letsgosolar.com/consumer-education/solar-power-wind-power/)

[5] NORDMANN, A. Composição básica de um aerogerador. 2007. Acesso em: 20 set. 2018, em:https://pt.wikipedia.org/wiki/Aerogerador#/media/File:Wind\_turbine\_int.svg

[6] THE UK has more offshore wind power than all other countries... combined. 2014. Acesso em: 30 set. 2018, em: https://www.treehugger.com/renewable-energy/[uk-has-more-offshore-wind-power-all](https://www.treehugger.com/renewable-energy/uk-has-more-offshore-wind-power-all-other-countries-combined.html)[other-countries-](https://www.treehugger.com/renewable-energy/uk-has-more-offshore-wind-power-all-other-countries-combined.html)combined .[html.](https://www.treehugger.com/renewable-energy/uk-has-more-offshore-wind-power-all-other-countries-combined.html)

[7] CHUBERT, C. Atlas eólico/wind power atlas: Bahia.Salvador: SECTI/SEINFRA, CIMATEC/SENAI, 2013.

[8] JUNGES, C. Com torres mais altas, potencial eólico brasileiro pode ser seis vezes maior. 2016. Acesso em: 30 set. 2018, em: https://www.gazetadopovo.com.br/ economia/energia-e-sustentabilidade/ com-torres-mais-altas-potencial-eolico-brasileiro-pode-ser-seis-vezes.

[9] ENERGY, S. Parque eólico caetité. Acesso em: 20 set. 2018, em: https://smartenergy.org.br/portal/ empresas/brazil/bahia-1/ caetite-1/eolica/parque-eolico-caetite/.

[10] PITOMBO, J. P. Parque híbrido muda cenário do sertão baiano. 2016. Disponível em:<https:// www1.folha.uol.com.br/mercado/2016/07/1795967-parque-hibrido-muda-cenario-do-sertao-baiano. shtml>.Acesso.em: 30 set. 2018.

[11] ENEL. Enel inicia operacão do parque eólico morro do chapéu sul. 2017. Disponível em: <https:// www.enel.com.br/pr/midia/press/d201802-enel-inicia-operacao-do-parque-eolico-morro-do-chapeu-su html> Acesso em: 30 set. 2018.

[12] RIO ENERGY FECHA O FINANCIAMENTO DO PARQUE EÓLICO SERRA DA BABILÔNIA COM O BANCO NACIONAL DE DESENVOLVIMENTO ECONÔMICO E SOCIAL (BNDES) NO BRASIL. Acesso em: 30 set. 2018, em: http://leoricardonoticias.com.br/dia-a-dia/rio-energy-fecha-ofinanciamento-do-parque-eolico-serra-da-babiloni.

[13] PARQUE EÓLICO DAMASCENA ENTRA EM OPERAÇÃO COMERCIAL. 2016. Acesso em: 30 set. 2018, em:https://www.bahiadevalor.com.br/2016/05/parque-eolico-damascena-entra-em-operacaocomercial/.

[14] MATHWORKS - Matlab. Wind farm (ig). Acesso em: 30 set. 2018, em: https://www.mathworks.com/ help/physmod/sps/ examples/wind-farm-ig.html.

# **CAPÍTULO 8**

# ANALISE AVANÇADA DE PORTICOS PLANOS DE AÇO CONSIDERANDO LIGAÇÕES SEMIRRÍGIDAS

*Data de aceite: 04/07/2022 Data de submissão: 26/05/2022*

# **Harley Francisco Viana**

Centro Federal de Educação Tecnológica de Minas Gerais Belo Horizonte – Minas Gerais <http://lattes.cnpq.br/4172304263509688>

# **Thalita Cardoso Dias**

Universidade do Estado de Minas Gerais Divinópolis – Minas Gerais <http://lattes.cnpq.br/4501790876503300>

# **Renata Gomes Lanna da Silva**

Centro Federal de Educação Tecnológica de Minas Gerais Belo Horizonte – Minas Gerais <http://lattes.cnpq.br/1852330407141788>

# **Rodrigo Sernizon Costa**

Universidade Federal da Bahia Salvador- Bahia <http://lattes.cnpq.br/1285373351616883>

### **Armando Cesar Campos Lavall**

Universidade Federal de Minas Gerais, UFMG, Brasil Belo Horizonte – Minas Gerais <http://lattes.cnpq.br/1249682517601334>

**RESUMO:** O objetivo deste trabalho é apresentar um estudo do comportamento não linear de pórticos semirrígidos de aço utilizando a análise avançada. Para isso, apresenta-se uma formulação capaz de considerar ambas as não linearidades, geométrica e do material. A não linearidade geométrica inclui os efeitos P-Δ e P-δ e as deformações por cisalhamento nas barras por meio da teoria de Timoshenko. A não linearidade do material é considerada por meio da aplicação do conceito de plasticidade distribuída, que leva em conta o escoamento gradual do aço na seção transversal e ao longo do comprimento das barras, bem como as tensões residuais. A flexibilidade das ligações é avaliada por meio da utilização de elementos de mola não lineares, cujo comportamento é modelado através de curvas momento x rotação multilinearizadas. Exemplos numéricos são apresentados para verificar a precisão e eficiência do método proposto na obtenção do comportamento não linear de estruturas de aço.

**PALAVRAS-CHAVE:** Não linearidade do material; Não linearidade geométrica; Análise avançada; Método da zona plástica; Ligações semirrígidas.

# ADVANCED ANALYSIS OF PLANE STEEL FRAMES CONSIDERING SEMI-RIGID **CONNECTIONS**

**ABSTRACT:** The objective of this work is to present a study of the nonlinear behavior of semi-rigid steel frames using advanced analysis techniques. The presented formulation accounts for both geometric and material nonlinearities. The formulation includes P-Δ and P-δ effects and shear strain of members based on the Timoshenko theory. The distributed-plasticity analysis includes the spread of plasticity within the cross section and along the member length and residual stresses. Nonlinear spring elements are used to include connections, and their behavior is modeled using multilinearized moment rotation curves. Numerical examples are presented to verify the accuracy and efficiency of the proposed method in obtaining the nonlinear behavior of steel structures.

**KEYWORDS:** Material nonlinearity; Geometric nonlinearity; Advanced analysis; Plastic Zone Method; semi-rigid connections.

#### **1 | INTRODUÇÃO**

As estruturas de aço são geralmente projetadas para edificações industriais e comerciais, nas quais grandes vãos são requeridos, visto que apresentam elevada relação resistência/peso e excelente ductilidade (NGUYEN; KIM, 2014). Com o surgimento de materiais mais resistentes e novas técnicas construtivas, aumentou-se o interesse em se projetar estruturas com fatores de segurança menores que os usualmente empregados, de modo a reduzir custos e aumentar a competitividade dos sistemas construtivos. Por consequência, a consideração do comportamento não linear das estruturas passou a ser demandada nas análises (SILVA, 2009).

Por meio da utilização de programas computacionais, resultados mais condizentes com o comportamento real das estruturas têm sido obtidos. Alguns softwares são capazes de considerar diferentes causas para o comportamento não linear da estrutura e diferentes tipos de carregamentos, sendo, portanto, menos conservadores e mais eficazes. Neste contexto, afim de obter resultados que possam representar com maior exatidão o comportamento das estruturas, pesquisadores têm feito uso de métodos de análise avançada. Esses métodos consideram a não linearidade geométrica, a não linearidade física dos materiais, as imperfeições geométricas, as tensões residuais, os diferentes efeitos de carregamentos, a flexibilidade das ligações, entre outros efeitos (SILVA, 2010). Tratando-se de estruturas submetidas a carregamento severo, uma análise rigorosa como essa se torna ainda mais necessária.

A falta de conhecimento da resposta dos elementos estruturais submetidos a carregamentos extremos pode acarretar colapso parcial ou total do sistema estrutural, visto que tais solicitações podem provocar deformações permanentes e danos localizados na estrutura. Portanto, nessas ocasiões, a realização apenas de uma análise estática linear elástica tende a ser antieconômica em decorrência do emprego de fatores de segurança maiores. Além disso, para o desenvolvimento de um projeto estrutural econômico que garanta a estabilidade global do sistema, é de fundamental importância a consideração da flexibilidade das ligações nas análises. Consequentemente, o desenvolvimento e implementação de formulações que apresentam recursos para análises não lineares estática e dinâmica das estruturas que consideram o efeito da flexibilidade das ligações viga-pilar tem sido o foco de vários pesquisadores. Os trabalhos realizados por Chan e Chui (2000), Pinheiro e Silveira (2005), Silva (2009), Silva (2010), Nguyen e Kim (2016), entre outros autores, demonstram a relevância desse tema.

O objetivo deste trabalho é apresentar um estudo do comportamento não linear de pórticos semirrígidos de aço utilizando a análise avançada. Para isso, utiliza-se uma formulação capaz de considerar ambas as não linearidades, geométrica e do material. A não linearidade geométrica inclui os efeitos P-Δ e P-δ e as deformações por cisalhamento nas barras por meio da teoria de Timoshenko. Para se considerar a não linearidade do material utiliza-se o método da zona plástica, que leva em conta o escoamento gradual do aço na seção transversal e ao longo do comprimento das barras, bem como as tensões residuais. A fim de incluir o efeito da flexibilidade das ligações, são usados elementos de mola não lineares, cujo comportamento não linear é modelado por meio do emprego de curvas momento x rotação multilinearizadas. Exemplos numéricos são apresentados para verificar a precisão e eficiência do método proposto na obtenção do comportamento não linear de estruturas de aço.

# **2 | FORMULAÇÃO PARA ANÁLISE ESTÁTICA NÃO LINEAR DE PÓRTICOS PLANOS DE AÇO**

Nesta seção é apresentada de forma sucinta a formulação para análise não linear de pórticos planos pelo método dos elementos finitos descrita no trabalho de Silva (2010). A formulação baseia-se na hipótese cinemática de Timoshenko (1921), na qual se considera que as seções transversais planas e ortogonais ao eixo da barra permanecem planas, porém não mais ortogonais ao eixo da barra após a deformação. A teoria admite, além da deformação oriunda do momento fletor, a deformação devido à distorção da seção transversal. A metodologia considera as não linearidades, geométrica e do material, por meio de uma formulação Lagrangeana atualizada que utiliza a abordagem corrotacional para a obtenção da matriz de rigidez tangente consistente do elemento de pórtico plano. As deformações dos membros são pequenas, mas grandes deslocamentos e rotações de corpo rígido são permitidos.

#### **2.1 Elemento finito de pórtico plano**

A [Figura 1](#page-100-0) mostra um elemento de pórtico plano com nós do elemento rígidos "a" e "b" em sua configuração inicial. No sistema global de referência (x, y), os nós possuem três graus de liberdade, sendo duas translações u e v nas direções x e y, respectivamente, e uma rotação θ, considerada positiva quando medida no sentido anti-horário. Considerandose o sistema local de coordenadas corrotacional (x<sub>r</sub>,y<sub>r</sub>), com origem no centro do elemento, define-se l<sub>r</sub> como o comprimento do elemento entre os seus nós de extremidade, cujo ângulo com o eixo de referência global é φr.

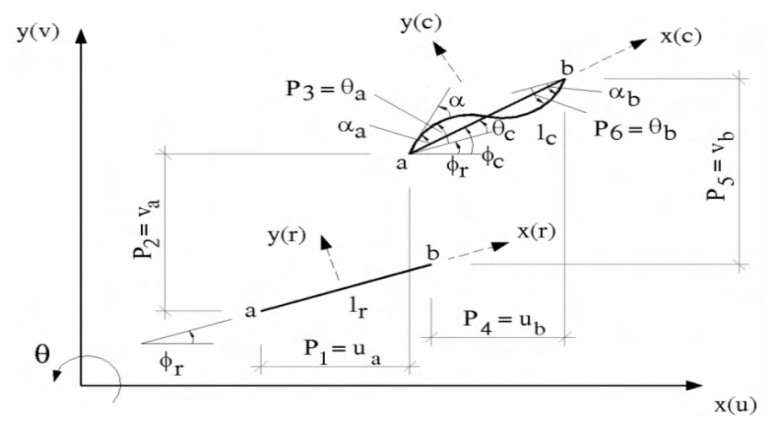

<span id="page-100-0"></span>Figura 1. Elemento de pórtico plano na configuração de referência e corrigida Fonte: (Silva, 2010)

Os graus de liberdade naturais e cartesianos do elemento são definidos, respectivamente, por:

$$
\mathbf{q}_a^{\mathrm{T}} = \{q_1 = l_c - l_r; q_2 = \alpha_a; q_3 = \alpha_b\};
$$
  
\n
$$
\mathbf{p} = \{u_a; v_a; \theta_a; u_b; v_b; \theta_b\}
$$
 (1)

As relações entre os graus de liberdade naturais e cartesianos são importantes e listados abaixo:

$$
\begin{cases} \mathbf{q}_1 = \mathbf{l}_c - \mathbf{l}_r \\ \mathbf{q}_2 = \alpha_a = \theta_a - \theta_c = \mathbf{p}_3 - \varphi_c + \varphi_r \\ \mathbf{q}_3 = \alpha_b = \theta_b - \theta_c = \mathbf{p}_6 - \varphi_c + \varphi_r \end{cases}
$$
(2)

#### **2.2 Campo de deslocamento**

Segundo a teoria de flexão de Timoshenko (1921), o campo de deslocamento dos pontos pertencentes à barra fica determinado uma vez conhecidos os deslocamentos axiais  $(\bar{u})$  e transversais  $(\bar{v})$  dos pontos situados sobre seu eixo, assim como a rotação das seções transversais (θ), como mostrado na [Figura 2.](#page-101-0)

No sistema corrotacional (x $_{\rm c}$ , y $_{\rm c}$ ) os deslocamentos u $_{\rm c}$  e v $_{\rm c}$  representam os campos de deslocamento do ponto P pertencente à seção S, caracterizado pela coordenada y<sub>r</sub> relativa ao eixo da barra. Sendo o ângulo de rotação é suficientemente pequeno, os campos de deslocamento podem ser obtidos por:

$$
\mathbf{u}_{c}(\mathbf{x}, \mathbf{y}) = \overline{\mathbf{u}}_{c}(\mathbf{x}) - \mathbf{y}_{r} \Theta
$$
\n(3)

$$
v_c(x, y) = \overline{v}_c(x) - y_r \frac{\theta^2}{2}
$$
 (4)

onde  $\bar{\bm{{\mathsf{u}}}}_\text{c}$  e  $\bar{\bm{{\mathsf{v}}}}_\text{c}$  são os deslocamentos do eixo da barra no sistema corrotacional.

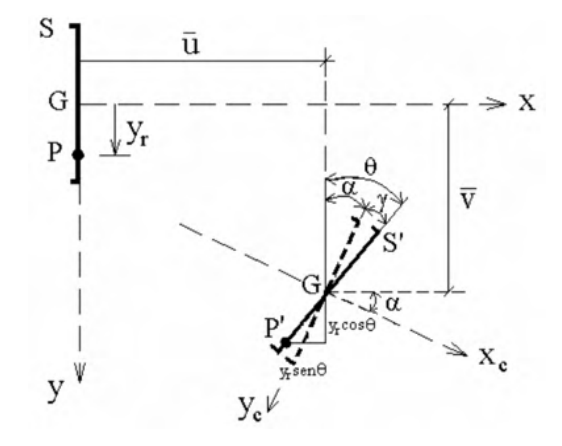

<span id="page-101-0"></span>Figura 2. Campo de deslocamento na flexão considerando a teoria de Timoshenko

Fonte: (Silva, 2010)

#### **2.3 Campo de deformação**

Desprezando-se os termos de ordem superior, as expressões analíticas do campo de deformação consistente com a mecânica dos materiais sólidos podem ser dadas por:

$$
\varepsilon_{x} = \frac{du}{dx} = \frac{d\overline{u}}{dx} - y_{r} \frac{d\theta}{dx} = \overline{\varepsilon}_{x} - y_{r} \alpha'
$$
\n
$$
\gamma_{xy} = \frac{du}{dy} + \frac{dv}{dx} = -\theta + \alpha = -\gamma
$$
\n(6)

A [Figura 3](#page-102-0) mostra um elemento infinitesimal do eixo da barra. A rotação de flexão α das seções transversais decorre dos deslocamentos  $\bar{\bm{{\mathsf{u}}}}_\text{c}$  e  $\bar{\bm{{\mathsf{v}}}}_\text{c}$ dos pontos situados sobre o eixo, sendo obtida por:

$$
tg\alpha \approx \alpha = \left(\frac{d\overline{v}_c}{dx + d\overline{u}_c}\right) = \left(\frac{d\overline{v}_c/dx}{1 + d\overline{u}_c/dx}\right) = \left(\frac{\overline{v}'_c}{1 + \overline{u}'_c}\right)
$$
(7)

Após deformação, o comprimento infinitesimal da fibra do eixo da barra é dado pela expressão:

$$
d\overline{S}_c = \left[ (dx + d\overline{u}_c)^2 + (d\overline{v}_c)^2 \right]^{1/2}
$$
 (8)

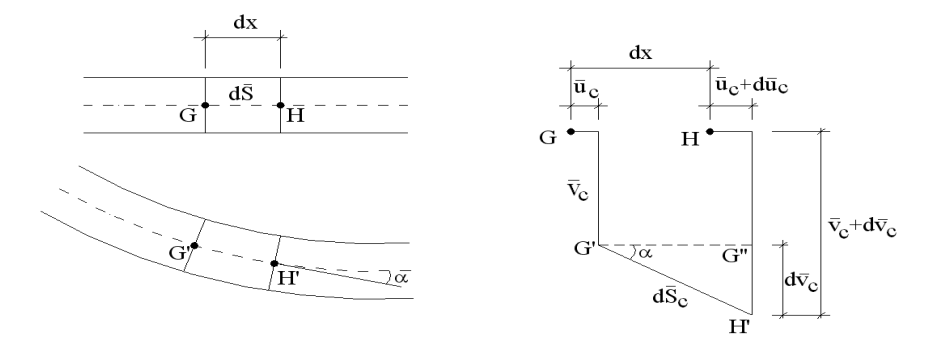

<span id="page-102-0"></span>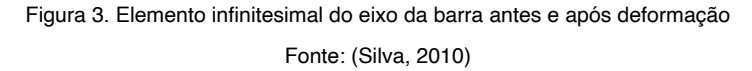

O alongamento ou encurtamento de uma fibra do eixo da barra é calculado dividindo a Eq. (8) por d $\bar{\mathsf{S}}_{\mathsf{r}}$ =dx $_{\mathsf{r}}$ =dx:

$$
\overline{\lambda} = \frac{d\overline{S}_c}{d\overline{S}_r} = \frac{d\overline{S}_c}{dx} = \left[ (1 + \overline{u}'_c)^2 + (d\overline{v}'_c)^2 \right]^{1/2}
$$
(9)

O cosseno do ângulo a é dado por:

$$
\cos\alpha = \frac{dx + d\overline{u}_c}{d\overline{S}_c} = \frac{1 + \overline{u}'_c}{\overline{\lambda}}\tag{10}
$$

Logo, a Eq.(9) pode ser reescrita como:

$$
\overline{\lambda} = (1 + \overline{u}'_c) \sec \alpha \tag{11}
$$

A expressão analítica do campo de deformações consistente com a mecânica dos sólidos torna-se:

$$
\varepsilon_{x} = (1 + \overline{u}_{c}') \sec \alpha - 1 - y_{r} \alpha'
$$
 (12)

Adotando-se aproximações de segunda ordem para a função trigonométrica, a Eq.(12) pode ser escrita como:

$$
\varepsilon_{x} = \left(1 + \overline{u}_{c}'\right)\left(1 + \frac{\alpha^{2}}{2}\right) - 1 - y_{r}\alpha'; \ \gamma_{xy} = -\gamma
$$
\n(13)

Essas deformações dependem da escolha de funções de interpolação expressas em função dos graus de liberdade naturais.

#### **2.4 Equações de Equilíbrio**

O Princípio dos Trabalhos Virtuais (PTV) é empregado para a obtenção do equilíbrio do elemento. O trabalho virtual interno de um elemento é dado por:

$$
\int_{V_r} \sigma_x \delta \varepsilon_x dV_r + \int_{V_r} \tau_{xy} \delta \gamma_{xy} dV_r = P_i \delta p_i
$$
\n(14)

onde d $\bm{\mathsf{V}}_{_{\sf r}}$ é o elemento de volume na configuração de referência,  $\bm{\mathsf{\sigma}}_{_{\sf x}}$ a tensão normal, τ<sub>xy</sub> a tensão de cisalhamento, δε<sub>x</sub> a deformação longitudinal virtual, δ $\gamma_{_{\sf xy}}$  a distorção virtual de uma fibra e P<sub>i</sub> são as forças nodais do elemento.

As deformações virtuais, alongamento e distorção, são dados respectivamente por:

$$
\delta \varepsilon_{x} = \varepsilon_{x,a} \, q_{a,i} \delta p_{i} \tag{15}
$$

$$
\delta \gamma_{xy} = \gamma_{xy,a} \, \mathbf{q}_{a,i} \delta \mathbf{p}_i \tag{16}
$$

Assim, as equações de equilíbrio do elemento são obtidas por:

$$
P_i = Q_\alpha q_{\alpha,i} \tag{17}
$$

sendo Q<sub>a</sub> os esforços internos naturais nas coordenadas corrotacionais:

$$
Q_{\alpha} = \int_{V_r} (\sigma_x \ \varepsilon_{x,\alpha} + \tau_{xy} \gamma_{xy,\alpha}) dV_r
$$
 (18)

#### **2.5 Matriz de Rigidez Tangente do Elemento**

Considerando uma formulação de equilíbrio incremental, a derivada de P em relação ao tempo pode ser obtida da seguinte forma:

$$
\frac{dP}{dt} = \frac{\partial P}{\partial p} \frac{\partial p}{\partial t} = \mathbf{K} \frac{\partial p}{\partial t}
$$
(19)

onde **K** é a matriz de rigidez tangente do elemento em coordenadas cartesianas. As componentes k<sub>ij</sub> são obtidas por meio das derivadas de P<sub>i</sub> em relação às coordenadas cartesianas p<sub>j</sub>:

$$
\frac{\partial P_i}{\partial p_i} = k_{ij} = q_{\alpha,i} Q_{\alpha,\beta} q_{\beta,j} + Q_{\alpha} q_{\alpha,ij}
$$
\n(19)

Derivando a Eq. (18) com relação a q<sub>b</sub>, tem-se:

$$
Q_{\alpha,\beta} = D_{\alpha,\beta}^f + H_{\alpha,\beta}^f + D_{\alpha,\beta}^c + H_{\alpha,\beta}^c
$$
 (20)

Onde:

$$
D_{\alpha,\beta}^f = \int\limits_{V} \varepsilon_{x,\alpha} \frac{d\sigma}{d\varepsilon_x} \varepsilon_{x,\beta} dV_r
$$
 (21)

$$
H_{_{\alpha\beta}}^{f} = \int_{V_{r}} \sigma_{x} \varepsilon_{x,\alpha\beta} dV_{r}
$$
 (22)

$$
D_{_{a,\beta}}^{c} = \int_{V_{r}} \gamma_{xy,a} \frac{d\gamma_{xy}}{d\gamma_{xy}} \gamma_{xy,\beta} dV_{r}
$$
 (23)

$$
H_{_{a,\beta}}^{c} = \int_{V_{r}} \tau_{xy} \gamma_{xy,a\beta} dV_{r}
$$
 (24)

As matrizes de rigidez tangente constitutiva e geométrica, ambas no sistema de coordenadas corrotacionais, são dadas por:

$$
k_{ij} = q_{\alpha,i} \left( D_{\alpha\beta}^f + D_{\alpha\beta}^c \right) q_{\beta,j} + q_{\alpha,i} \left( H_{\alpha\beta}^f + H_{\alpha\beta}^c \right) q_{\beta,j} \underset{+Q_{\alpha}}{\rightarrow} q_{\alpha,ij}
$$
(25)

A primeira parte da Eq. (27) representa a parcela constitutiva, a segunda e a terceira compõem a parcela geométrica, formada pelos efeitos P-δ e P-Δ, respectivamente.

Para os elementos mola de comprimento desprezável, que representam o comportamento de uma ligação viga-pilar, obtém-se uma matriz de rigidez por meio da utilização de uma curva multilinearizada momento-rotação. Assim como os graus de liberdade dos elementos de barra, o elemento de ligação possui duas translações e uma rotação. A vantagem da utilização desses elementos reside no fato de não existir a necessidade de modificação dos elementos de barra para a consideração da flexibilidade das ligações. Assim, a matriz de rigidez da ligação é incorporada à matriz de rigidez global do sistema.

#### **3 | IMPLEMENTAÇÃO COMPUTACIONAL**

A formulação apresentada foi implementada no programa PPLANLEP, desenvolvido por Lavall (1996) e adaptado por Silva (2010). Esse programa foi escrito na linguagem FORTRAN 90 e é composto por duas partes: o programa principal e as subrotinas. O programa principal estabelece a sequência das subrotinas e controla o número de iterações a serem executadas durante as análises, ao passo que as subrotinas executam os procedimentos para a análise elastoplástica em segunda ordem de pórticos planos de aço.

Os coeficientes da matriz de rigidez dependem do módulo de elasticidade do material E, da área da seção transversal A, do momento de inércia I, do momento estático S e das forças normal e de cisalhamento. Para a determinação das propriedades EA, EI e ES realiza-se a discretização da seção transversal em fatias retangulares. Durante a análise, são monitoradas as relações tensão-deformação dos materiais e momento-rotação das ligações, dadas por curvas multilinearizadas de 5 trechos ([Figuras 4-](#page-105-0)a e 4-b). Caso a tensão no centro de uma determinada fatia alcance a resistência ao escoamento, toda fatia passa ser considerada elastoplástica, enquanto que as fatias submetidas à tensões menores que a tensão de escoamento permanecem no regime elástico. Após a plastificação da fatia, o módulo de elasticidade passa a ser o módulo tangente E<sub>u</sub>, sendo H' o parâmetro

$$
\mathbf{E}_{i_i} = \mathbf{E}_i \left( 1 - \frac{\mathbf{E}_i}{\mathbf{E}_i + \mathbf{H}'} \right) \tag{27}
$$

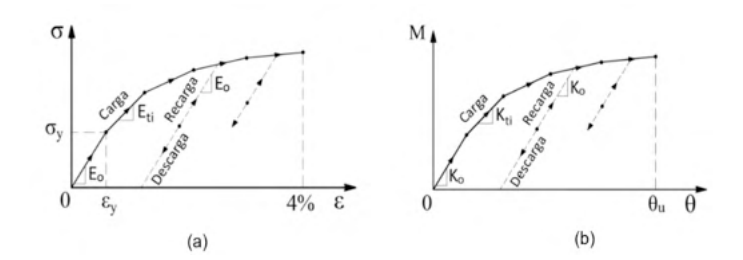

<span id="page-105-0"></span>Figura 4. (a) Relação tensão x deformação (b) Relação momento x rotação relativa

Para a obtenção da trajetória de equilíbrio, é empregado o método de Newton Raphson puro juntamente com a estratégia de iteração de controle de carga. No processo incremental-iterativo, a convergência é verificada por meio da comparação dos valores dos deslocamentos nodais correspondentes aos n graus de liberdade, na iteração corrente k, com aqueles da iteração imediatamente anterior k-1.

# **4 | EXEMPLOS NUMÉRICOS E RESULTADOS**

Com o objetivo de verificar a precisão e eficiência da metodologia apresentada na obtenção do comportamento não linear de estruturas de aço com ligações semirrígidas, foram obtidas as trajetórias de equilíbrio de dois pórticos utilizando o programa PPLANLEP. Os resultados alcançados foram comparados com os resultados encontrados na literatura.

#### **4.1 Pórtico simples com imperfeição geométrica inicial**

Nesta seção, é analisado um pórtico simples com bases rotuladas e ligações semirrígidas [\(Figura 5\)](#page-106-0). O módulo de elasticidade do material é igual a 205 GPa e a tensão de escoamento igual a 235 MPa. Para a lei constitutiva do aço, considera-se um comportamento bilinear elastoplástico perfeito com deformação última igual a 0,04. As tensões residuais são assumidas iguais a 50% da tensão de escoamento para as vigas e pilares. Todos os membros são constituídos pelo perfil W8x48. Os pilares possuem 3,50 m de comprimento e a viga 5 m de vão. As vigas e os pilares foram discretizados em quatro elementos e as seções transversais foram discretizadas em 50 fatias, sendo 20 para cada mesa e 10 para a alma. A imperfeição geométrica inicial, ψ é assumida igual a 1/200. O pórtico é analisado com e sem a consideração do efeito das deformações por cisalhamento, isto é, considerando-se a teoria de Timoshenko (TT) e a teoria de Bernoulli-Euler (TE), respectivamente.

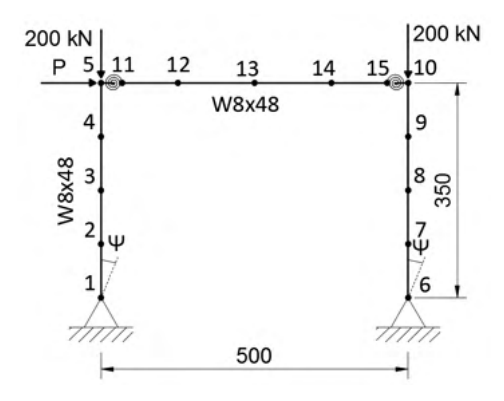

<span id="page-106-0"></span>Figura 5. Pórtico simples com imperfeição geométrica inicial

A Figura 6 exibe as curvas momento-rotação das ligações consideradas. Neste trabalho, o comportamento das ligações é aproximado por uma curva multilinear com 5 trechos lineares. Nota-se que a ligação C-1 possui o maior momento resistente, enquanto que a ligação C-3, o menor.

As trajetórias de equilíbrio adquiridas via programa PPLANLEP baseado no método da zona plástica são comparadas com as respostas obtidas por Chan e Chui (2000), que utilizaram o método da rótula plástica refinada para a captura do comportamento não linear do material. A Figura 7 exibe as trajetórias de equilíbrio obtidas para o nó 10. Pode-se observar que as curvas de carga-deslocamento obtidas pelo programa proposto, com e sem a presença de deformações de cisalhamento têm uma boa correlação com as curvas carga-deslocamento de Chan e Chui (2000), para os pórticos com as ligações C-1, C-2, C-3 e rígidas convencionais. Nota-se que, o cisalhamento tem uma influência desprezível na carga final, mas há uma ligeira diminuição da rigidez no comportamento da estrutura devido às deformações de cisalhamento.

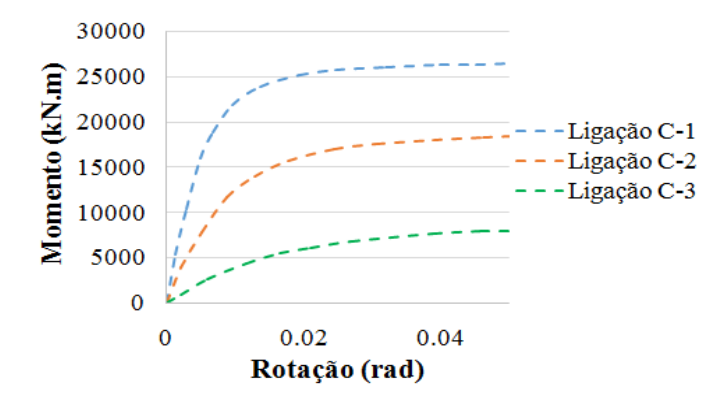

Figura 6. Curvas não lineares momento-rotação das ligações C-1, C-2 e C-3.

Adicionalmente, pode-se perceber que o comportamento das ligações afeta consideravelmente o limite de resistência do pórtico. Para a carga de colapso, as rotações obtidas pelo programa nas ligações C-1 do pórtico foram menores do que a capacidade última de rotação θ<sub>u</sub> das ligações correspondentes. Dessa forma, as ligações apresentam ductilidade adequada para permitir a evolução da plastificação até o colapso. Já as rotações nas ligações C-2 e C-3 atingiram a capacidade última de rotação  $\theta_{_{\text{u}}}$  das ligações correspondentes não permitindo a evolução da plastificação dos membros até o colapso.

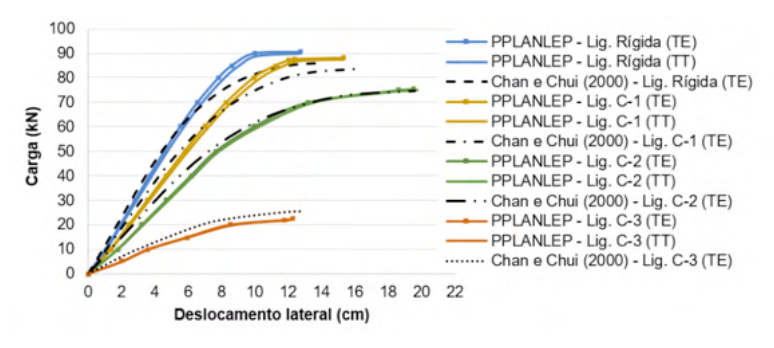

Figura 7. Trajetória de equilíbrio para o nó 10

A Tabela 1 apresenta uma comparação da carga limite dos pórticos considerando-se os diferentes tipos de ligações. Observa-se que a carga última alcançada com a ligação semirrígida C-3 é significativamente menor do que aquelas alcançadas nos outros casos de ligações, indicando a importância de se considerar o comportamento das ligações nas análises estruturais.

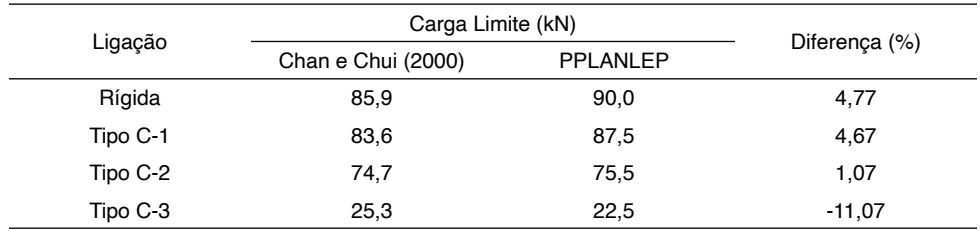

Tabela 1. Comparação dos valores de carga limite

#### **4.2 Pórtico de dois andares e um vão**

A [Figura 8](#page-108-0) mostra o pórtico de dois andares e um vão com bases rotuladas, estudado por Chan e Chui (2000) e outros autores. Três tipos de ligações viga-pilar são considerados: ligação rígida convencional, ligação com cantoneira de alma simples (ligação A) e ligação com chapa de topo (ligação C). O módulo de elasticidade do material é igual a 200 GPa
e a tensão de escoamento, 235 MPa. Para a lei constitutiva do aço, considerou-se um comportamento bilinear elastoplástico perfeito com deformação última igual a 0,04. As tensões residuais são assumidas iguais a 50% e 30% da tensão de escoamento para as vigas e pilares, respectivamente. As vigas são constituídas por perfil W14x48 e os pilares, por perfil W12x96. Os pilares possuem 3,66 m de comprimento e as vigas 6,10 m de vão. Dois elementos para as vigas e apenas um elemento para os pilares foram utilizados na discretização. As seções transversais foram discretizadas em 50 fatias, sendo 20 para cada mesa e 10 para a alma. O pórtico foi analisado desprezando-se o efeito das deformações por cisalhamento.

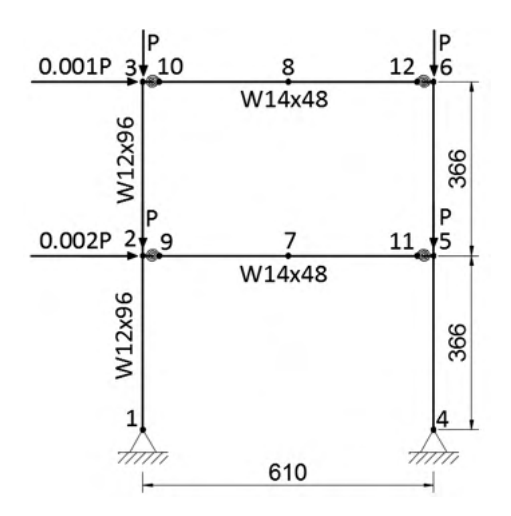

Figura 8. Pórtico de dois andares e um vão – em cm

A [Figura 9](#page-108-0) exibe as curvas momento-rotação relativa das ligações A e C multilinear com cinco trechos lineares.

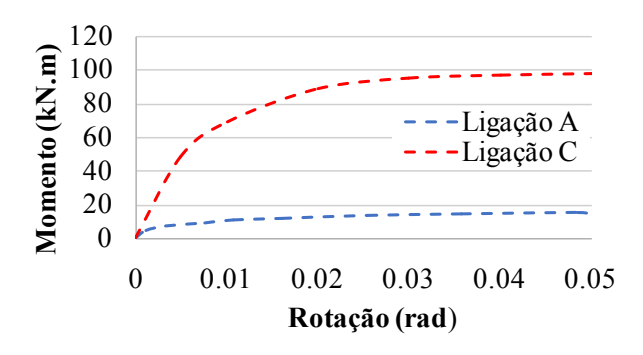

<span id="page-108-0"></span>Figura 9. Curvas não lineares momento-rotação das ligações A e C.

<span id="page-109-2"></span>As trajetórias de equilíbrio obtidas pelo programa PPLANLEP são comparadas com as respostas obtidas por Chan e Chui (2000). A [Figura 10](#page-109-0) exibe as trajetórias de equilíbrio obtidas para o nó 3. Observa-se que as curvas adquiridas por meio do programa PPLANLEP apresentam um comportamento semelhante às trajetórias de equilíbrio obtidas por Chan e Chui (2000). No entanto, a utilização da metodologia apresentada leva à obtenção de um deslocamento, correspondente à carga limite, maior.

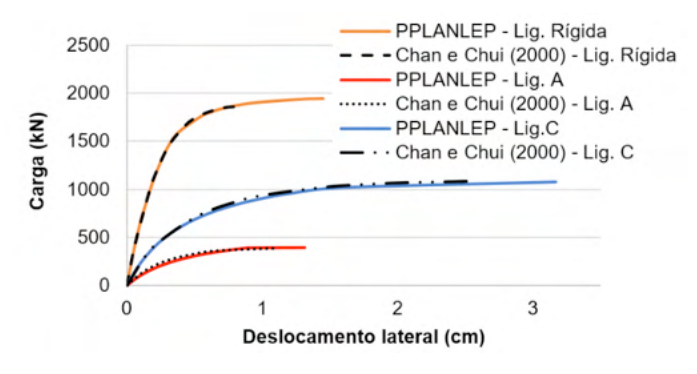

<span id="page-109-1"></span><span id="page-109-0"></span>Figura 10. Trajetória de equilíbrio para o nó 3

A [Tabela 2](#page-109-1) apresenta uma comparação da carga limite dos pórticos com diferentes tipos de ligações obtida por meio da presente formulação e pelos autores em questão. Como esperado, a carga limite é maior à medida que as rigidezes das ligações aumentam.

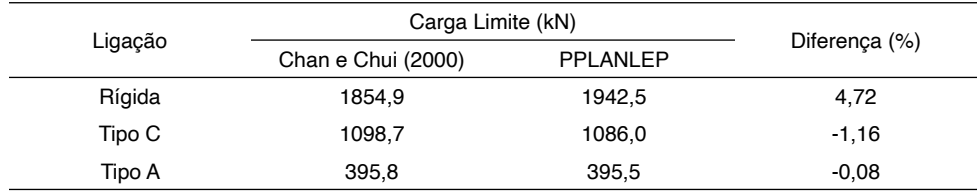

Tabela 2. Comparação dos valores de carga limite

As Figuras 11-a e 11-b mostram, para a carga de colapso da estrutura, os percentuais do momento último nas ligações semirrígidas A e C e as Figuras 11-b e 11c, os percentuais de solicitação em relação à plastificação nas extremidades dos pilares e das vigas para o pórtico com ligações C e os percentuais de solicitação da plastificação nas extremidades dos pilares para o pórtico rígido, respectivamente.

<span id="page-110-0"></span>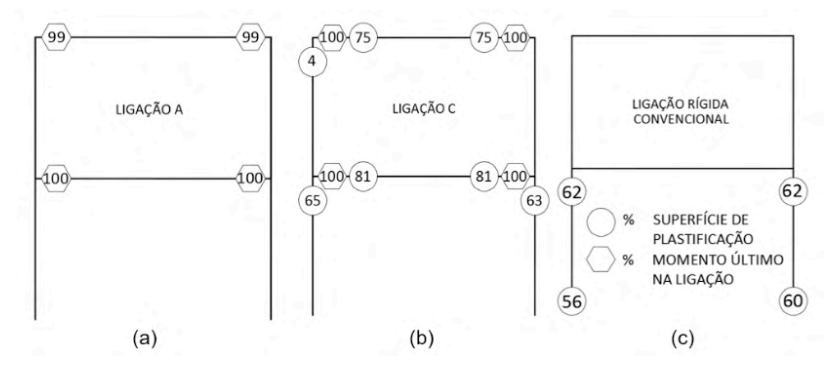

Figura 11. Percentual de plastificação nas barras do pórtico e percentual do momento último nas ligações

Pode-se observar que o colapso dos pórticos com ligações A e C é diferente do pórtico rígido convencional. No pórtico com ligações rígidas (Figura 11-c), as rótulas plásticas são desenvolvidas nas extremidades dos pilares do 1º andar. Nos pórticos com ligações A e C (Figuras 11-a e 11-b), as rótulas plásticas são desenvolvidas nas ligações. Enquanto que a falha do pórtico rígido está associada à instabilidade inelástica, a falha dos pórticos semirrígidos está relacionada à capacidade última das ligações.

#### **5 | CONSIDERAÇÕES FINAIS**

Um procedimento numérico é apresentado para a análise avançada de pórticos planos de aço considerando ligações semirrígidas. A metodologia é capaz de considerar ambas as não linearidades, geométrica e do material. A não linearidade do material é capturada por meio do emprego do método da plasticidade distribuída, que leva em conta o escoamento gradual do aço na seção transversal e ao longo do comprimento das barras, bem como as tensões residuais. A flexibilidade das ligações é considerada por meio do monitoramento da curva momento-rotação das ligações, ao passo que os efeitos da não linearidade geométrica são inseridos por meio do emprego da técnica corrotacional.

Conclui-se que, embora a hipótese do comportamento rígido ou rotulado das ligações seja amplamente adotada na análise e dimensionamento de uma estrutura, a mesma resulta em valores incorretos das respostas estruturais, uma vez que a maioria das ligações apresenta um comportamento não linear intermediário, definido como semirrígido. Desse modo, é de suma importância a consideração do movimento relativo e transmissão de momento fletor entre os elementos conectados durante as análises. A formulação apresentada pode suficientemente avaliar a resistência e estabilidade de um sistema estrutural de modo que é possível dispensar as verificações posteriores de cada elemento separadamente. Além disso, por permitir a consideração do efeito das deformações por cisalhamento, a mesma pode ser empregada na análise de vigas curtas e espessas. Os

<span id="page-111-0"></span>resultados demonstram o grande potencial da metodologia apresentada na obtenção do comportamento de estruturas de aço.

#### **AGRADECIMENTOS**

Os autores são gratos ao Centro Federal de Educação Tecnológica de Minas Gerais pelo suporte fornecido para a realização deste trabalho.

#### **REFERÊNCIAS**

CHAN, S.-L.; CHUI, P.-T. **Non-linear static and cyclic analysis of steel frames with semi-rigid connections.** Oxford: Elsevier, 2000.

LAVALL, A. C. C. **Uma formulação teórica consistente para a análise não linear de pórticos planos pelo método dos elementos finitos considerando barras com imperfeições iniciais e tensões residuais na seção transversal.** São Carlos. Tese (Doutorado em Engenharia Civil) — Escola de Engenharia de São Carlos (USP), 1996.

NGUYEN, P.-C.; KIM, S.-E. An advanced analysis method for three-dimensional steel frames with semirigid connections. **Finite Elements in Analysis and Design**, v. 80, p. 23–32, 2014.

NGUYEN, P.-C.; KIM, S.-E. Advanced analysis for planar steel frames with semi-rigid connections using plastic-zone method. **Steel Compos. Struct**, v. 21, n. 5, p.1121–1144, 2016.

PINHEIRO, L.; SILVEIRA, R. A. DA M. Computational procedures for nonlinear analysis of frames with semi-rigid connections. **Latin American Journal of Solids and Structures**, v.2, p.339-367, 2005.

SILVA, A. R. D. **Sistema computacional para análise avançada estática e dinâmica de estruturas metálicas.** Ouro Preto. Tese (Doutorado em Engenharia Civil). Departamento de Engenharia Civil, Escola de Minas, Universidade Federal de Ouro Preto, 2009.

SILVA, R. G. L. **Análise inelástica avançada de pórticos planos de aço considerando as influências do cisalhamento e de ligações semirrígidas.** Belo Horizonte. Tese (Doutorado em Engenharia de Estruturas) — Universidade Federal de Minas Gerais, 2010.

TIMOSHENKO, S. P. LXVI. On the correction for shear of the differential equation for transverse vibrations of prismatic bars. **The London, Edinburgh, and Dublin Philosophical Magazine and Journal of Science**, v. 41, n. 245, p. 744–746, 1921.

#### **SOBRE A ORGANIZADORA**

**LILIAN COELHO DE FREITAS -** Lilian received the BSc degree in Computer Engineering from Federal University of Pará (UFPA) - Brazil in march 2007. She received the MSc. degree in Electrical Engineering from UFPA in december 2009. Nowadays, she is a professor at Federal Institute of Education, Science and Technology of Pará (IFPA), in Brazil. Since 2003, she has been developing research in wireless network.

#### **ÍNDICE REMISSIVO**

#### **A**

Ambiente virtual de aprendizagem [1](#page-10-0), [2](#page-11-0) Análise avançada [88](#page-97-0), [89,](#page-98-0) [90](#page-99-0), [101,](#page-110-0) [102](#page-111-0) Aplicação web [55](#page-64-0) Arduino [12,](#page-21-0) [13,](#page-22-0) [14](#page-23-0), [16,](#page-25-0) [17](#page-26-0), [18](#page-27-0), [19,](#page-28-0) [20](#page-29-0), [22,](#page-31-0) [24,](#page-33-0) [26](#page-35-0), [28,](#page-37-0) [29,](#page-38-0) [30](#page-39-0), [32,](#page-41-0) [41](#page-50-0) Assistente virtual [21,](#page-30-0) [25,](#page-34-0) [26](#page-35-0), [28,](#page-37-0) [30](#page-39-0), [39](#page-48-0)

#### **C**

Carteiras de ações [55](#page-64-0) Cibercultura [43](#page-52-0), [49,](#page-58-0) [50](#page-59-0), [53,](#page-62-0) [54](#page-63-0) Código-fonte [4](#page-13-0), [46,](#page-55-0) [69](#page-78-0), [71,](#page-80-0) [72](#page-81-0)

#### **D**

Documentação [19,](#page-28-0) [23,](#page-32-0) [69](#page-78-0), [70,](#page-79-0) [71,](#page-80-0) [72](#page-81-0), [73](#page-82-0) Domótica [21,](#page-30-0) [22,](#page-31-0) [23](#page-32-0), [26,](#page-35-0) [27](#page-36-0), [29](#page-38-0), [40,](#page-49-0) [41](#page-50-0), [42](#page-51-0)

#### **E**

Empreendimentos [74](#page-83-0), [80,](#page-89-0) [86](#page-95-0) Engenharia de software [69,](#page-78-0) [73](#page-82-0) Eólico [74,](#page-83-0) [75](#page-84-0), [78,](#page-87-0) [79](#page-88-0), [80](#page-89-0), [81,](#page-90-0) [82](#page-91-0), [83,](#page-92-0) [84,](#page-93-0) [85](#page-94-0), [86,](#page-95-0) [87](#page-96-0) Espírito hacker [43](#page-52-0), [44,](#page-53-0) [47](#page-56-0), [48](#page-57-0), [52,](#page-61-0) [54](#page-63-0)

## **F**

Ferramenta [2](#page-11-0), [3](#page-12-0), [10,](#page-19-0) [23](#page-32-0), [30,](#page-39-0) [50,](#page-59-0) [55](#page-64-0), [69,](#page-78-0) [70](#page-79-0), [72](#page-81-0) Fundos de investimento [55](#page-64-0)

## **G**

Geração de energia [75](#page-84-0), [80](#page-89-0) Gestão do mercado de ações [55](#page-64-0)

## **H**

Hackerspace [43](#page-52-0), [44,](#page-53-0) [51](#page-60-0)

## **L**

Ligações semirrígidas [88](#page-97-0), [96,](#page-105-0) [100](#page-109-2), [101,](#page-110-0) [102](#page-111-0)

#### **M**

Método da zona plástica [88,](#page-97-0) [90,](#page-99-0) [97](#page-106-0) MySQL [12](#page-21-0), [13](#page-22-0), [15,](#page-24-0) [17](#page-26-0), [18,](#page-27-0) [19,](#page-28-0) [20](#page-29-0), [58](#page-67-0)

## **N**

Não linearidade do material [88](#page-97-0), [90,](#page-99-0) [101](#page-110-0) Não linearidade geométrica [88](#page-97-0), [89,](#page-98-0) [90](#page-99-0), [101](#page-110-0)

#### **P**

Persistência de dados [12](#page-21-0), [17,](#page-26-0) [19](#page-28-0)

#### **S**

Sistemas embarcados [21](#page-30-0)

## **T**

Tecnologia e Sociedade [43](#page-52-0) **W**

Webscraping [55](#page-64-0), [67](#page-76-0)

- www.atenaeditora.com.br ⊕
- contato@atenaeditora.com.br
- @ @atenaeditora
- 1 www.facebook.com/atenaeditora.com.br

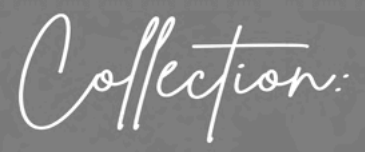

## APPLIED COMPUTER ENGINEERING 3

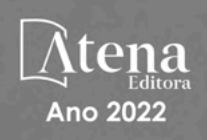

- **4 www.atenaeditora.com.br**
- contato@atenaeditora.com.br
- @ @atenaeditora
- n www.facebook.com/atenaeditora.com.br

Offection:

# **APPLIED COMPUTER ENGINEERING** 3

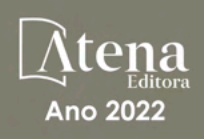